## DRAGON

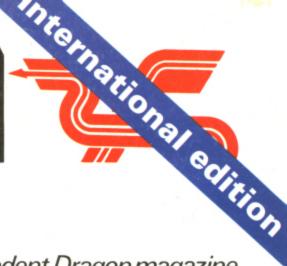

USER

The independent Dragon magazine

60p US\$2.60 November 1983

Unravelling the knots in strings

Designing your own interface

The latest games reviewed

Play the Battle for Jirdha

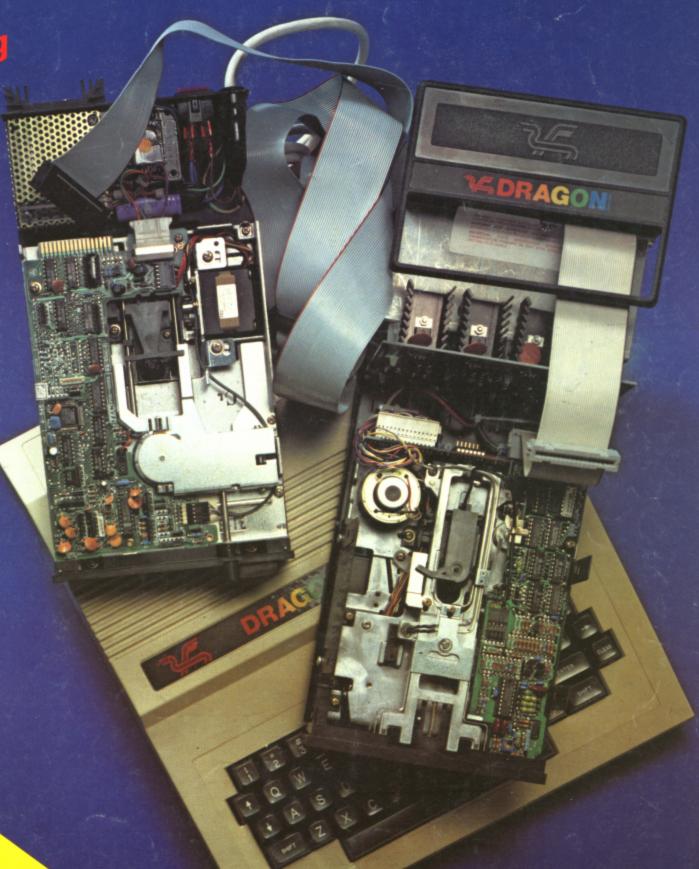

printer/plotter from Computers

We take the lid off disc drives

R and TM designated trademarks of Sega Enterprises Inc. © 1983 Sega Enterprises Inc.

#### he Official

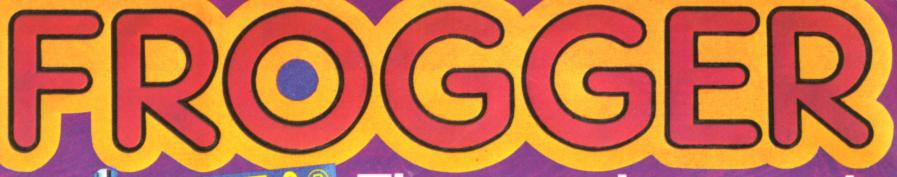

he popular arcade the DRAGON 32

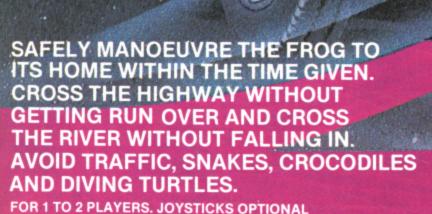

Cassette £8 each (including VAT & Postage)

AVAILABLE FROM DRAGON 32 DEALERS NATIONWIDE OR ORDER DIRECT FROM

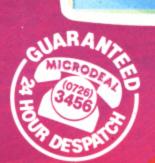

M SELECTION Mennes STORES

DISTRIBUTED ON BEHALF OF THE CORNSOFT GROUP

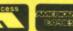

TM

41 TRURO ROAD, ST.AUSTELL CORNWALL PL25 5JE. TEL:0726 3456

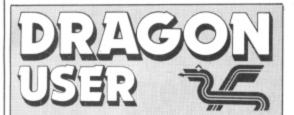

Telephone number (All departments) 01-437 4343

Editor GRAHAM CUNNINGHAM

**Assistant Editor** ANDREW BRIGGS

Software Editor **GRAHAM TAYLOR** 

**Editorial Secretary** CLEO CHERRY

Advertisement Manager DAVID LAKE

**Advertisement Executive** SIMON LANGSTON

Administration THERESA LACY

Managing Editor **DUNCAN SCOT** 

**Publishing Director** JENNY IRELAND

Subscriptions

UK £8 for 12 issues Overseas £14 for 12 issues ISSN 0265-0177

Dragon User, 12/13 Little Newport Street, London WC2R 3LD.

US address: c/o Business Press International, 205 East 42nd St, New York, NY 10017.

Published by Sunshine Books, Scot Press Ltd. ©Sunshine Books 1983

Typesetting by Chesham Press, Chesham, Bucks. Printed by Eden Fisher (Southend) Ltd, Southend-on-Sea, Essex.

Distributed by S.M. Distribution, London SW9. 01-274 8611. Telex: 261643

Dragon and its logo are trademarks of Dragon Data Ltd.

#### How to submit articles

The quality of the material we can publish in Dragon User each month will, to a very great extend, depend on the quality of the discoveries that you can make with your Dragon. The Dragon 32 computer was launched on to the market with a powerful version of Basic, but with very poor documentation.

Every one of us who uses a Dragon will be able to discover new tricks and quirks almost every day. To help other Dragon users keep up with the speed of the development each of us must assume that we made the discovery first - that means writing it down and passing it on to others.

Articles which are submitted to Dragon User for publication should not be more than 3000 words long. All submissions should be typed. Please leave wide margins and a double space between each line. Programs should, whenever possible, be computer printed on plain white paper and be accompanied by a tape of the program.

We cannot guarantee to return every submitted article or program, so please keep a copy. If you want to have your program returned you must include a stamped, addressed envelope.

#### Contents

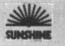

#### Letters

Making more of your Dragon's memory; input/output; the TRACE facility; DREAM difficulties; useful memory locations; screen clearance; program correction

#### News

The latest details on new products for use with the Dragon

#### 13 Clubs

A look at just how far afield the network of Dragon users has spread

#### Software review

This month John Scriven blasts into space. learns how to count and spell, plays a hand of cribbage and a round of golf and even takes part in the Moroccan Grand

#### Disk drives

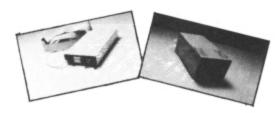

Keith and Steven Brain take a closer look at disk drives — from Dragon Data and Cumana — for your Dragon 32

#### US news

Our man in the US, Craig Hanna, previews Colour Expo '83 at which Dragon/Tano will be one of the main exhibitors

#### Duckshoot

It's time for all you hunters to check your sights and test your aim with R Westwood's Duckshoot

#### Party time

Solve the arguments about music at your parties by putting a Dragon in charge of the music. Boris Allan tells how

#### String power

38

Tim Copsey explains how to make the most of string manipulation

#### Battle for Jirdha

Alan Evans' Battle for Jirdha pits you alone against the might of the Empire in an attempt to save the planet Jirdha

#### Interfacina

15

52

Dr Mark Varney explains the theory behind designing your own interface

#### Open File

54

Six pages of readers' programs: Chaser; Maths test; Light cycles; Music composer; Barbcobsnow

#### Dragon Answers

63

Brian Cadge takes over the reins as our resident Dragon expert and answers readers' inquiries about their machines

#### Competition Corner

66

Your chance to win an MCP-40 printer plotter from Games and Computers

#### Editorial

THE DRAGON BOOKED a place in the sun for the first weekend in November heading for a Californian computer show covered in this issue. US marketing of the machine is now going ahead strongly, and this show is just one part of Dragon-Tano's strategy to spread the word about the Dragon throughout the US. One of the oldest jokes about America is that when it was shaken all the nuts started rolling and came to rest in California — a reflection on the enthusiasm many Californians seem to develop for esoteric subjects. This month the Dragon too started rolling, coming to a halt in Pasadena where it took top billing at the Colour Computer Exposition.

This doesn't mean that claws will be appearing alongside the footprints of the stars commemorated forever in cement on Hollywood Boulevard. What it does mean is that the Dragons 32 and 64 had pride of place at the first West Coast Colour Computer fair. But the background to the show is more interesting than the presence of the machines themselves. It began life as a project organised by local users, but the scale of response led to other organisations taking a hand. This is hardly surprising when you consider that a Colour Computer weekend was declared in Los Angeles and Pasadena to coincide with the show.

This level of official interest far exceeds that displayed in the UK for events such as this autumn's PCW show. The 50,000 visitors to this show were not dazzled by the glint from local dignataries' medals of office — nor did they see their interest taken up so warmly by London's administrators. Californians may indeed have some strange interests. But while there is no official policy in this country on aerobics, microcomputing ranks high on our list of priorities. It would be good to see this high ranking translated into some

The PCW show, however, did have a lot to offer Dragon users. The 64, in its demure grey casing, was the only new micro on display, and two add-ons for the Dragon made their first appearance — a Viewdata interface and a Colne Robotics arm. Addicts of arcade games also found a lot to reward their passion. But quieter moments were equally rewarding — for example, when one member of Dragon Data's staff turned off the arcade game on display in order to talk with a deaf and dumb user via the monitor.

#### Letters

## Making room

DOES YOUR Dragon run out of memory when using large graphic arrays?

Recently I got my hands on an IBM PC with all mod cons. While reading the Basic manual I came across this piece of interesting information. I tried it on the Dragon and it works.

When GETting a screen image it is not necessary to use a two-dimensional array. The Dragon will quite happily store your pictures in a one-dimensional array. For example:

To save an area  $60 \times 60$  using the Dragon manual you would DIMA(60,60): GET (0,0) — (60,60), A, G

The same can be done using DIMA(100) : GET(0,0) — (60,60)A,G

While I don't know the internals, the effect on the memory is clear. Because "A" is an integer (numeric) array it uses two bytes for each element  $(60 \times 60 \times 2 = 7,200 \text{ bytes})$ . The difference between the two methods is 7,000 bytes.

Having done a few tests, I found a fairly constant ratio of 36:1 between the product of (X2 - X1)  $\times$  (Y2 - Y1) and the array needed to hold it. For example: (0,0) - (60,60) = 3600/36 = 100

(60,60) - (120,120) = 3600/36= 100

(0,0) - (12,12) = 144/36 = 4
It is, of course, wise to round upwards, but the saving space will give you room to add extra frames to improve animation, or to overlap frames and reduce the flickering produced by blanking out between frames.

M Hedley, Devon.

## Corrections 'wrong'

I WISH to thank M J Kerry for his letter published in the September issue in which he clarified a couple of points mentioned in my article "Getting to grips with input/output".

It is ironic though that his letter should be titled "Getting it right" when the very first point he made is clearly incorrect — the triggering of the cassette relay is handled by an interrupt, as I stated in

my article. It would seem that Mr Kerry has made the mistake that many novices make in assuming that all interrupts are handled by the MPU; in actual fact interrupts called by the PIA are always serviced by a PIA interrupt which interrupts the MPU.

There are two PIA interrupts — IRQA and IRQB — which service the four interrupt lines, CA1, CA2, CB1, CB2. They must not be confused with the MPU interrupt IRQ which is entirely different. But this is not to say that MPU interrupts cannot be called in addition — they can, quite simply by checking the contents of the PIA. For example: LDA (FF21)

CMPA \$14 BNE + 1 SWI RTS

This short subroutine would call on SWI interrupt, once the PIA IRQA had switched on the cassette relay.

SWI, SWI2, SWI3, are not used by the Dragon and are free for use by the programmer). An MPU interrupt is also called if the PIA interrupt line is linked directly to the MPU interrupt line; this is how the cartridge FIRQ works.

lan Nicholson, Merseyside.

## Clarifying TRACE

THE TRACE facility on the Dragon, used as the handbook suggests, can cause more confusion than it seeks to clear.

Any program screen display gets buried in a mass of scrolling line numbers, especially if any INKEY\$ is involved. This can cause difficulty when deciding where to stop or "break" the run when checking for errors. In my case, these errors always seem to

occur between half and two-thirds of the way through the program.

In desperation, one day I tried: 499 TRON

558 TROFF 559 STOP

It worked! There it was — the display (text in this case) and the line numbers of the area of program giving trouble — static for study.

It works in graphic modes too, but you will have to add the relevant SCREEN command if you wish to CONT.

R Hames, Milton Keynes.

## DREAM difficulties

HAVING RECENTLY purchased Dragon's DREAM Editor/Assembler, I had great difficulty in getting the program to record text on tape. Although the program went through the motions, what was recorded on tape could not be read back at all.

Having disassembled the program, I am now able to offer a quick solution.

The problem is that DREAM sets the number of hex 55 leaders to four, which is not nearly enough. The number of leader bytes used is stored at address hex 746B, so all that is needed is to poke a larger value to this location then resave DREAM. The following sequence will accomplish this:

CLEAR 200, 10000 CLOADM "DREAM" (and load the DREAM cassette). POKE &H746B, 128 CSAVEM "DREAM", &H6C80,

CSAVEM "DREAM", &H6C80, &H7FFF, &H6C80 (to save the modified DREAM program).

A Jölly London SE12.

## Memory locations

I WOULD like to point out some useful memory locations. In the manual there is a memory map but that is all.

\$B2 — foreground colour

\$B3 — background colour

\$B4 — active colour

\$B6 — graphics mode

\$B9 — count of bytes in a row of graphics

\$19 — beginning of text

\$23 — top of string free place \$71 — RESTART FLAG. If (\$71)

≠ \$55 then a full cold start will be performed on RESET.

Adrian Nicholls, Read, Lancashire.

#### Clearing a screen

HERE IS a new way to clear a screen row by row.

10 FOR I = 1024 TO 1535 : POKE I, 128 : NEXT I

Running this will clear the screen black. To change the colour this is all that needs to be done: Change POKE I, 128 to

(Green) POKE I, 143 (Yellow) POKE I, 159 (Blue) POKE I, 175 (Red) POKE I, 191 (Buff) POKE I, 207 (Cyan) POKE I, 223 (Orange) POKE I, 239

Roger Alexander, Burntwood, Staffs.

### Leap year solution

MICHAEL HOLLAND'S program Calendar, in August's *Dragon User*, appears to contain an error—the dates for the month of January are incorrect in leap years. Addition of the following line should correct this fault:

335 IF Y/4 = INT (Y/4) AND M = 1 THEN T = T - 1.

As a relative newcomer to computing, and a great believer in the value for money of the (British) Dragon, your magazine has come as a welcome and useful publication.

C Woodhouse, Atherstone, Warwickshire.

#### Software Top 10

| 1  | (2) The King           | Microdeal   |
|----|------------------------|-------------|
| 2  | (3) Frogger            | Microdeal   |
| 3  | (4) Android Attack     | Microdeal   |
| 4  | (6) Nightflight        | Salamander  |
| 5  | (5) Space War          | Microdeal   |
| 6  | (9) Ring of Darkness   | Wintersoft  |
| 7  | (—) Dragon Tracks      | Wintersoft  |
| 8  | (8) Planet Invasion    | Microdeal   |
| 9  | (—) Morocco Grand Prix | Microdeal   |
| 10 | (—) Quest              | Dragon Data |

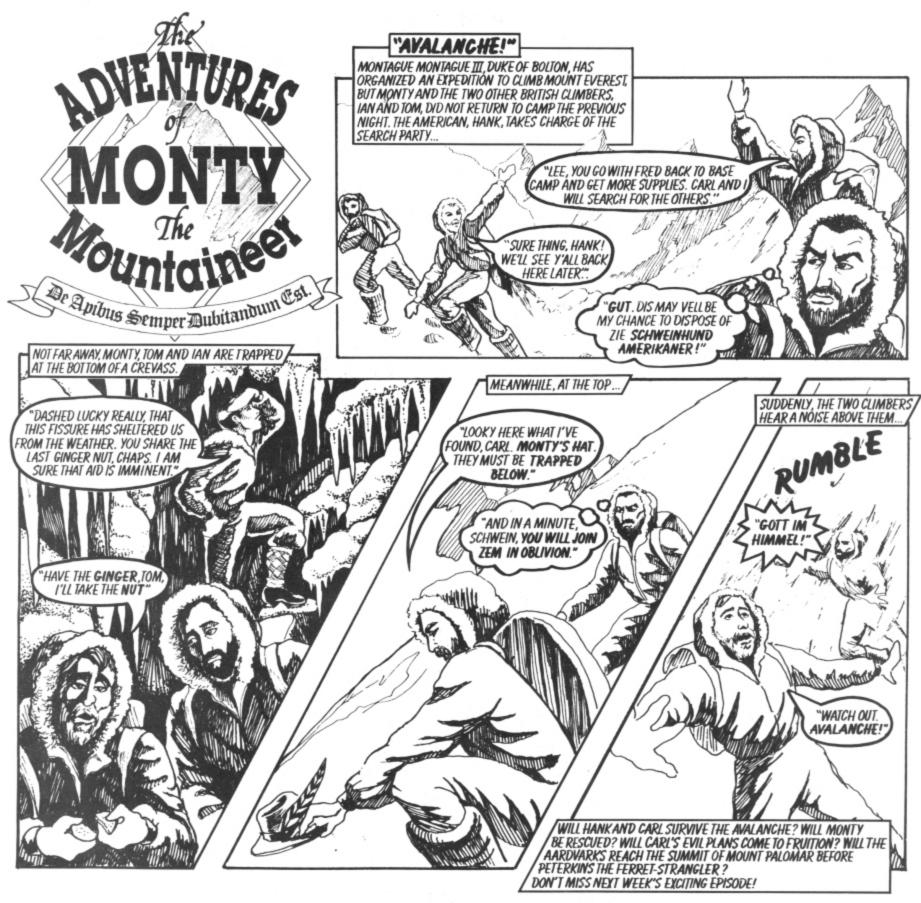

CAN YOU ORGANISE AN EXPEDITION BETTER THAN MONTAGUE MONTAGUE III ? **EVEREST** (FOR THE DRAGON 32) BRINGS YOU ALL THE EXCITEMENT OF HIMALAYAN MOUNTAINEERING, YOU CAN CHOOSE ANY ONE OF THREE PEAKS IN SPRING OR AUTUMN, BUT ONLY THE BEST AND THE BRAVEST WILL LOOK DOWN ON THE ROOF OF THE WORLD.

THIS, AND OTHER FINE GAMES, ARE AVAILABLE AT SELECTED BRANCHES OF BOOTS, JOHN MENZIES, AND OTHER COMPUTER DEALERS NATIONWIDE, OR DIRECT FROM:

SALAMANDER SOFTWARE, 17 NORFOLK ROAD, BRIGHTON, BN1 3AA.

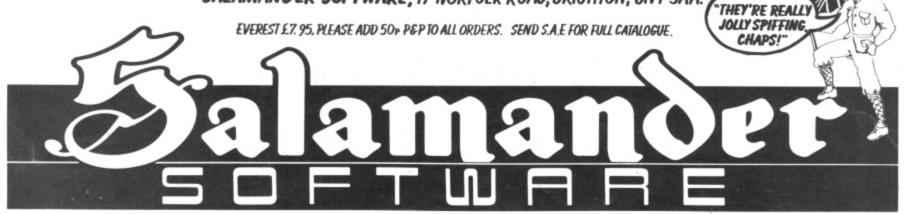

QUALITY SOFTWARE FOR THE DRAGON 32, ORIC-1 AND BBC MODEL B MICROCOMPUTERS.

#### PERSONAL FINANCIAL MANAGER

A suite of three programs to manage your personal or small business accounts. The PFM is an easy to use, menu driven double entry general ledger system which includes the following features:

- ★ User defined data lengths to maximise memory utilisation.
- ★ Typically 100 accounts (expenditure categories).
- ★ Optional monthly budget for each account.
- ★ Account data and transaction data save routine.
- ★ On screen or printed reports.
- ★ Standard or user generated reports.
- ★ Standard reports include: Account master data summary Total transaction list

Transaction list by account (e.g. bank statement)
Current balance on any account

Performance of any account against monthly budget

★ Unlimited transaction data.

PRICE £9.99 including VAT and post/packing.

#### **DRAGON HARDWARE**

| DRAGON 32  DRAGON Disk drive + controller + DOS  DISKETTES — box of 10  DISKETTE storage box, lockable (30-40 disks PLASTIC DISKETTE LIBRARY CASE (10 | £18.40  |
|----------------------------------------------------------------------------------------------------|---------|
| disks)                                                                                                    | £3.00   |
| JOYSTICKS — pair                                                                                                    | £15.00  |
| JOYSTICKS — self-centring — pair                                                                                                    | £19.95  |
| DUST COVER with printed Dragon logo                                                                                                    | £4.95   |
| RS232 interface                                                                                                    |         |
| DATEX DX3 computer cassette recorder                                                                                                    | £29.95  |
| PYE TR3652 cassette recorder                                                                                                    | £22.50  |
| GP100A                                                                                                    | £215.00 |
| STAR STX80 80 col, 60 cps, friction, thermal                                                                                                    | £149.95 |
| STAR DP510 80 col, 100 cps, F/T, 2.3K buffer                                                                                                    | £282.35 |
| STAR DP515 136 col, as DP510 **STAR BUY                                                                                                    | ,       |
|                                                                                                    | £335.00 |
| SHINWA CTI CP80 80 col, 80 cps, F/T                                                                                                    | £282.35 |
| PRINTER CABLE                                                                                                    | £15.00  |
| THERMAL PAPER (roll for STX80                                                                                                    | £5.50   |
|                                                                                                    |         |

All our prices include VAT and delivery to UK mainland. Export customers add 10% to cover postage (small items) or ask for a quote for larger items.

Please send payment (cash/cheque/PO/Access) with order to:

#### Parther Ferrential

8 Pembroke Green, Lea, Malmesbury Wilts SN16 9PB Tel: 066 622689

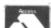

#### **WORD PROCESSOR**

Fed up with game playing??? Turn your Dragon into a word processor for only £17.25. Our WP is menu and cursor driven. Main menu options include:

CREATE new document
EDIT existing document
SAVE document on cassette
RETRIEVE document from cassette
VERIFY that document has been saved correctly
PRINT document
RENAME document
TAPEPRINT prints all documents on a tape

EDIT/CREATE features include character and bulk delete, tabulate, shift lock, auto repeat, auto scrolling. PRINT features include right justify, line width up to 255 characters, multiple copies, user definable left margin, save of print format with document and user definable control codes enabling any printer to be used.

PRICE £17.25. Disk version available soon £17.25

#### **DRAGON SOFTWARE**

#### MICRODEAL ALL AT £7.95

SHUTTLE — Space shuttle simulator
THE KING \*\* FROGGER \*\* CUTHBERT GOES
WALKABOUT \*\* BACKGAMMON \*\* GOLF \*\* TALKING ANDROID ATTACK \*\* MOROCCO GRAND
PRIX \*\* GALACTIC AMBUSH \*\* COSMIC ZAP \*\*
ALCATRAZ II \*\* SPACE WAR \*\* PLANET INVASION
\*\* PHANTOM SLAYER

#### LATEST MICRODEAL RELEASES!!!

CUTHBERT GOES DIGGING \*\* CUTHBERT IN THE JUNGLE \*\* CRAZY PAINTER \*\* INTER GALACTIC FORCE \*\* KEYS OF WIZARD

NEW MICRODEAL RELEASES AVAILABLE SHORTLY — phone for availability!!

DEVIL ASSAULT \*\* PINBALL \*\* SKRAMBLE \*\*
SPACE FIGHTER \*\* DANGER RANGER \*\* SPACE
RAIDERS \*\* GALAXIANS

Other Dragon Software:

Chess (cartridge) £24.95; Hi-res character set, £6.95; Lothlorien: Samurai Warrior/Tyrant of Athens, £6.90 each; Compuden: Dragon Magic 1/Dragon Magic 2, £6.95 each; Quark Data: Space Crystal, £6.95; Cable Software: Drone, Dragrunner, Baccarat, Cave Fighter, £8.75 each.

SPECIAL OFFER: 10% DISCOUNT ON THREE OR MORE CASSETTES.

### Dragon 64 to enter shops this month

THE WAIT for the Dragon 64 is over - the new machine will be in the shops in November, along with the OS-9 operating system.

The 64 has three different modes. It can operate as a 32 (ensuring full software compatibility), as a 48 (with 16K going to the Basic interpreter), and as a fully soft 64.

In addition to Basic, Pascal and Cobol can be used on the 64. Thoth Data Systems will also be offering the modular language Mumps on the 64 at about £100 including utilities software and a screen editor.

The new micro, which comes in a grey case the same size and shape as the 32's. also features an RS232C interface. This makes it compatible with a wider range of printers and other peripherals such as modems.

Dragon Data is aware of the need to provide an upgrade service for 32 users. The plan is to offer various packages enabling this at the beginning of next year, if not earlier.

The 64 costs £225 and will be available through the usual Dragon dealers, including Boots and Dixons. But the cost of the disk-based OS-9 System had not been decided as we went to press.

OS-9 gives users a range of business applications, and packages such as Dynacalc will be available - stock control, accounting and spreadsheet analysis will all be possi-

As Richard Wadman, Dragon Data's marketing director, commented, the combination of the 64, OS-9 and drives gives the company "the means to enter other markets". He is sure Dragon Data's move upwards will be as successful as its entry into home computers.

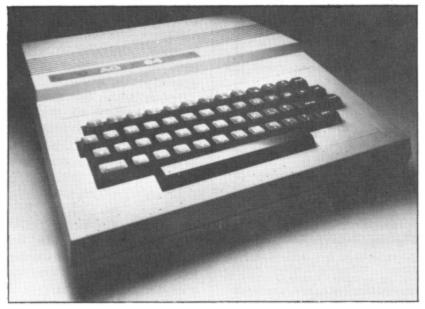

The Dragon 64: software compatible with the 32

#### Viewdata interface available

A VIEWDATA interface for the Dragon was also displayed for the first time at the PCW show.

It gives a 40 x 24 display with upper and lower case alphanumerics and block graphics in green and black or white and black on the Dragon high-resolution screen.

The networking software allows you to talk to Micronet, Prestel and other viewdata systems. The software includes facilities to print pages, write mailbox messages and load and save pages to tape.

With the interface, software can be downloaded, including routines for other micros written in Microsoft Basic.

The interface plugs into the Dragon cartridge port and

Microcomputer Resources is manufacturing the interface and Prism will be its distribu-

It is expected to sell for about £50, or for £120 as a package including modem although special offers may be available from Micronet when it offers the service.

#### Games on the way for Christmas

PRODUCERS OF software for the Dragon took the chance offered to them by the recent PCW show to show off their latest wares and give us a taste of what to expect for Christmas and in the New

Market leaders Microdeal put on one of the most impressive software displays at the show.

Games on show included: Cuthbert in the Jungle and Cuthbert goes Digging (followups to the successful Cuthbert Goes Walkabout), Crazy Painter, Intergalactic Force (a game based on Star Wars), Keys of the Wizard (a text adventure) Danger Ranger, Scramble, Eight-ball pool, Pinball, Devil Assault, Dragon Hawk and Rainbow Writer, an editing program.

Some of these have just been released; the others according to Microdeal's Alan

Hobbs, will be available in November.

Like Microdeal, Dragon Data too is expanding its software catalogue in time for Christmas.

New arcade games we can expect to see by then include: Cosmic Clones, Moon Hopper, El Bandito, Jump Jet and Starfighter.

Salamander Software also has a number of programs coming out in time for Christ-

There's good news for Dragon users enmeshed in the mystery of Franklin's Tomb. The third part of this trilogy following on from Franklin's Tomb and Lost in Space - is Fishy Business, which should be out in time to be included in Santa's list of goodies.

November will see the appearance of Lazer Zone (a Dragon version of the Vic20 game) and Filing System.

#### Nessex expands your Dragon

IF YOU'VE been wondering how to use cartridge software and disk drives at the same time. Wessex Microcomputers has the answer.

Its Wyvern expansion box also provides facilities for memory expansion and instrument control, along with an IEEE connector.

With the box, the page

mode/memory management logic can be poked to access an external block of up to 64K of memory or mixed input/ output functions.

Wyvern, designed in cooperation with Compusense, plugs into the cartridge socket and costs £69.50. Other addons expand the range of things you can do with the

Games and Computers is also offering an I/O board allowing your Dragon to control external devices.

Its MXT I/O controller slots into the Dragon's cartridge port with a base to provide firm support, and can control up to four devices.

Two models are available,

one at £49.95 with four switches and one at £39.95 with two switches and two TTL lines which electronics experts can put to their own use. Both models come with a manual explaining their use.

The controllers can be used in the home or office, for example operating central heating or a burglar alarm system.

#### MST ... MST ... MST CASSETTE BUSINESS SOFTWARE for DRAGON MICROCOMPUTERS

Buy any TWO cassettes at £19.95 EACH inclusive and get the MST MAILER-ADDRESS BOOK FREE!

MST Home Accounts £19.95 inc

Display your household budget estimates and actuals month by month. Automatic surplus/deficit colour plots over 12 months. Printer copies of full financial monthly

MST-CALC £19.95

Super spreadsheet. Present company details on 20 x 21 spreadsheet. WHAT IF . . . ? projections and calculations. Select format for screen or printer, and much much more.

MST Database £19.95 inc

Essential card index filing system with sorts, searches, field totals etc.

**MST Invoices** and Statements £19.95 inc

Prints superb invoices and statements — in daily use. Discount and variable VAT calculations on invoices. Customer/Trader address storage. User-defined messages at foot of documents etc.

MST Stock Control £19.95 inc

Produces stock-evaluation and recorder reports, stock lists, 200 stock items per file.

MST Business £19.95 inc

Gives up-to-date Debtor/Creditor details and summaries on hard copy printouts. Other reports include Transactions List, Bank Summary, Account Search, YTD.

MST Mailer £19.95 inc

A dedicated database which prints, selectively, formatted address and other labels by Searchkey or Record Range, Search and Print option Browse Records etc. A beautiful program.

Each program comes with descriptive leaflet, operator notes and sample printouts (where appropriate). Hot-line link service.

Available from selected BOOTS stores

| I authorise you to debit my ACCESS Account | with the amount of £              |
|--------------------------------------------|-----------------------------------|
| Card Number                                |                                   |
| OR you can telephone your ACCESS or        | NAME                              |
| Barclaycard order to 0626-832617           |                                   |
| OR you can send your BARCLAYCARD ♥         | SIGNATURE                         |
| crieque/postal order to VISA               |                                   |
| MST CONSULTANTS                            | ADDRESS                           |
| DEPT DU1                                   |                                   |
| NEWTON ROAD                                |                                   |
| BOVEY TRACEY                               |                                   |
| DEVON TO13 9BB                             | DATE                              |
| DEALER ENOUIRIES WELL                      | COME CASH WITH ORDER PLEASE (DUZ) |

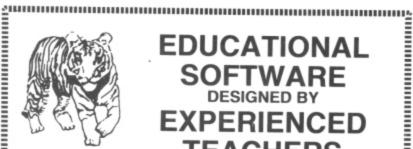

#### EDUCATIONAL SOFTWARE **EXPERIENCED TEACHERS**

#### THE TIGER I.Q. TEST

Test your own I.Q. (friends too!) or practice for job selection tests. Your verbal, numerical and visual abilities are tested to the full in TWO formal I.Q. tests timed over 30 minutes. Totally in high resolution. Final I.Q. score and assessment plus correct answer sheet.

#### THE TIGER GRAND PRIX

£7.95

A mammoth education package. 'The Tiger Grand Prix' reinforces learning in Maths, English and General Knowledge for all ages (7-16+) and abilities whilst at play. Over 500 original questions and answers. Fun Quiz and brain teasers for adults too. Supplied on a C12 cassette full of software. Joysticks not required. We are working on an additional module that will allow you to use 'The Tiger Grand Prix' as a teaching aid for any age, ability and subject.

#### MISSILE DEFENDER

£5.75

Fine adaptation of 'Missile Command'. Save the world if you can! Superb graphics and sound. Continuous score, laser energy, etc. Detailed scoreboard after each sound. Joysticks required.

More goodies now under development at the Tiger Laboratories. Watch this space!

\*\* WANTED \*\* Your entertaining education or games software for cash reward.

\*\*Dealer and export enquiries welcome.

\*\*TIGER SOFTWARE

Dept. D4, 63 Devonshire Street, Monkwearmouth Sunderland, Tyne & Wear. (0783) 484592

## Flex option for Dragon

DRAGON USERS are going to have a choice of operating systems - while Dragon Data itself has opted for OS-9, Microcare will be offering Flex.

Flex is a longer established system, with more applications software available, but OS-9 offers the possibility of multi-tasking.

However, Eric Brooks at Microcare argues that the lack of multi-tasking is not a problem. For £60 his company is already offering Flex on the Premier controller which is used for Cumana drives reviewed in this issue.

These drives are available in single-sided 40 and 80track formats, and double sided 80-track. Cumana is already working on dual slimline drives placed side by side.

Cumana is not afraid of the challenge from Dragon Data. Chairman Don Bolton commented that Cumana will manufacture 3,500 drives before Christmas — "and we intend to sell them".

Microcare intends to be offering Flex on Dragon Data's

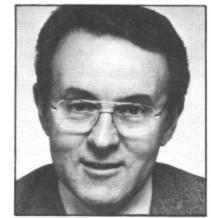

Cumana chairman Don Bolton

own drives by the beginning of November, again at about

A range of applications software will also be available then for both systems, including Pascal and utilities such as Dynacalc and Dynastar.

Microcare is already offering an upgrade service to 64K for 32 users.

The company also intends to enhance the Dragon's screen display. Screen upgrades range from an 80column card to an option giving a full display of 85 by 28 characters.

#### Dungeon enters software business

THE DRAGON Dungeon has gone into the business of selling software for the Dragon.

The Dungeon's adventure specialist, Mike Meineck, has been busy writing five of their first six releases, and one game, Crystal Chalice, is tipped to be a top-seller.

It is a classic text adventure but relies on computer intelligence rather than the elements to provide play chal-

The swords and sorcery scenario creates memorable characters which will reappear in the sequel Return of the Klarz, later this year.

The Temple of Zoren, a science fiction adventure involving espionage on an alien planet, has Star Wars qualities which could make it popular.

Eight to 16-year-olds will have to battle against fire, flood and 48 lethal guardians

in search of Merlin's treasure in the Treasure Tombe.

Giant's Castle is designed to give children in the seven to 11 age group a taste of adventure. The fights with giant creatures are won or lost by answers to general knowledge questions.

Midas Maze is aimed at the same age group. In it, the player relies on a good fairy to steer him or her clear of magic holes and other hindrances in the maze.

Mark Jones, 13, of Nottingham, designed Maths Trek, the only game not written by Mike Meineck in this first group of Dungeon releases. It is designed to test mathematics using a Star Trek type

The Dungeon's adventure range will cost £7.95. Junior and educational ranges are priced at £5.95.

. STOP PRESS . . . DRAGON BUSINESS PROGRAMS ON DISK . .

READY NOW . . . EXCELLENT PROGRAMS . . . THE

#### DOWN TO EARTH WITH MST! **DRAGON DISKETTE BUSINESS SOFTWARE (CD Series)** for PREMIER and DRAGON DATA SYSTEMS

MST DATABASE (CD) R.R.P.: £24.95 inc. VAT

- nine in all. Add cards and delete cards. Sort them, search them amend them, print them, view them. Total fields. Flexibility at the touch of

MST INVOICES & R.R.P.: £24.95 inc. VAT Seeing is believing. The power of this program is too great to be described in detail here. It stores up to 50 customer addresses. It prints superb Invoice and Statement pages. A separate CREATOR program allows user details to be added — and AMENDED. Variable VAT rate calculations, discount calculations, carriage costs are automatically incorporated to produce an accurate AMOUNT DUE. All this PLUS user-defined footer messages. Even poor quality printer paper produces superb invoices and statements.

BOOK (CD) R.R.P.: £24.95 inc. VAT

MST MAILER/ADDRESS This highly acclaimed dedicated database prints selected ranges of address and other labels by SEARCHKEY or RECORD RANGE. Select addresses by street, by town, by region. Screen and printer options, Browse, Records, etc. A superb little program. 1,000 records in all on

MST BUSINESS ACCOUNTS Another gem of a program. What won't it do? is a more suitable

PACKAGE (CD) R.R.P.: £24.95 inc. VAT

question than what will it do. A unique search facility enables all data entry problems with a 32-character screen to be overcome. Transaction List, Debtor/creditor Lists, Search/Amend selected customer records, Bank Summary, Year-to-date, Manual Bring Forward options make this a superb program. Credit/Cash sales and purchases are all neatly linked with Bank Account option to allow an up-to-date statement of your financial status

MST HOME ACCOUNTS (CD) A lovely program. Keep track of your household budget. Menu options include Estimated and Actual budgets, up-to-the-minute bank statements, current balance etc. Graphical representations of past and present months, printouts of surplus and deficit, and much more

R.R.P.: £24.95 inc. VAT

MST STOCK CONTROL (CD) Computerised stock control. Alpha numeric references. Stock descripuser-defined stock units, cost/sell prices, re-order levels, supplier

> 1,000 stock items on five files on a single-sided disk. Produces stock evaluation over user-selected range of stock, stock lists, re-order reports, screen/printer options.

#### **NEW...MST-CALC SPREADSHEET ON DISK** STOP PRESS . . . NOW-

MST CALC (CD) R.R.P.: £24.95 inc. VAT The MST-Calc Spreadsheet is designed to replace pen, paper and basic calculator with a standard Dragon, tape recorder, TV set and printer. Each program comes with a 20-page booklet describing MST-Calc and its operation.

The Spreadsheet enables work to be carried out on 21 rows and 20

multiplied, subtracted, divided, formatted etc. across rows and down columns

Ten levels of bracket pairs can be used to establish operator precedence in equations. part-rows, columns, part-columns can be summed or averaged. Equations placed in one location can be repeated (replicated) across rows and down columns to save typing-in time. Recalculation procedures allow powerful WHAT-IF? projections to be carried out at the touch of a button. Business data so obtained can be stored on tape or printout.

PROFESSIONAL RANGE . . . DISK SOFTWARE FOR SMALL BUSINESSES . . . PRICES SLASHED .

#### . USE STANDARD DRAGONS . . . WITH PREMIER OR DRAGON DRIVE . . . NO MODS NEEDED .

MST STOCK (PR) STANDARD

All stock details are held on one-sided floppy diskette to produce screen displays and printed reports on stock status, stock movement, stock shrinkage, dead stock, stock sales, stock purchase, re-order costs, and much more. Records may be referenced by number or part-description, and analysis code gives

MST STOCK (PR) ENHANCED £79.95 inc. VAT

additional flexibility .000 stock items per disk All facilities as for standard disk but on twin-sided disk. Plus hi-res character

generator provides upper and lower case characters of 42 × 24 lines of screened

MST-EXEC (PR) STANDARD £59.95 inc. VAT

Super Invoices/Statements' formatter with integral Mailer. A working package Use it to generate selective Mailshots, customer analysis, save typing time for invoices and statements. Spool documents to disk, and despool to printer. 200 addresses can be saved.

MST-EXEC (PR) ENHANCED £79.95 inc. VAT As for Standard version, but with hi-res generator to provide upper and lower case characters of 42  $\times$  24 lines of screened text. 500 customer addresses can be saved for analysis and use with document generation.

**WE CAN SUPPLY** 

text. Capacity is doubled.

**★ PREMIER DELTA DRIVE SYSTEMS** 

★ EXTRA DISKS FROM £23.50 inc. VAT (Postage £2.00 extra) WRITE FOR DETAILS

#### **NOW AVAILABLE FROM SELECTED BOOTS STORES**

| TICK THE APPROPRIATE BOX. | PRICES INCLUDE VAT and POSTAGE. |  |
|---------------------------|---------------------------------|--|
|                           |                                 |  |

Cheques etc. should be made payable to MST CONSULTANTS

CD Series £24.95 inc. each

☐ Mailer

☐ Invoices/Statements

Stock Control

☐ Business Accounts

□ MST-CALC ☐ Home Accounts

□ Database

PR Series Stock Control -- STANDARD £59.95 inc.

■ MST-EXEC — STANDARD £59.95 inc.

Stock Control — ENHANCED £79.95 inc.

MST-EXEC — ENHANCED £79.95 inc.

STATE DRIVE UNIT

ENHANCED — PREMIER ONLY

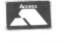

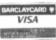

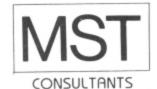

Cost effective Name:.... business software Address: for home computers Signature Card Number:.... MST Consultants, Newton Road, Bovey Tracey, Devon TQ13 9BB. Telephone (0626) 832617.

#### The new man at Dragon's helm

THE NEW man in charge of Dragon Data is Brian Moore, moving down to Wales from electronics giant GEC.

Brian has a wide range of experience, including engineering, financial management and business applications for computers.

Before moving to Dragon Data he was deputy managing director of a GEC subsidiary specialising in microprocessor-controlled heating and ventilation systems.

He is "very interested in Dragon Data's move into the business market" but is equally keen to "look after the large number of Dragon 32 users".

He promises that the Dragon 128 (a working title only, the machine will have a different brand name) will offer different brand name) will offer "something exciting," including new marketing moves.

Dragon Data's former man-

aging director Tony Clarke left late this summer. The company's shareholders asked GEC to provide a senior executive to replace Tony and Brian moved in on the 12th of September. The request was for somebody on "temporary secondment" and Brian expects to be with Dragon Data until a new business plan has been worked out for the company - at the moment he cannot put a time on this.

His appointment followed the announcement that Dragon Data had sold fewer machines during the summer than expected and that an extra £2.5 million was being put into the company.

Brian has no doubts about the company's financial status, commenting that in its first year of business Dragon Data is expected to have gone from nowhere to an £18 to £20 million turnover.

## irgin software

VIRGIN GAMES plans to take computers to the people this month with a tour of major British towns.

The company has refitted a double-decker bus with 12 computers including the Dragon 32.

Details of the tour are yet to be announced but the company plans to launch eight new programs when the bus heads off.

The three new Dragon programs will be Death Cruise, Castle Adventure and I Ching.

The designer of Death Cruise, Lee J. Brookes, 27, of Chesterfield, has since taught himself assembly language and hopes to compose future programs in machine code.

A 14-year-old school boy. Conrad Jacobson, from Manchester, designed Castle Adventure.

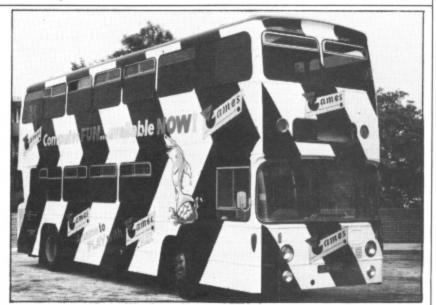

The Virgin bus . . . taking software to the people

#### ITS HERE AT LAST...THE ONE YOU'VE WAITED FOR... LOOK! THE INCREDIBLE

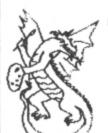

HOBBY SOFTLIARE PRESENTS...

LOGO-ART FOR THE DRAGON 32

THE COMPLETE GRAPHICS SYSTEM

DESTINED TO BECOME ONE OF THE MOST USED OF ALL THE FACILITIES AUAILABLE TO USERS OF THE DRAGON 32, THIS FABULOUS PROBRAM IS COMPLETELY CONTROLLED BY MAKING SINGLE-KEY ENTRIES?!!

#### NO JOYSTICKS NEEDED!!

JUST LOOK AT THESE FEATURES:-

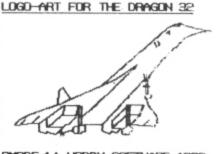

PMODE 4,1 HOBBY SOFTWARE 1983

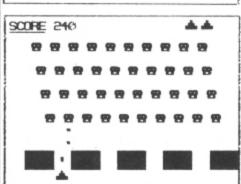

USE ALL 52 POSSIBLE COMBINATIONS OF PHODE/SCREEN/PAPER/INK.
DRAW LINES OF ANY LENGTH AND COLDUR IN ANY DIRECTION.
JOIN ANY TWO SCREEN POINTS. DRAW LINES AT SPECIFIC ANGLES.
DRAW CIRCLES, ELLIPSES OR ARCS OF THESE, ANY COLDUR, ANY SIZE. WRITE LETTERS, NUMBERS, PUNCTUATION MARKS ON THE HI-RES SCREEN. FILL AREAS WITH COLOUR, CHANGE DRAWING COLOUR AT ANY INSTANT. FILL AREAS WITH COLDUR, CHANGE DRAWING COLDUR AT ANY INSTANT.
FULL ERASING FACILITIES FOR ANY PARTS OR ALL OF THE DRAWING.
SCREEN COLDUR INVERT/NEGATE FACILITY.
CHANGE SCALING FACTOR AT ANY INSTANT TO SUIT YOUR DWN NEEDS.
OBTAIN READ-OUT OF CURSOR POSITION AT ANY INSTANT.
DEFINE AREAS TO BE 'GOT' AND POSITIONS FOR AREA TO BE 'PUT'.
SAVE ENTIRE SCREENS ON TAPE IN SECONDS.
LOAD ENTIRE SCREENS FROM TAPE IN SECONDS.
OBTAIN MARD COPIES OF SCREENS BY USING EITHER OF THE TWO INBUILT

SCREEN DUMP FACILITIES.

COMPOSE ARTFILES, GRAPHS, MAPS, PROGRAM HEADERS, LABELS, GAME SCREENS THE POSSIBILITIES ARE UNLIMITED, IF IT CAN BE DRAWN USING THE THEN LOGO-ART WILL DRAW IT .. EASTER . . FASTER !

PACKAGE INCLUDES CASSETTE, QUICK REFERENCE GUIDE AND MANUAL.

PRICE, INCLUDING POSTAGE AND PACKING,

£6-95 DEALER ENGLIRIES WELCOME

OBTAINABLE FROM:

HOBBY SOFTWARE, 8, ELGAR AVENUE, CHAPEL HOUSE ESTATE, NEWCASTLE UPON TYNE,

NE5 1HZ

**LLLUSTRATIONS** SHOWN ARE ACTUAL HARD COPIES MADE BY USING

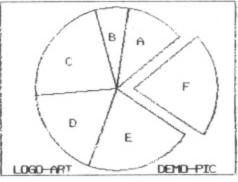

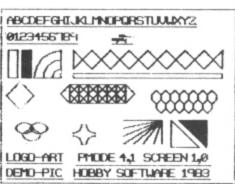

DRAGON 32 KEYBOARD 1234567890 = BR TOUERTYUIOP@←→ SH Z X C U B N M 3 - / SH

PMODE 4,1 LOGO-ART DEMO-PIC. ALL KEYS ARE USED IN LOGO-ART, SINGLY, FOR EASY CONTROL OF ALL DRAGON 32 GRAPHICS

#### COMPUSENSE

Software for Dragon 32

BARCLAYCARD \*

DEPT DU2, PO BOX 169, PALMERS GREEN LONDON N13 5XA

Telephone: 01-882 0681 (24 Hr) and 01-882 6936 Offices at 286D Green Lanes (9.45-6.00 Mon-Fri)

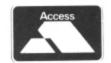

FULL SCREEN EDITOR and PROGRAMMER'S TOOL KIT Upgrade from HI-RES £12.20 plus SAE or 50p P&P

£34.50

A super full screen editor on cartridge. Your BASIC program can be readily changed by overtyping, inserting or deleting characters. Also included are powerful and easy to use functions for: FIND STRING, CHANGE STRING, COPY TEXT, SCROLL UP and DOWN, GOTO SPECIFIED LINE, APPEND another Basic Program from tape and ENTER ANY BASIC COMMAND, eg, RENUM, DEL, CLOAD, CSAVE, NEW and RUN. An extremely useful and powerful utility for the novice and the expert. Very easy to use. Over 22,000 bytes still available for programs. bytes still available for programs. Includes all the facilities of Hi-Res.

#### HI-RES

cartridge £25.30 Upgrade to a 51 by 24 display Just plug this cartridge into your DRAGON, switch on and you have a 51 column by 24 line display with true lowercase characters. This amazing software uses the high resolution mode to draw the characters on the screen and allows you to use BASIC almost as normal. In fact there are a number of extensions to BASIC to allow you to use the many additional features

\* Mix graphics and text on the same screen

Select any of nine standard ASCII character sets for FRENCH, SPANISH, GERMAN, ITALIAN, BRITISH, USA, SWEDISH, DANISH or JAPANESE Compatible with most popular printers

Redefine any of the 244 characters

SPRITE GRAPHICS MODE enables any character to be an 8 by 8 dot Sprite

A most responsive keyboard with AUTO-REPEAT

Extra shift gives the missing characters on the DRAGON keyboard Leaves about 22,000 bytes for BASIC

- Switch between HI-RES and normal modes at any time BLACK on GREEN, BLACK on WHITE, GREEN on BLACK or WHITE on
- 32 by 16 compatibility mode for existing programs Hi-res is a must for serious programming.

#### DASM/DEMON

cartridge £30.45

Combines DEMON and DASM in one cartridge. The ideal combination for developing machine code programs on the DRAGON.

An easy-to-use 6890 machine code assembler cartridge £18.95

\* Specially designed for convenient use on the DRAGON

Does not use a separate editor

★ Ideal for producing machine code routines to be called from BASIC
 ★ Includes a 680 Reference Card

Type your assembler program just as you would a BASIC program and use BASIC to call DASM. When DASM has assembled your program it returns to BASIC where you can check for errors and execute the program immediately if required. The source program is saved and loaded using the normal CSAVE/CLOAD. The assembled program may be saved to tape using CSAVEM (this can easily be done automatically in BASIC when the assembly has finished).

DASM is a two-pass symbolic assembler which allows labels of any length (the first five characters and the last character are used). All the 6809 mnemonics and addressing modes are supported plus comprehensive assembler directives for defining constants, reserving memory, directing output to screen or printer. Errors detected by DASM are reported with easy to understand text

cartridge £18.95 Machine Code MONITOR

DEMON gives you access to the inside of your computer. It features a real time display of memory locations in both hexadecimal and alphanumeric codes, a full screen editor for memory and register contents and multiple breakpoints. There are 12 commands designed to assist in debugging and running machine code programs (or BASIC programs with PEEK and POKE).

DEMON, unlike inferior products, has its own documented input and output routines which means that it does not interfere with BASIC. DEMON can be called from a BASIC program and will return control to the BASIC program. A user manual and a 6809 Reference Card are included.

#### DECODE

DECODE converter

DECODE converts BASIC programs between TANDY COLOR format and DRAGON 32 format. Simply CLOAD the "foreign" program from tape. EXEC the cartridge and the program is converted. The same cartridge will work on a DRAGON 32 and a TANDY COLOR (Extended BASIC).

#### BUSINESS SOFTWARE **FOR HI-RES** BY MST

on cassette

£19.95

The following MST programs are now available for use with the HI-RES 51 by 24 Screen:

Database, Business Accounts, Stock Control, Invoices/Statements, Mailer/Address Book

Also available: Home Accounts, MST Calc

#### **Source Tapes** for DASM

on cassette

These programs are written using DASM for speed and are compatible with HI-RES/EDIT+

Full source code is included for the benefit of DASM owners.

Volume 1: Disassembler: with output to screen or printer. Volume 2: The Game of Life: absorbing and educational mathematical pastime as popularised in Scientific American

#### **BOOKS NOW** IN STOCK

Advanced Sound and Graphics £5.95 £5.95 The Working Dragon 32 £5.95 Enter the Dragon Programming the 6809 (Zaks) £12.50 6809 Assembly Language Prog. (Leventhal)

Postage on books: 50p per book except Zaks/Leventhal £1 -

#### DRAGON EXTRAS

PRINTER LEAD MONITOR/SOUND LEAD

inc P&P £2.99 inc P&P £14.95 inc P&P £3.99

Super inexpensive 14-inch Colour Monitor with integral sound ideal only £225.00 inc P&P £269.00 for DRAGON and most other applications DRAGON DISK DRIVE Complete

> LIMITED OFFER: FREE DUST COVER WITH ORDERS OVER £50

#### WE SUPPORT OUR SOFTWARE!

Send Large SAE for our latest catalogue

ALL PRICES INCLUDE VAT

FAST MAIL ORDER SERVICE - PLEASE ADD 50p on all cartridges and cassettes — or ASK YOUR LOCAL DEALER

#### BASIC IMPROVEMENT PROGRAMS

from SPECTRUM PROJECTS

BASIC AID - an indispensable help if you write or modify BASIC programs. Speed program entry through the use of single and control key inputs of 43 common BASIC commands plus Automatic Line Numbering. Merge and Move commands relocate, insert and renumber blocks of code in any part of the program and resolve all branching references in the changed sequences. Redefine any or all keyboard commands and save your most frequently used command definitions for later use. BASIC AID is the programming tool that saves valuable time and effort at only \$49.95 US

THE STRIPPER - a made

language utility designed to cut the size of BASIC programs for run time efficiency. All remarks in a program are removed and any branch references to the lines are changed. Individual commands are packed into multiple statement lines where possible for dramatic savings of memory, and all unnecessary spaces are deleted from the code. THE STRIPPER can squeeze more performance, data and program from your machine for only \$19.95 US

#### SPECTRUM SPECIAL-

order both programs and save \$10.00 US

ALL PRICES INCLUDE
POST/PACKING AND INSURANCE

YES!

Please send:

- ( ) BASIC AID ...\$49.95 US
- ( ) THE STRIPPER ...\$19.95 US
- ( ) SPECIAL SET ...\$60.00 US

I enclose a Postal Order in US funds for \$.....

Name ...

Address .

Post Code .....

\*\*\*\*\*\*\*\*

SPECTRUM PROJECTS 93-15 86th DRIVE WOODHAVEN, NY 11421 USA

## Dragon spreads its wings wide

A look at just how far overseas the network of Dragon users has spread.

SALES OF THE Dragon computer are booming all around the world - and with the increase in sales has come a big jump in the number of users wanting to keep up with the latest news about their machine.

Meeting other users and swapping information about the Dragon is easy for people living in the British Isles - after all, the manufacturer is based in Wales, there are numerous computer clubs to join, and there's even an independent magazine based in London and devoted to the Dragon (that's us, in case you didn't guess).

But for Dragon owners overseas it's been a different story. Often they find themselves with their Dragon, a manual and little else. However, some attempts have been made to reach these "outposts" of Dragon owners. Dragon User has gone international and Dragon Data, the manufacturer of the computer, runs a service to put users in contact with each other.

But now, it seems, Dragon owners overseas are taking things into their own hands: large numbers are getting in touch with established clubs in Britain. Two of the country's largest clubs, the Dragon Owners' Club (run by Dragon Dungeon) in Derbyshire and the Dragon 32 Users' Club (run by Games and Computers) in Dorset, can boast a truly international mem-

Says John Richardson, of the Dragon 32 Users' Club: "It has amazed us how many people have contacted us from overseas. We have about 1,400 members altogether;

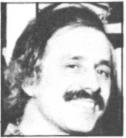

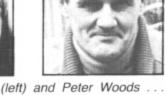

John Richardson (left) and Peter Woods . . . both their clubs for Dragon users have extensive overseas membership.

of these, about 160 are overseas." John says that "virtually every European country" is represented in the club, with the largest number coming from the Scandinavian countries, "Iceland in particular".

Peter Woods of the Dragon Owners' Club has also had a lot of Scandinavians joining up. He estimates that about 75% of the club's overseas members come from Scandinavia.

#### Strangest places

The Dragon Owners' Club also has some members in what may seem the strangest of places. There are, for example, about a dozen in Saudi Arabia. No, they're not wealthy oil sheiks filling in their spare time with a Dragon — they're Britons working there who couldn't bear to leave their Dragons at home. There's even an owner flying the Dragon flag on the Falk-

Other overseas members come from such exotic places as Malaysia and Hong Kong. Peter Woods explains: "They come over here as students, get a Dragon while

they're here and then go back and spread the word."

Interest in British clubs has also spread in the other direction — across the Atlantic. Both clubs now have an American connection — the Los Angeles Colour Computer Users' Group. The idea behind this link is essentially for owners of the Dragon and the work-alike Tandy Colour Computer to swap information, but the Dragon's release in the States will surely stir up more interest in Dragon clubs.

There is every likelihood, too, of even more European interest. Once again, the Scandinavians look set to lead the way.

A spokesman for Informasjonssystemer, one of Norway's major computer retailers, told Dragon User of an upsurge in Dragon sales in Scandinavia. He said that since March, 2,500 Dragons had been sold in Norway alone and added that in the month after his company moved into the Swedish market sales there had reached 1,500. The company expects sales of between 10,000 and 15,000 this year in those two countries and Finland.

Dragon User knows of no clubs in Scandinavia on the scale of those in Britain, but it can only be a matter of time before we hear of a "Scandinavian Dragon Users' Club" being formed.

The situation in central Europe is pretty much the same. In France, for example, the Dragon is rapidly gaining in popularity Dragon Data (France) reports sales of 5,000 so far and expects to sell at least 20,000 this year — but there are no known

Derbyshire: Dragon Owners' Club, Dragon Dungeon, PO Box 4, Ashbourne, Derbyshire - publishes Dragon's

Devon: Ian Chipperfield, Brixham Dragon Owners' Club, 22 Brookdale Court, Brixham, Devon - meets every Satur-

Dorset: Dragon 32 Users' Club, Games and Computers, 31 North Street, Wareham, Dorset - publishes newsletter.

Essex: Doug Bourne, Dragon Independent Owners' Association, School House, Nevern Road, Rayleigh, Essex publishes The Dragon's Tale.

Lancashire: Melvin Franklin, North-

#### Dragon clubnet

West TRS-80 Users' Group, 40 Cowlees, Westhoughton, Bolton, Lancs - growing number of Dragon users, meets monthly at Irlam near Manchester and publishes

London: 68 Micro Group, 41 Pebworth Road, Harrow, Middlesex -68 Microcosm and meets on the fourth Tuesday throughout the year in the Regent's Park Library, Robert Street, London NW1, all 68XX owners welcome.

Staffordshire: Tony Beckedd, Tame Computer Club, 57 Adonis Close, Tamworth, Staffs - an all-user club including 15 Dragon owners, meets fortnightly.

Wales: Dragon Users' Club — publishes Stop Press. Dragon Data, Kenfig Industrial Estate, Margam, Port Talbot, West Glamorgan.

Wiltshire: R Gould, 39 Cullerne Road, Stratton St Margaret, Swindon, Wilts interested in forming Club 32.

Scotland: David Anderson, Scottish Dragon Club, 1 Walker Street, Edinburgh regular newsletter.

South Africa: Ian McCall invites other SA Dragon owners to contact him at 35 Silwood Road, Rondebosch, Cape

#### Dragon Users Club

(An Independent Club run by GAMES & COMPUTERS)

# Sinas

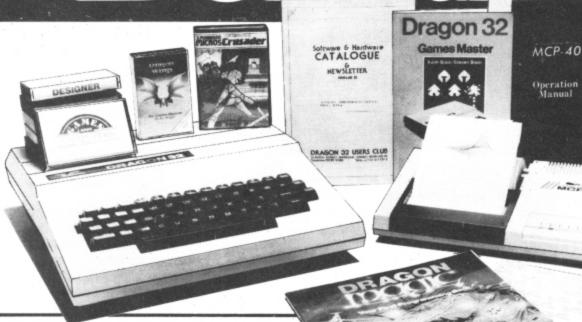

#### SPECIAL DRAGON CHRISTMAS PACKAGE

- ★ Dragon 32, with all Leads & Manual
- ★'Dragon Magic' or choice of Books. ★20 Games on 4 Games Compendiums tapes
- ★1 Year's Club Membership.
- ★1 Year's Sub. to 'Dragonwings' -The Dragon's own Cassette Magazine.

TOTAL RETAIL VALUE £235.

OUR PRICE £100.05 Plus FREE p&p.

To control your Central Heating, Alarm Systems, Train Set, Robot or anything which requires accurate timed control of external devices.

- ★ Simple-to-use Plug-in Cartridge, with support

  ★ Up to 4 devices can be controlled at once.

  ★ On-screen real-time Clock in Hrs. Mins. Secs.

  ★ Easy to program in BASIC, with 7 New BASIC commands: CLOCK, CLOCKSET, CLOCKCHK, SWITCHIN, SWITCHON, SWITCHOFF & MONITOR.
- ★ Useful M/C. Monitor for your M/C. programs.
   ★ Comprehensive User Manual with examples

MXT2 - With 2 Relays & 2 TTL/CMOS lines £39.95 MXT4 - With 4 Relay Switches ............ £45.95

Plus 90p p. & p. (Specially developed for the Dragon Users Club)

#### **DRAGON USERS CLUB**

31 North Street, Wareham, Dorset, BH20 4AD, U.K. Telephone: 09295 51383. Telex: 41112 Olytri G.

| I would like | to join the | Dragon   | Users Club |
|--------------|-------------|----------|------------|
| and enclose  | £5 for 1    | Year (Ov | erseas £8) |

NAME

ADDRESS

TOWN COUNTY

POSTCODE

TEL. NO

I WOULD LIKE TO ORDER THE ITEMS LISTED BELOW:

| IIEM |                | COST |
|------|----------------|------|
|      |                |      |
|      |                |      |
|      |                |      |
|      |                |      |
|      |                |      |
|      |                |      |
|      |                |      |
|      |                |      |
|      |                |      |
|      |                |      |
|      | PLUS P. & P. £ |      |

TOTAL ENCLOSED £

DATE SIGNATURE

CREDIT CARD HOLDERS Telephone: 09295 51383 24 Hour Answering Service

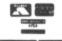

## **MCP-40**

This remarkable printer is an ideal complement to your Dragon. (Free 'Biorhythm' printout sent on request. Send Time and Date of Birth).

**OUR PRICE** 

£149.95

inc. Cable & FREE p&p.

#### DRAGONWINGS New Magazine

on Cassette. 6 Issues a year. £4.95 each or £21 for 1 year including FREE p. & p.

#### DRAGON DISK DRIVES

Complete system, with 184k. DD Drive & Controller Plus £8 Carriage

#### NEW SOFTWARE **IN STOCK**

FROM MICRODEAL: CUTHBERT IN THE JUNGLE
KEYS OF THE WIZARD
CUTHBERT GOES DIGGING
INTERGALACTIC FORCE
CRAZY PAINTER
All at £8.00

FROM J. MORRISON: MAURICE MINOR

CRUSADER Both £7.95 FROM SULIS SOFTWARE:

BESEIGED TOWERING INFERNO GOLDEN APPLE WORDPOWER WORDMASTER GET IT RIGHT BAILIFF

All at £9.95

OVER 500 ITEMS IN OUR SOFTWARE & HARDWARE CATALOGUE WITH 10% MEMBERS' DISCOUNT OFF MOST LINES. PROBABLY THE WIDEST RANGE IN THE WORLD.

## Winter brings a whole new world of games

Software reviewer John Scriven abandons the outdoors to start exploring micro-worlds

AS WINTER APPROACHES and icy winds start to howl across the country, many people are discouraged from venturing too far from the comfort of their homes. Micro owners come in from the cold to seek excitement at the keyboard. What better thing could there be than to remain. in the warm and dry while your Dragon leads you to explore the rest of the universe from a warm armchair?

I sometimes wonder if it's always a good idea to seek escape in different microworlds. In the not too distant future video disks will be combined with computers to provide a realistic environment in which we are not mere passive observers, as with TV and films, but active participants who can control our own destiny. Perhaps the Brave New World of "feelies" as well as movies is closer than we imagine. I can imagine a scene where all our experience is obtained from some processorcontrolled video. No longer any need to visit castles - the machine takes us there; no need to fly — the simulator does it for us. The ultimate conclusion is that we won't need bodies - the internal, cerebral experience will be enough.

If you think I am overstating the danger, then think back to the last time you became so involved with a program that time, meals and other people disappeared totally from your mind. Most of my friends who use computers are pleased to escape from them into the country or on to the beach, but there are one or two who show the danger signs; glazed eyes, computer language creeping into normal conversation, excuses as to why they can't come out in the evenings. Still, I expect they said the same about Caxton when books first appeared!

#### Varied quality

This month's selection includes several programs to produce glazed eyes, though not all for the same reason. As usual, the quality varies enormously. If only the software improved at the same rate as the

First on my screen was Space Shuttle from Microdeal. Consisting of a more elaborate version of a flight simulator, the object is to pilot the shuttle through a complete mission. The display initially

shows a weather report — side winds on landing can create problems — and then countdown begins. The screen now shows a central band of window, with a bewildering array of instruments below and status reports at the top. The view outside is of clouds that soon give way to stars as you gain in altitude.

At this stage you leave the launch rocket and have some control over the shuttle. Use of the joystick enables left/right and up/down movement as you steer towards the correct orbiting position. Things increase in complexity at this point as you attempt to rendezvous with a satellite. As well as the joystick, you have to alter the retro strength to change your velocity. Once you are close to your target, the doors have to be opened, the robot arm extended, and the satellite placed neatly in the cargo bay. Surprisingly, this is the easiest task of all.

As the doors close, you can fire forward thrusters to begin your descent through the atmosphere. The motors shut off and you control the final glide using only the joystick. Instruments are necessary in the initial stages, but soon the runway appears through the window and the landing can be achieved visually.

After you land successfully - or crash - a debriefing report tells you where you went wrong during the mission. As you are a trainee pilot, each stage has predefined limits for success - for example, you are not allowed to attempt to put the shuttle into orbit at a height of 10 feet above the ground. If you are outside the limits or you take too long, the stage is aborted automatically and the next begins. Points are awarded according to your skill at each manoeuvre.

#### **Under review**

| Microdeal<br>41 Truro Rd<br>St Austell<br>Cornwall                            | Space Shuttle Frogger Cuthbert Goes Walkabout Golf Morocco Grand Prix The Composer | £8.00<br>£8.00<br>£8.00<br>£8.00<br>£8.00<br>£15.00 |
|-------------------------------------------------------------------------------|------------------------------------------------------------------------------------|-----------------------------------------------------|
| Dream Software<br>29 Ardmore Rd<br>Derruad<br>Craigavon<br>Northern Ireland   | Dragon 1                                                                           | £4.95                                               |
| Programmers' Guild Ahead House Sandbeds Ind Estate Ossett W Yorkshire         | Pacdroids<br>Protector                                                             | £8.95<br>£8.95                                      |
| Premier<br>Microsystems<br>208 Croydon Rd<br>Anerley<br>London<br>SE20 7YX    | Cribbage<br>Spider<br>Spelling<br>Adventure Plus<br>Plant Ecology<br>Maths Games   | £8.95<br>£4.95<br>£6.95<br>£7.95<br>£5.95<br>£9.95  |
| Salamander<br>Software<br>17 Norfolk Rd<br>Brighton<br>East Sussex<br>BN1 3AA | Gridrunner                                                                         | £7.95                                               |

#### Well thought out

A well thought-out game, Space Shuttle encourages you to reattempt the difficult sections and improve on your score. The game is reasonable value at £8, the instrumentation clear, and the outside view about as good as can be achieved on a Dragon.

The packaging includes a 16-page training manual that explains each stage clearly and gives assistance in control movements. The packaging is rather strange a block of expanded polystyrene the size of a video-cassette holds the cassette and the booklet. Once you take off the clear wrapper and the paper cover, there is no cassette case, and you either store the cassette on its own allowing dust to enter, or wrap it up in the large chunk of white plastic, which looks untidy.

A firm that has gone for mini videocassette cases for their packaging is Premier Microsystems of Croydon. It produces a range of games and educational software that caters for all tastes.

Maths Games contains four programs to improve mental skills. They all follow the same format, simply numbers appearing on the screen that have to be operated on in the head and the correct answer entered. The addition program, for example, shows number sets like 2 + 5 + 7 + 3

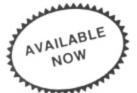

#### **DRAGON 32 OWNERS**

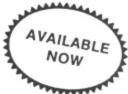

Now you can buy a professional disk system to turn your Dragon into a real computer!

#### NOW DOUBLE-DENSITY DELTA DISK SYSTEM

THE DELTA DISK SYSTEM gives you . . .

- \* An affordable disk system
- ★ Powerful DELTA disk commands see right
- Random, Sequential and Indexed filehandling
- ★ Simple plug-in to DRAGON unlike other systems there are NO HARD-WARE MODS needed to run DELTA!
- ★ Easily expandable 180K to 1.4 megabyte storage
- ★ Full range of business, utility and games software close to release
- ★ The price you see is the price you pay NO HIDDEN RAM upgrade costs
- ★ Uses under 2K of user-RAM as DELTA is held in EPROM

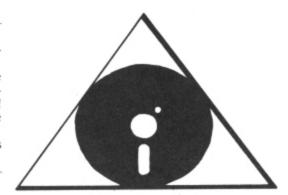

FULL RANGE
OF BUSINESS
SOFTWARE
AVAILABLE
SEND SAE
FOR DETAILS
NEW TOOLKIT
NOW
AVAILABLE

| DELTA CARTRIDGE — contains DELTA Disk Operating System, User Manual, demonstration diskette  | £120.00 |
|----------------------------------------------------------------------------------------------|---------|
| DELTA 1 — DELTA Cartridge, User Manual, a single-sided 40-track (180K) drive plus free cable | £320.00 |
| DELTA 2 — as DELTA 1, but with a single-sided 80-track (360K) drive                          | £355.00 |
| Disk Interface cable (supplied free with DELTA 1 or 2)                                       | £9.95   |
| ENCODER 09 assembler/disassembler/editor — integral with DELTA                               | £34.95  |
| HOME ACCOUNTS full home package for DELTA                                                    | £14.95  |
| INFORM — Data Base Management System commissioned especially for DELTA systems               | £39.95  |
|                                                                                              |         |

## TOOLKIT for Dragon 32

Superb new toolkit cartridge now available which contains over 50 new commands: Full Screen Editor, Auto, Block, Break-Off, Break-On, Cappend, CDIR, CLSx, Deek, Doke, Echo, ENCA, ENCB, ERL, ERR, Error, Error Goto, Error Off, E.n, E, E;, Frame, Free\$, Home, Hlin, Inkey, J.S.R., Jump, Key, T\$, Limit, Look, Lvars, More, Old, Page, Pause, Prog, Prune, Rd, Replace, Resume, Resume Next, Resume Goto, Search, Set, Swap, Trace On, Trace Off, Vars, Vlin, Wild.

Available now — Cartridge DELTA enhancement £29.95

ENCODER 09 — is a full symbolic assembler using standard mnemonics and pseudo op-codes. Source code can be incorporated into BASIC programs. The monitor section contains commands to allow memory display, modification and execution. Memory block move, breakpoint handling, full disassembly and a full editor are only a few of its many features. The most powerful assembler/disassembler/editor available for the DRAGON 32. Available as either an integral DELTA fitment or on cassette.

Cartridge £39.95. Disk — see above.

HIPRINT - screen dumper.

— will dump the entire contents of your DRAGON 32 high-res screen to a high resolution printer. Can be used for design, display etc (see left). Available at present for EPSON printers only. Other modules to follow shortly.

Tape £13.95. DELTA disk £14.95

POSTAGE and PACKING Software 95p. DELTA systems £4.50. ALL PRICES INCLUDE VAT. Send SAE for full catalogue.

#### PREMIER MICROSYSTEMS

208 Croydon Road, Anerley, London SE20 7YX.

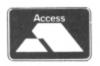

TELEPHONE 01-659-7131 or 778-1706

Dealer and Overseas orders welcomed

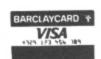

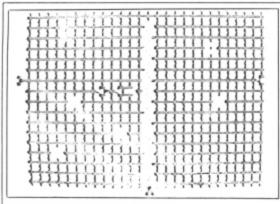

Gridrunner: popular in the US

◀ + 12 + 8 for a few seconds . . . These disappear and the correct answer has to be input. If correct, a fresh set of numbers appears, plus an extra number, so this is a test of memory as well as mental agility. Although I have reservations over the educational value of such programs, it certainly provides plenty of practice. I feel that it wouldn't appeal to those children who would benefit from it most, however, as there are no complementary graphics. The multiplication program is a lot better, as it shows a number of dots in two boxes that have to be counted before being multiplied together. I also liked the division program, which gave alternative answers to a problem, and also allowed a lot longer to work out the answer.

Although Dragons aren't common creatures in classrooms, these programs could offer extra help to parents. It's a shame that the displays could not have been livelier — children are more likely to retain knowledge if it's acquired in an enjoyable way, and these programs, although efficient, tend to be a little boring.

#### Spelling confusion

Spelling from Premier attempted to confuse me by including a maths program first. Basically a simple four rules test, it displays the figures in a large form and put ticks or crosses next to the answer. There is no attempt at graphics, and it was not much fun to use. This was followed by the main program, Spelling Test. Spelling programs always present difficulty in presentation. Either the word has to flash on the screen, or there has to be an accompanying sound track of the word, or alternative spellings have to be shown. Premier have chosen the last route, giving a choice of four spellings for each word. Difficulty levels vary from 1 to 6, easy words being holiday, people, etc, and hard words begin at the level of ecstasy, rejuvenate, etc. The words are held in data statements, so a parent or teacher could substitute any words, including foreign or scientific words as necessary. While not being tremendously impressed with the program, I found it perfectly competent and worth considering if practice in spelling is considered necessary.

#### All about plants

Plant Ecology from Premier tackles a learning situation in a much better way. While teaching about energy levels, sunlight, soil fertility, etc, the format is that of a "Kingdom" type game. The environmental conditions are shown in a table, listing sunlight, temperature, rainfall, competition

and wind. Beneath is shown your condition, from roots and leaves, through flowers and seeds to the number of new plants produced. You can supply energy to different parts of your plant through the seasons, and the object is to survive and produce as many new plants as possible. Natural disasters occur, such as weed killer spills, as well as more pleasant happenings like surprise gifts of fertiliser. Each strategy employed also has a display of your plant, complete with the roots, leaves, etc, that you possess at that stage. This program would liven up a botany lesson, and promote discussion if used with a group of children. I'm not sure how much pure plant knowledge would be acquired using this program, but reasoning skills would be sharpened as different approaches are tried.

Adventure Plus is the only adventure game from Premier. It is a text-only version that allows you to explore a house picking up various objects. The room descriptions are rather brief, and though some of the problems take some time to solve, it does not compare with Dragon Data's range of machine code adventures. The vocabulary it recognises is rather limited, and there are irritating requirements such as having

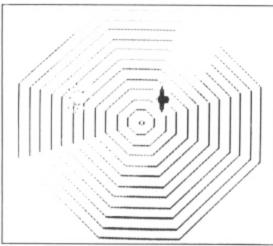

Spider: better than it looks

to type "go north" in full each time. Although I wasn't very impressed by this game, it was no worse than the Microdeal series and could well appeal to adventurers in search of fresh ground.

#### Enter the spider

When I first loaded Spider, the only arcade-type game from Premier, it didn't look too promising. The display is very simple — an eight-sided web, two spiders and a fly. The object is to move your spider (the large male one) over the flies to satisfy your voracious appetite. Unfortunately, the female spider has an even greater hunger for you! Female spiders being what they are, they don't have much use for you afterwards, and you disappear from the screen. You also disappear if you don't eat enough flies. As I played the game, it was clear that it was better than I had feared, but it is still not really up to the impressive packaging.

My favourite program from Premier was Cribbage. I have not seen any versions of this traditional card game for any other machine, and it was surprisingly good. Briefly, the game is as follows:

Each player is dealt six cards, of which

two must be thrown away. The next card in the pack is turned up to show its face. The four discarded cards make up the "crib" which is placed to one side. Using the retained cards, the players take it in turns to place cards in a pile, adding up the value of the pile all the while. Runs and doubles score points, as does making 15 or 31. The total must not come to more than 31. If it does, then the totalling starts again. When all eight cards have been played, the players try to make 15 from their own cards (including the upturned card on the pack). They take it in turns to add the crib score to their own. Scores are usually kept on a wooden board with holes in for matchsticks. The winner is the first person to move his or her matchstick around the board.

The display is very clear, with the cards shown along the top of the screen, and the reaction times are fast. Although not as much fun as playing in the back room of some country pub, this is an enjoyable game and what's more, it was played fairly. (Cribbage seems to bring out the worst in humans!) Perhaps this signals a return to traditional pub games on computers. I shall keep my eyes peeled for the first Shove-Ha'penny game on cassette.

#### Making music

Although the Dragon has a reasonable number of commands to access the sound chip, Dragon Basic does not allow a large number of different effects. It is necessary to use machine code to exploit the full potential of the machine. An alternative solution is to use a program such as Composer from Microdeal, which effectively extends Basic by allowing you to enter complex melodies into DATA statements. In this way harmonies can be written, and quite complicated melodies incorporated. There is a selection of tunes already prepared as a demonstration, and the result is impressive.

The melodies that you enter are compiled into machine code by the program, and the machine code file saved separately. This is how music can be used in your own programs without the need for complex routines or extra memory. There is an accompanying 28-page booklet that goes into considerable detail. This is just as well, because although the program is menu-driven, it is still fairly complex and needs a lot of work to achieve results like the demo tunes. The price is a little high at £15, but if you want a versatile sound synthesis system without expensive addons, this will probably fit the bill.

Jeff Minter's game Gridrunner has ▶

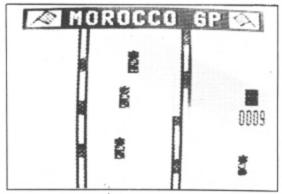

Morocco Grand Prix: not "addictive"

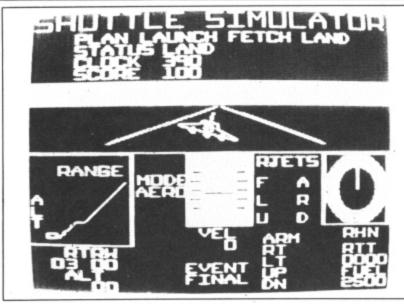

Space Shuttle: a well thought-out game from Microdeal

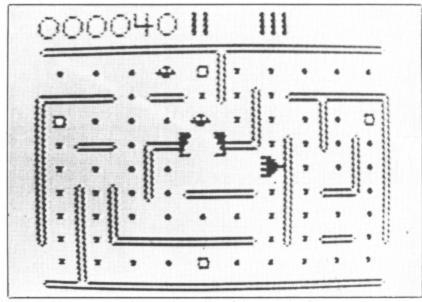

Pacdroids: a more advanced version of the popular Pacman

■ been released under the banner of Salamander Software. A fast-moving machine code game needing one joystick, this consists of a grid of approximately 27 x 17 lines, down which move search squads (this part is similar to Caterpillar). You control a base over the bottom half of the screen and attempt to destroy the squads before they reach the bottom of the screen. If you remain in one place for too long, X/Y zappers will line up on you and fire plasma beams. Other obstructions are caused by pods appearing in your path. Although I found it a little tiresome, some of my friends think it's great fun and it's very popular among arcade freaks. Apparently this is one of the best selling games in the States, if that's any recommendation.

#### More arcade games

Yet more arcade games seem to be streaming out of Microdeal. The latest releases include "The Official Frogger" under licence from Sega. The graphics were a little disappointing, being rather on the "chunky" side, and as most people have the equivalent game, it's probably appearing too late to do well. As usual, you have to guide frogs up the screen avoiding traffic, snakes, crocodiles and diving turtles. If you like the game and don't have a version yet, then this does have the option of fast and slow games, and joystick or keyboard entry, and you can always say that yours is the version all the others are based on.

Microdeal have also released another Tom Mix game — this time it's his version of Golf. You are allowed to choose clubs, direction and when putting, distance. There are various obstructions in the course such as ponds and bunkers, and the green shots are shown to a larger scale. I still prefer Salamander's version to this one, and the graphics are rather disappointing compared to most games that originate from Tom Mix.

A game from Microdeal that I prefer to the Salamander version is Grand Prix. In Microdeal's program, it is the Moroccan race track that is used. Rather than show you the whole circuit, you only see the road just in front of you. As with some arcade versions, you get a bird's-eye view as other drivers wobble about in front of

you or slither into you from the side. Control is by means of the joystick, and it needs a very gentle touch to avoid the other traffic. In spite of the well-defined cars and the smooth scrolling, I found it wasn't really in the addictive class, and certainly not as good as the latest racing simulators that are appearing in arcades at the moment.

#### **Cuthbert entertains**

A game that was rather more entertaining is Cuthbert Goes Walkabout. Apparently, Cuthbert finds himself on a lunar landing pod, waiting for the Federal Chief to arrive. His job is turning on lights at the corners of a 7 x 5 grid. Invading Moronians wander around after him. Each square he walks round lights up, and the object is to light up all 35 squares. As you are given five Cuthberts, the game isn't too difficult, but each fresh screen contains more Moronians. If you are quick, you can jump over them, but if you're too close to the edge, you disappear off the edge of the screen. This is an original idea skilfully executed, and is my favourite from the selection of new Microdeal programs.

#### Four-in-one

Dream Software is a new name from Northern Ireland. They supply a tape called simply "Dragon 1" that contains four programs. Golf presents a nice 3-D view of a hole at the start, but from then on, it's text only (plus sounds of the ball whizzing through the air!), which is a disappointment. You can select clubs and putter strengths, but the game isn't too interesting to play. Poker uses lowresolution graphics for the display, but is a simulation of a gambling machine rather than a game of cards. As you play against the machine, and there is hardly any skill involved, there seems to be little point in this type of program, but I suppose it's cheaper than a real machine. Connekt Four (that's how they spell it!) does not actually play the game - it merely uses the screen to display the pieces and checks to see if someone has won. Unfortunately it's not mug-trapped very well, and crashes if you put too many pieces in a column, or if you accidentally enter a letter instead of a number. Fruit Machine has much better graphics, using the highresolution screen for the display. You have \$4 at the start of the game, and there is a hold facility. Again, my comment would be why bother playing a fruit machine with no chance of winning or losing? The cassette is only £4.95, but I would rather pay twice that for one good game than four weak efforts. The only use for it might be during a party when you're bored with pulling crackers.

Last month I was particularly impressed by a program called Ninja Warrior from Programmers' Guild. This month I have been looking at two other games from this new software house. The first is called Pacdroids and is loosely based on Pacman. It is considerably more advanced, however, as you can lay mines in the path of your pursuers. The mazes increase in complexity as you progress, and once again, the game is fast and smooth in action. You can use either joysticks or the keyboard for control, and up to four players can use the game at one time. Although it lacks the originality of Ninja Warrior, it is good value and is more interesting to play than a standard Pac-type game.

Protector only permits the use of the keyboard for control, and in fact uses six separate keys to move your craft. The first display consists of a menu of options and explains the use of the controls and the scoring system. As the game starts it is seen that this is a version of Defender, complete with aliens kidnapping innocent citizens, smart bombs and mutants. There is a display at the top of the screen to show the approaching hordes from both sides, and you can fly in either direction. This is a reasonable version of Defender, but I still prefer their 'Ninja' to the more derivative games.

#### Room for originality

Perhaps there is a lesson in this. Arcade manufacturers rarely expect a game to last more than six months unless it's really special. In the micro marketplace, there is always room for originality rather than endless copies of old games. Larger software houses are beginning to realise this, and as well as programmers they often employ "ideas people" to think up original programs. It would make a pleasant change to see even more of them each month.

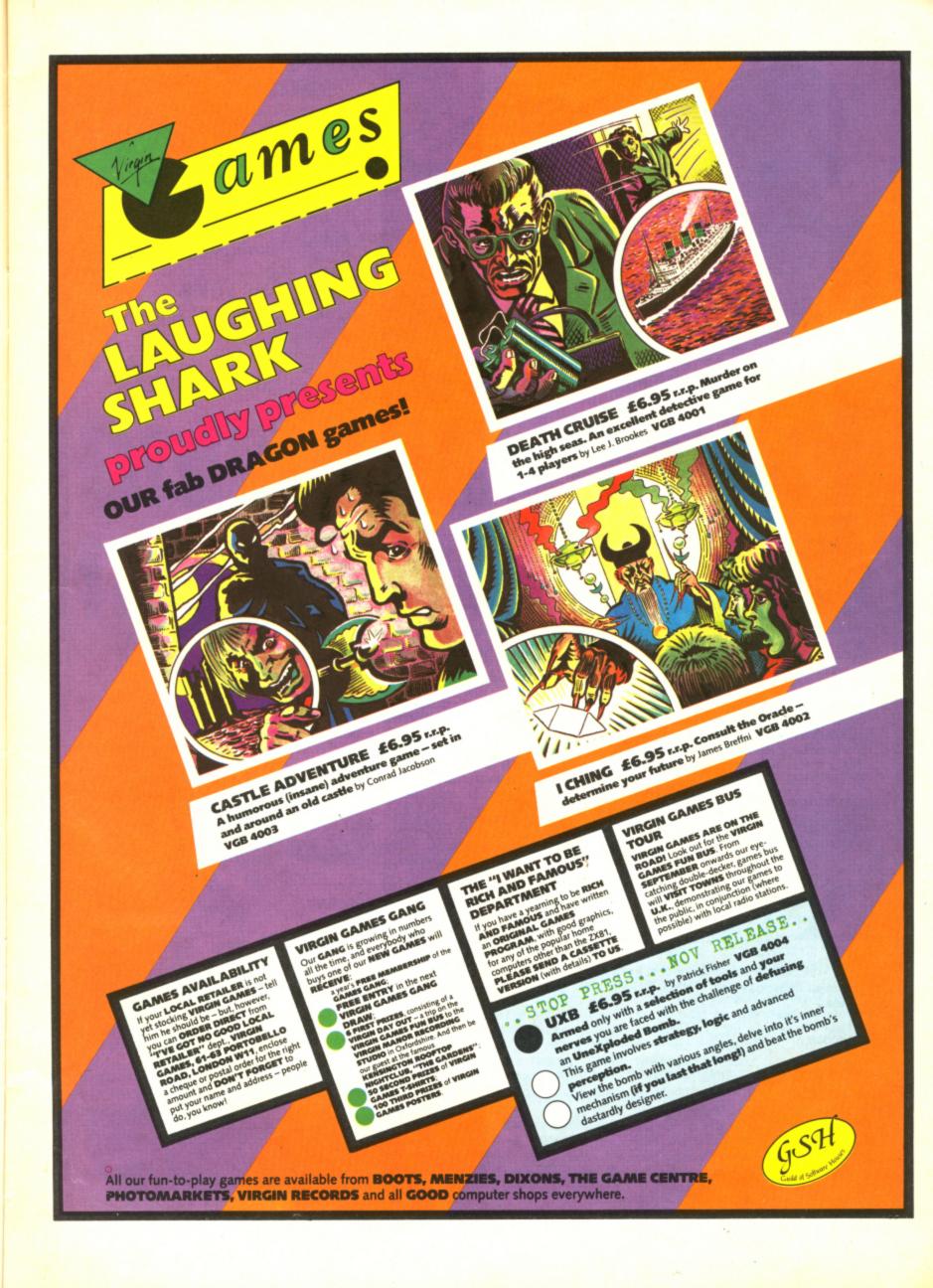

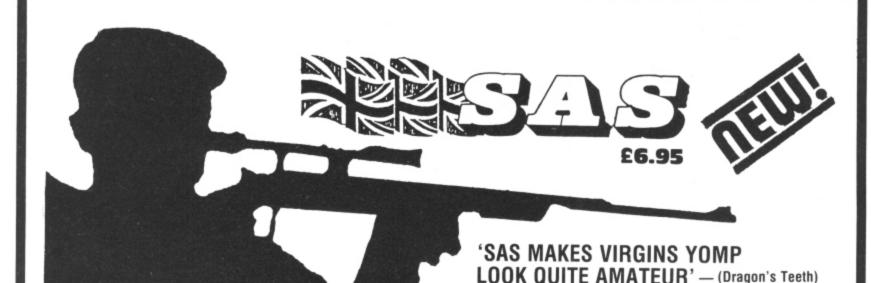

9 MINEFIELDS

ARMED PATROLS

**ENEMY BASES** 

STUNNING SOUND

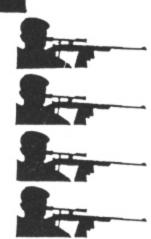

WIRE-GUIDED MISSILES

HELICOPTER GUNSHIPS

PERCUSSION GRENADES

NIGHT ACTION FEATURE

#### MIND-BLOWING HI-RES ACTION FOR THE DRAGON 32

LIONHEART £5.45 — Unique, two-part romp. Arcadestyle action as you assemble your army, pursued by the ruthless Prince John, switches to colourful graphics adventure as you land in the Holy Land to mount your Crusade against the Sultan Saladin.

**DEATH'S HEAD HOLE £5.45** — The television crews are assembled at the entrance and your mother has sold her story to The Sun. The eyes of the nation are on you! Face the terrors of a Mendips pothole as you lead a mission of mercy to rescue a party of frightened cavers. The realism is astounding!

DON'T PANIC £5.45 - Two classic adventures at an incredible price.

Features Towers of Death and The Ice Kingdom. Villains and hazards galore.

Take your team from the Fourth Division to the European Cup! Fea- 26.95 tures 4 divisions, promotion, relegation, transfers, injuries, suspensions, weekly results and league tables, reserve team, crowd trouble, and all the fun, drama and frustra-

SELECTED TITLES NOW AVAILABLE FROM LARGER **BRANCHES OF** 

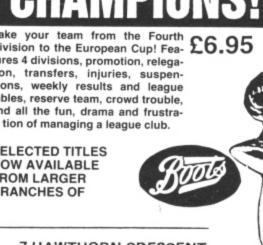

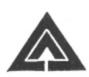

#### EAKJOF

7 HAWTHORN CRESCENT **BURTON-ON-TRENT** 

HOW TO ORDER: Peaksoft products are available from software retailers nationwide, or by return of first-class post. Prices include VAT, postage and packing to any address, anywhere.

DU

Yes, please rush me ..... Address .....

RETAILERS: We are represented by major wholesalers, or you can order telephone 0283 direct -44904.

PROGRAMMERS: We welcome top quality programs for the Dragon, BBC, Oric or Spectrum.

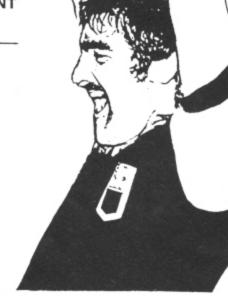

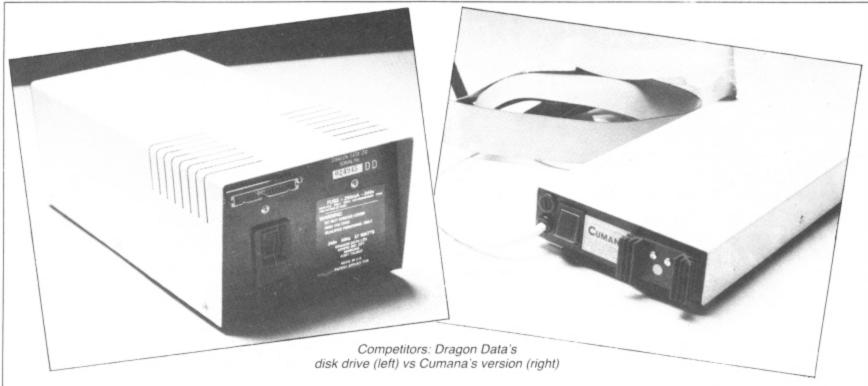

## Disk drives: how they measure up

Keith and Steven Brain give you the lowdown on disk drives for the Dragon

AT LAST DRAGON Data has launched its long-awaited Dragondos disk system to do battle with the upstart single-density Premier Delta system which has been available for some months. However, it is clear that the company is not going to have things all its own way as major disk-drive supplier Cumana has teamed up with Premier to enter the ring with a directly competitive double-density version of Delta coupled to one of its own drives. So let's take a look at what each of the systems offers and how they shape up against each other.

#### The hardware

The overall construction of the systems is very similar, as both consist of a ROM cartridge containing the Disk Operting System, which is linked by ribbon cable to a double-density single-sided drive offering 170K of storage space. This similarity in approach is hardly surprising in view of the limited memory available on the Dragon 32.

The DOS used by Cumana is a double density version of the Delta system designed by Premier Microsystems which is being produced by Cumana under licence. Although small games cartridges etc fit the port reasonably rigidly these larger boxes ( $16 \times 11$  cm) tend to flop about alarmingly and the tenuous nature of the link between the ROM cartridge and the slot is rather worrying. It is a pity that there seems no easy way to make a more solid anchorage

point on the Dragon and thus prevent the risk of accidental separation, with its dire consequences to both your data and your hardware.

Connecting the ribbon cable on the Dragon Data system is no problem as the plugs at each end are of different type and polarised so that they cannot be inserted the wrong way round. On the other hand, the Cumana system uses symmetrical connectors, so care must be taken to insert them correctly.

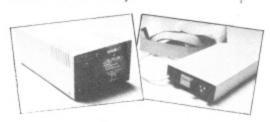

The disk drives of the two systems look very different, in spite of the fact that they are both of slimline design, as whilst Cumana has squeezed its drive into the minimum size of case Dragon Data has opted to provide a much larger box which has room for internal expansion to a second drive.

Both ribbon cables already have the plug for a second drive attached but adding a second Dragon drive also involves making connections to the internal power supply and is listed as a "dealer-fitted" option.

The Dragon Data drive has the usual "Jack-in-the-box" spring-loaded locking

door for the disk whereas the Cumana drive uses a simpler arrangement whereby a small lever is turned to lower the read/write head and retain the disk, which is retrieved by simply pulling it out with your fingers.

#### **Documentation**

The manual for the Cumana system is essentially based on the excellent document produced by Justin Johnson and Peter Rihan of Premier for their original single-density Delta system. It is comprehensive, meticulous in its approach, and "absolutely first class".

As the Dragon disk system has only just been launched we can perhaps forgive the "temporary" appearance of "An Introduction to Dragondos" by Alan Mayer (after all the cover does indicate that this is a preliminary version) but there seems to be no excuse for the need to include four pages of errata sheets for such a slim volume. Surely you should proof-read manuscripts carefully before you print them, rather than expecting the user to set to work with pencil, scissors and sticky tape. Adequate instructions are an essential part of any product and it is a great pity that Dragon Data (like so many other computer manufacturers) has fallen down on this side of things.

Whereas it has obviously been assumed that the new Delta owner will probably be a novice, with little or no experience of disk operations, the Dragondos manual

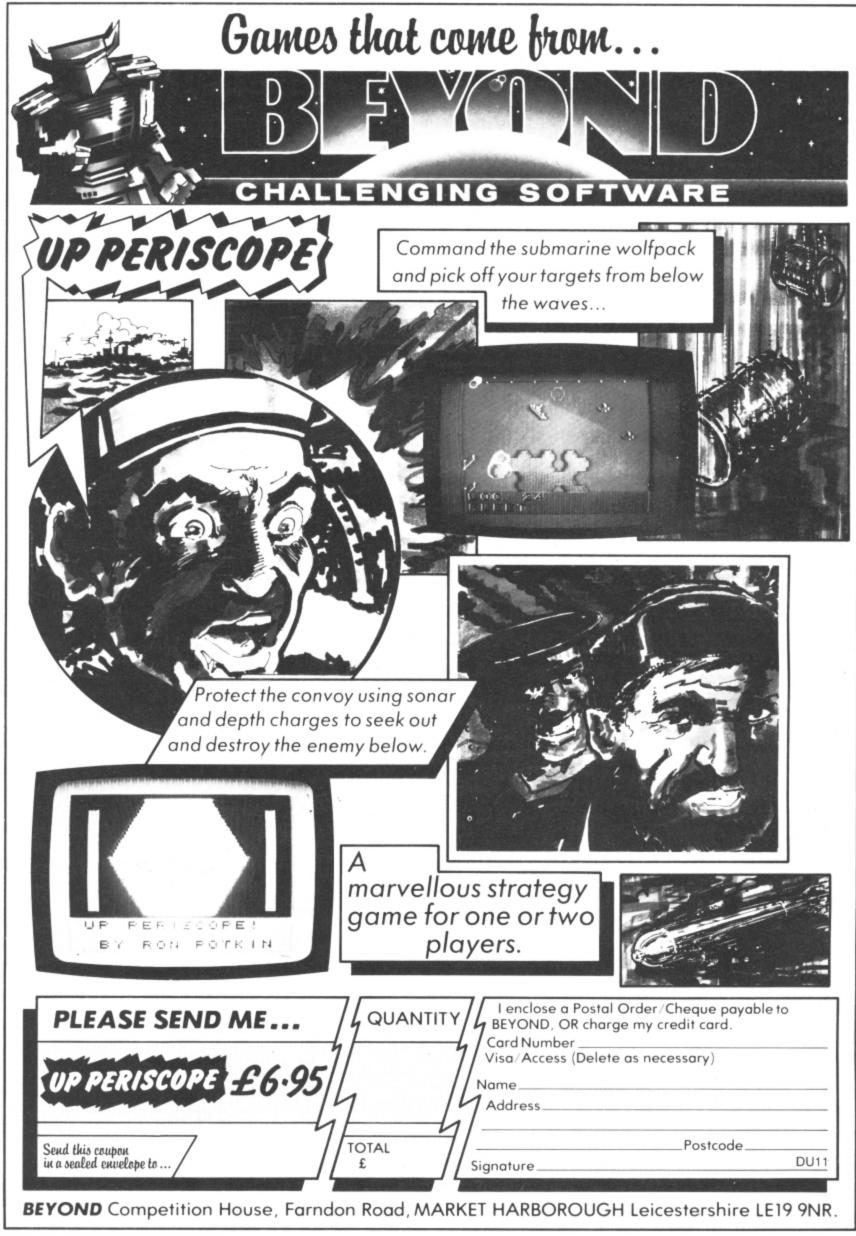

■ assumes much previous knowledge of disk systems and is far too brief. Dragon Data gives some limited explanations of the all-important file handling techniques, but its effort pales into insignificance beside the very detailed treatment and complex worked examples of different types of applications provided by the Cumana/ Premier effort.

#### Operating commands

To compare the capabilities of the two operating systems we will look at the commands under a number of different headings. Although different words are used for a number of the fundamental system commands in the two DOS many of these have essentially the same action, and they have therefore been placed opposite each other in the comparison table.

#### Disc commands

DRIVE/SELECT allow you to log on to further drives. Before you use a disk you must format it to the required specifications. With Dragondos there is a single command (DSKINIT) which can include drive, sides and tracks parameters, but Delta divides this into two commands. CONFIG is extremely versatile, as it also includes sectors/track, step rate and data rate, allowing you to configure the system for any type of drive, and once the configuration is set INIT will format the disk.

With Dragondos the only indications that formatting is in progress are the rhythmic sounds from the drive, but Delta also gives a visual display of progress by printing up each track number as it is formatted. Other useful features of Delta are that it will not format any disk with data already on it without confirmation from the user that this is correct, and that you if you put appropriate parameters into CONFIG you can read single density Delta discs on the double density system.

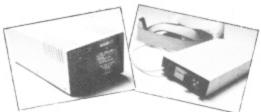

DIR gives a directory of the names and types of files on the current disk and their size, together with a report of the amount of disk space remaining. Delta differentiates between Basic (.BAS), machine code (.CMD) and data (.DAT) files and specifies the size on "domains" (256 byte slices). Dragondos describes machine code files as binary (.BIN) and disk space in absolute bytes and it also automatically produces back-up (.BAK) files. This means that if you save a file with an existing filename it retains the old copy until you use the same name again, when the last copy becomes the .BAK file, and the first .BAK file is lost. This facility makes it more difficult to completely lose your data if anything goes wrong, but of course does double the amount of disk space used. Dragondos also allows you to access some directory information from within programs with FREE and LOF which give the number of unused bytes on the disk and the length of

any particular file, respectively.

In both cases you can COPY files individually or use BACKUP to produce a copy of an entire disk. Where a single drive is in use copying must be done in stages, as the Dragon memory can only hold a small part of the total disk contents at one time, and screen prompts are given to indicate when source and target disks must be interchanged.

The command VERIFY has a different meaning in the two systems. Normally the Delta operating system re-reads the disk whenever it is written to, in order to check that it has been recorded correctly, but this verification can be turned off (disabled) with VERIFY D where speed is more important than ultimate security. In Dragondos VERIFY can also be turned ON and OFF but in this case it is only the directory track, and not the actual disk file, that is verified, although of course you may still have a .BAK file in this case.

Changing the name of an existing file is done with RENAME/ASSIGN, and files can be deleted with KILL. You can prevent a file being deleted by KILL by protecting (sanctifying) it with PROTECT/ASSIGN;S

#### Program/memory transfer commands

In both systems you can SAVE named Basic programs and areas of memory (machine code files, graphics pages etc), and then re-LOAD them. If you use RUN rather than LOAD then the file will be both

DRAGONDOS DELTA

| DIIAGONDOS                                                                                                    | DELIA       |
|----------------------------------------------------------------------------------------------------|-------------|
| Disc commands                                                                                                    |             |
| DRIVE                                                                                                    | SELECT      |
| DSKINIT                                                                                                    | CONFIG      |
|                                                                                                    | INIT        |
| DIB                                                                                                    |             |
| DIR                                                                                                    | DIR         |
| COPY                                                                                                    | COPY        |
| RENAME                                                                                                    | ASSIGN      |
| PROTECT                                                                                                    | ASSIGN'S    |
| KILL                                                                                                    | KILL        |
| BACKUP                                                                                                    | BACKUP      |
|                                                                                                    |             |
| VERIFY                                                                                                    | VERIFY      |
| FREE                                                                                                    |             |
| LOF                                                                                                    |             |
| D                                                                                                    |             |
| Program/memory tran                                                                                                    |             |
| SAVE                                                                                                    | SAVE        |
|                                                                                                    | SAVEM       |
| LOAD                                                                                                    | LOAD        |
| -                                                                                                    | LOADM       |
| RUN                                                                                                    | RUN 1       |
| 11011                                                                                                    | RUNM        |
| CHAIN                                                                                                    |             |
| CHAIN                                                                                                    | CHAIN       |
| MERGE                                                                                                    | APPEND      |
| Data and file comman                                                                                                    | ds          |
| CREATE                                                                                                    | CREATE      |
| CHEATE                                                                                                    | FILES       |
|                                                                                                    |             |
|                                                                                                    | OPEN        |
| FREAD                                                                                                    | INPUT#      |
| FLREAD                                                                                                    | LINE INPUT# |
| FWRITE                                                                                                    | PRINT#      |
| CLOSE                                                                                                    | CLOSE       |
| EOF                                                                                                    | EOF         |
| LOC                                                                                                    | LOI         |
| LOC                                                                                                    | EUD         |
|                                                                                                    | END#        |
|                                                                                                    | RESTORE#    |
|                                                                                                    | FLUSH       |
|                                                                                                    | FIND        |
| SWRITE                                                                                                    |             |
| SREAD                                                                                                    |             |
| SHEAD                                                                                                    | DIM#        |
|                                                                                                    | DIM#        |
| Executive commands                                                                                                    |             |
| BOOT                                                                                                    |             |
|                                                                                                    | BOOT        |
|                                                                                                    | BUILD       |
|                                                                                                    | DOILD       |
| The state of the state of the s | DO          |

transferred back into memory and executed. Delta has two different words in each case whereas in Dragondos Basic and machine code files are differentiated by the syntax of the command. CHAIN allows you to load and run another program whilst preserving the current variables, and hence transfer information easily between programs.

Finally in this group MERGE/APPEND allows you to join two programs together, although you must ensure that the line numbers are different as the incoming (disk) program has precedence and will overwrite any lines in memory with the same numbers.

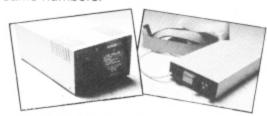

Data and file handling commands

In the area of DATA transfer and FILE handling there is a major divergence between the two systems and to appreciate the significance of this variation you must clearly understand the difference between "serial" and "random access" files.

The essential thing about a serial file is that it is one long string of data and if you want to recover a particular item you must start from the beginning and work you way through the items in sequence until you find what you are looking for. If you have used cassette files on the Dragon then you will be familiar with the general idea of a serial file. If you want to add data to, or delete data from the middle of a serial file then it is usually necessary to rewrite the whole file. Thus, although serial files are a compact way of storing data it is difficult to change or update them.

On the other hand, a random access file is much more flexible as each item (or type of item) is stored in a separate record and can be modified or recovered independently, although as usual nothing is for free and more space is needed by this type of file, and it can take longer to find a particular item unless you know where it was stored.

The file handling capabilities of Dragondos are relatively simple, and effectively restricted to the serial type, whereas the Delta system contains much more sophisticated routines which allow the user to easily produce and manipulate all types of record.

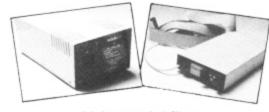

#### Using serial files

In general terms you must carry out a number of operations to set up and use a serial file. The first stage is to CREATE a file with a specified name, thus setting up the format for the file. Whereas in a cassette system you can only deal with one data file at a time, in a disk system you commonly want to transfer data

## CONDS

Replacing your Cassette with a Disk Drive, means DATA ACCESS in less than 5 seconds!

If you are looking for a guaranteed Disk Drive, at a price that includes VAT, formating disk, user manual, then just look at our all-inclusive prices!

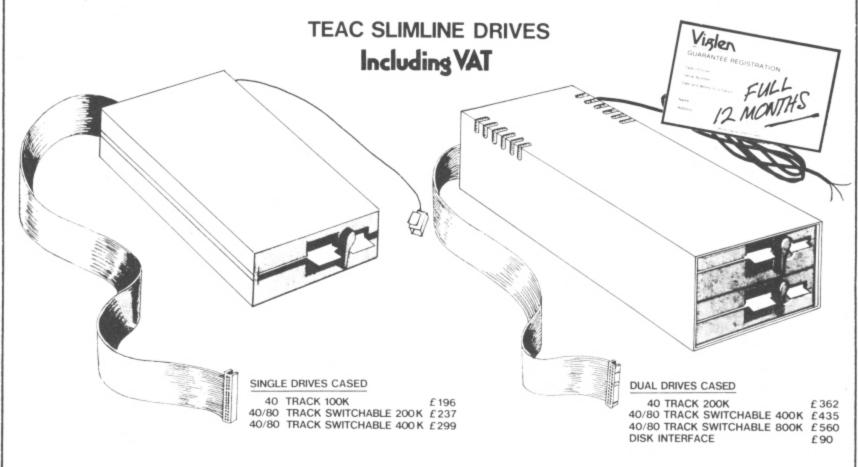

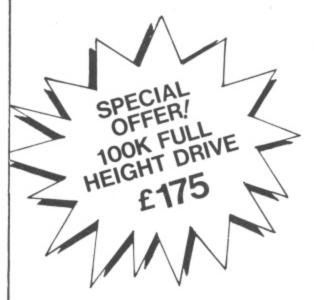

- \*These drives are fully compatable with other Computers and can be used should you change your computer.
- Check our special terms for Educational Establishments and Government Departments DEALER ENQUIRIES WELCOME

#### HOW TO ORDER

#### BY POST

To purchase any of the items simply fill in your requirements listed above in the coupon Enclose your cheque/P.O. or use your Access or Barclaycard. Please make cheque payable to: VIGLEN COMPUTER SUPPLIES and post to address below, allow 7 to 14 days for delivery & add £ 8-00 postage, package & insurance on all prices.

#### BY TELEPHONE -(01) 843 9903

Credit Card holders (Access/Barclay Card only) can purchase by telephone. Please give Card No, Name, Address and the item required. Post to; VIGLEN COMPUTER SUPPLIES UNIT 7 TRUMPERS WAY-HANWELL-W7 2QA

Please send me the following items :

I enclose Cheque/P.O. for £ \_

I prefer to pay Access/Barclaycard (Delete whichever not applicable)

CARD No \_

SIGNATURE \_ NAME

ADDRESS .

\_Tel (Eve).

Tel (Day)\_

CREDIT CARDS VALID IF SIGNED BY CARD HOLDER. ADDRESS ABOVE MUST BE THE SAME AS CARD HOLDER.

DU-I

UNIT 7 TRUMPERS WAY HANWELL W7 2QA Tel: (01) 843 9903

■ between a number of FILES at the same time. Programs can communicate with data files through individual input/ output channels (up to eight on Delta and 10 on Dragondos), connected with OPEN# n. Data is actually sent to a file with PRINT#/FWRITE, and when the file is finished with you need to CLOSE it to ensure that the last items are transferred. To recover the data you need to OPEN the file and use INPUT#/FREAD to transfer it back. (LINE INPUT#/FLREAD are the equivalent commands for punctuated strings). The EDF command is used to prevent you crashing when you have read to the end of a file.

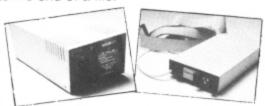

Dragondos has no OPEN command as files are automatically CREATEd and opened when you use FWRITE, FREAD or FLREAD. Extended versions of these in which FROM and FOR parameters can be specified are also provided, where FROM defines the start point in the file and FOR defines the length of the record, and these allow you to insert and delete data more easily provided you have CREATEd your file and stick to your present format. The LOC function points to the position of the read pointer in the field.

With Delta you need to use all the standard commands described above to set up and manipulate your files but the system is more user-friendly and flexible. In addition END# and RESTORE# are provided to move the read/write pointer to the end and start of the file respectively, and FLUSH clears out a file ready for

re-use under the same name.

Personally we prefer the command names used in Delta as they are easier to remember since they correspond closely to their normal Basic equivalents. Whilst you can set up a standard Basic routine to search a serial file for a specified string in either case this can also be carried out more rapidly in Delta with FIND, which sets the read pointer to the start of the target string ready for INPUT#. Another useful feature of the FIND command (especially if your memory is as bad as ours) is that you can use wild characters in the search string (indicated by asterisks), except as the first character. Thus if you remembered that the person whose telephone number you wanted to look up was either CUNNINGHAM or CONNINTHEM you could search for both at the same time with C\*NNIN\*\*\*M.

#### Random access

The Dragondos manual gives an example entitled "simulated random access" but this really describes a rather inefficient serial file with lots of blank spaces in it. The only other data handling commands in Dragondos are SWRITE and SREAD which write directly to specified disk sectors, and hence could be used to produce a random access database, albeit with a great deal of effort.

On the other hand, Delta lets you produce and handle random access files as easily as serial files, even allowing you to modify the record length from the industry standard of 128 bytes with the DIM# command. In addition a straightforward method of combining the best of both worlds by producing indexed random access files where FIND is used in a serial index file to point to the random access record is explained.

#### **Executive commands**

An important feature of Delta is the suite of executive commands which enable the programmer to easily produce applications software which automatically starts up and operates without any intervention from the user.

BUILD allows you to construct an executive file (which is rather like a program) on disk containing a series of commands and DO enables this series of commands to be accepted as if they were keyboard input and carried out. BOOT causes the disk to automatically carry out a single predetermined instruction when the drive is booted or selected, and as this instruction can be to RUN a program or DO an executive file there is no limit to the chain of action which can be set in motion. Although this facility is not essential to the average hobbyist it is invaluable in any application where it is intended that unskilled personnel should use the Dragon for serious purposes, and it is rather surprising that Dragon Data has neglected this area.

The Dragondos BOOT command is completely different and its function is described as "loading another operating system from disk into memory", which sounds as if the ghost of the 089 operating system still lives.

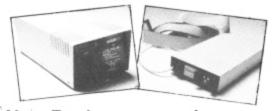

#### New Basic commands

The Dragondos cartridge also adds some Basic commands but, although these can be useful, none are particularly dramatic improvements.

HIMEM gives the highest memory location available to Basic by subtracting the amount reserved for CLEAR. This may be useful if your own memory is bad! FRE# gives the number of free bytes available for strings. More importantly it also forces "garbage collection" (efficient re-stacking of strings). You can therefore use it to control at which points in the program this is carried out, and hence avoid unscheduled pauses when your Dragon independently decides it is time to put its house in

ERROR GOTO over-rides the normal error message routine and directs control to a particular line which can use ERR (the error code) and ERL (the line number where the error occurred) to produce a custom error message without halting the program. These functions are useful in complex programs as they allow you to centralise your error checking, but it is not difficult to produce your own versions.

BEEP and WAIT are commands which give a warning sound and temporary program delay which take up less memory than the alternatives.

SWAP exchanges the values of two variables without using dummy variables (eq SWAP X, Y replaces A = X; B = Y; X = B, Y = A.

Finally, AUTO generates line numbers automatically, from a defined line number and with defined spacing.

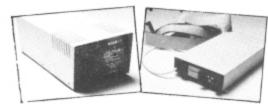

#### **Delta options**

The Delta controller will still be available separately from premier (unlike the Dragondos cartridge which is only sold as part of a package) so you can still use it with any disks available.

In addition the Premier Encoder 09 editor/assembler/monitor or Toolkit (which adds a very extensive range of useful new Basic commands including all those in Dragondos) can also be fitted within the cartridge to provide the user with a very extensive range of facilities.

#### Conclusions

Like the man says: "you pays yer money, you takes yer choice". In our opinion there is no doubt that Delta is a better operating system than Dragondos and it is a pity for the user that Dragon Data decided that it had to produce a competitive product rather than simply adopt the Delta system.

If you just want a faster way of storing and retrieving programs then you will perhaps be satisfied with Dragondos but for any more advanced purposes we firmly recommend Delta.

The decision whether you should buy the "official" product is a difficult one, as disks are not interchangeable so any software Dragon Data itself produces will only run on its own system. However, previous Dragon Data software offerings have hardly been outstanding whereas Premier/Cumana are already offering a number of substantial programs on disk and if they can convince enough software suppliers that their system is superior there is going to be a real fight.

The Price of the Cumana Package was still not finalised when we went to press but it seems likely that the "recommended price" will be about 15 percent higher than that of Dragondos (£275), although it remains to be seen how far individual dealers are prepared to cut their margins to compete.

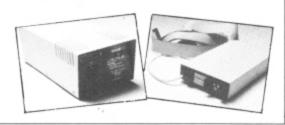

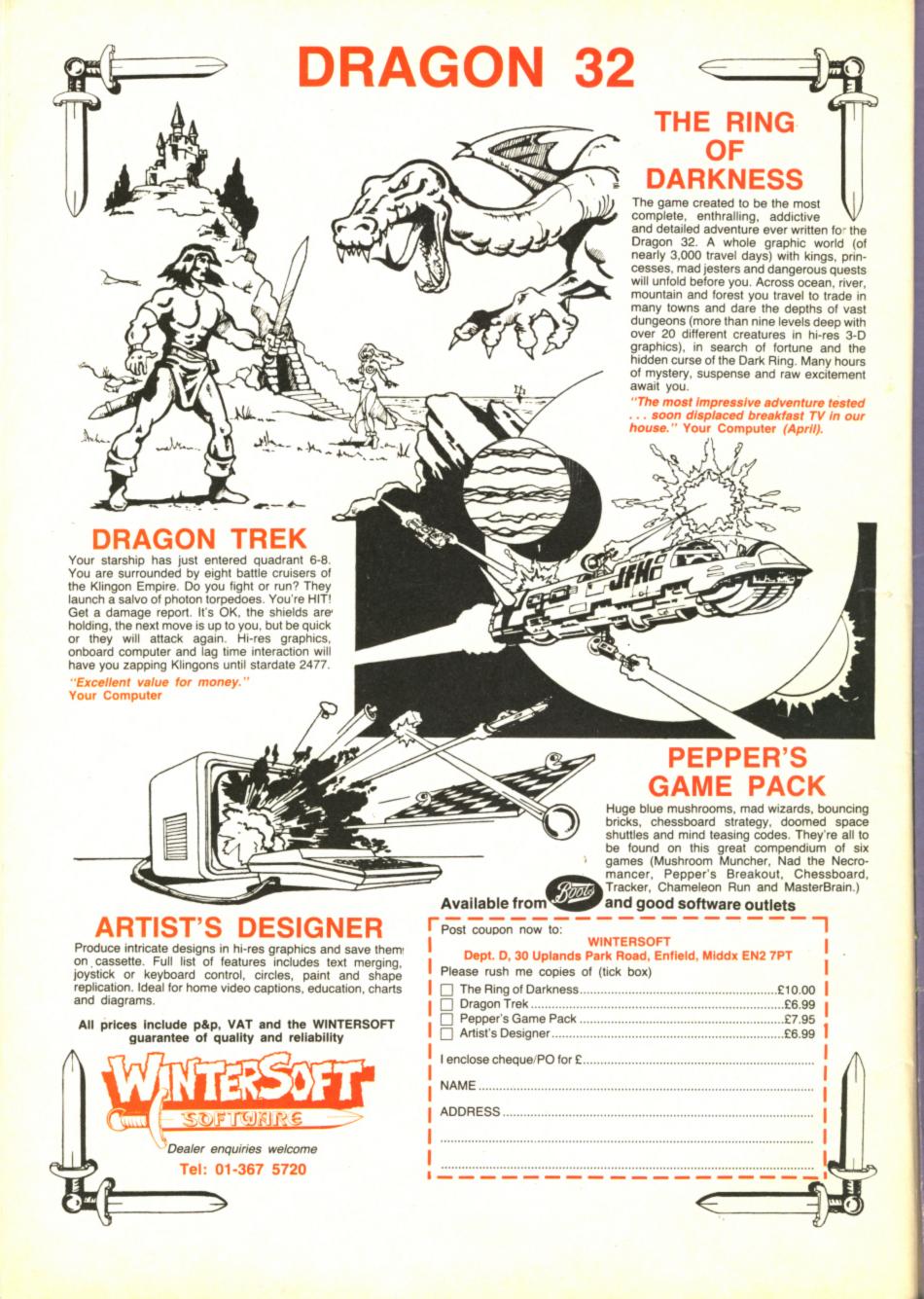

## ...CUMANA ANNOUNCE THE LAUNCH

## OF THEIR NEW DISK DRIVE

## FOR THE DRAGON MICRO...

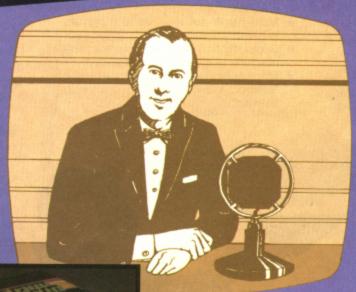

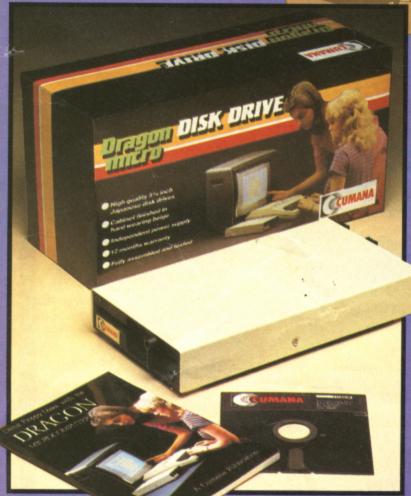

| For further                                                  |                            | DU11/83 |
|--------------------------------------------------------------|----------------------------|---------|
| information about<br>Cumana disk drives                      | Name                       |         |
| for the Dragon                                               |                            |         |
| Microcomputer,<br>please complete and<br>return this coupon. | Address                    |         |
| Interests:                                                   |                            |         |
| Home Use Education Dealer                                    | Tel. No                    |         |
| Business                                                     | form to your latterbanding |         |

he rapidly expanding Dragon Micro market now has a top quality addition, with Cumana announcing the launch of their new disk drives to the eagerly awaiting audience of Dragon Micro users.

Cumana disk drives are designed and manufactured to the highest standards. They have an independent power supply, 12 months warranty, and are fully assembled and tested before packaging. As part of the package Disk Drive A is supplied with the "DELTA" Disk Interface. They are now available — at unbeatable value for money prices — from well known High Street outlets.

Look out for the distinctive Cumana packaging in your High Street today!

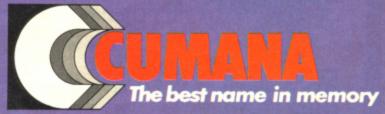

Cumana Limited, Pines Trading Estate, Broad Street, Guildford, Surrey, GU3 3BH. Telephone: Guildford (0483) 503121 Telex: 859380

Dragon is the registered trade mark of Dragon Data Ltd

DELTA is supplied by Premier Microsystems Ltd

#### for the outer limit in pure explosive action

#### **TASKSHIP** £8.95

You are in command of the leading spacecraft on a mission to quell a rebellion on the mining planet Phisox. The enemy have set up missile defences and fuel dumps on the ground, and tanker ships and defending sources in flight, guarding the access to the inhabited cavern. You must penetrate as far as possible, destroying defences, stealing fuel and avoiding meteors. Dock with a tanker and you will refuel while in contact, but beware the pull of the black holes and may the force be with you, ie, you fall in.

Joystick or keyboard option.

You can play Taskship as it stands or you can adapt or replace the scenario using the draw option.

#### PACDROIDS £8.95

Unlike any other "PAC" game you've ever seen — guide your Mk XIX Drone cruiser through the spaceways clearing a path to the power points to arm your smart-bombs — but beware the mines and the mothership.

Super Saucer lays destructo mines!

Super bomb disintegrates everything in your path — right up to the wall!

New maze every 10,000 points for escalating difficulty!

Multi-player ability - up to 4 players in competition!

Super high resolution graphics and machine language for ultra-speed!

More sound — more action — more features than any "PAC" game in existence!

#### **NINJA WARRIOR** £8.95

New from Arcade Master Charles Forsythe! The most original game ever produced. 16 levels of breathtaking action. Up to 6 players in competition, keyboard or joystick control.

Guide your Ninja through boulders, fire, pitfalls, flaming meteors, and Ninja Masters to attain - NINJA GRANDMASTER. A totally awesome experience in arcade action begins with smashing rocks with your bare feet and leads to the most wicked combat stages you are likely to e — anywhere. EASY YOU SAY -

GO FOR IT, WE SAY

#### Special Offer Buy any 2 of the above and get a 3rd program free (Aggressor) rrp £5.

#### SWORD £8

#### Sword features:

- 16x16 page memory display. Hexadecimal or screen-code byte representation.
- Cursor memory writing in hex or keyboard charac-
- Flagging to show occurrences of a chosen byte value
- Insert or delete cursor editing.
- Cursor position available as parameter for other commands
- Status page shown on every command entry, including:
  - ★ Address last under cursor (M). \* Mnemonic and binary representation of byte at

  - ★ Flag Search Value (S).
     ★ Label Address (L) (destination for jump calculator)
- Register display with condition code analysis 8 breakpoints with contents, address and status.
- Cursor controlled register writing Cursor selection of 8 breakpoints
- Breakpoints can be positioned, activated and de-
- Flag to show which breakpoint caused last exit
- Hold command to freeze screen after exit.
- Execution from typed-in address or cursor position.
- Block copy (move), also serving as Fill facility
- Binary and Mnemonic code entry
- Long and short relative displacement calculator
- SWORD program is relocatable
- Some Assembler and Disassembler facilities

Prices shown include p&p.

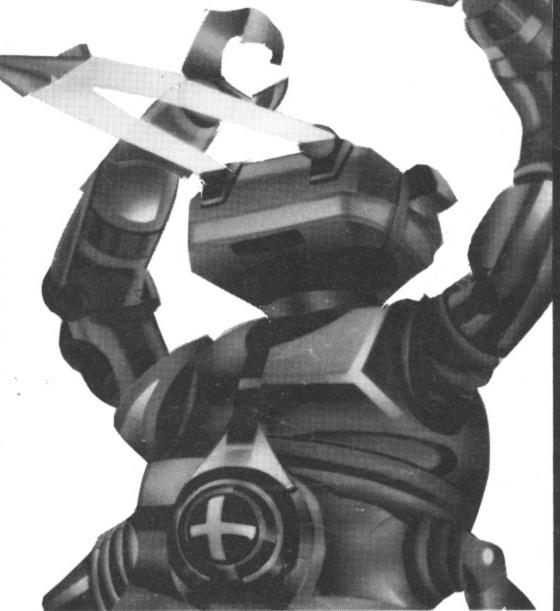

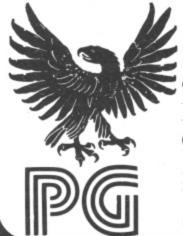

Cheques/POs to:

#### Programmer's Guild (UK)

Ahed House Sandbeds Industrial Estate Dewsbury Road Ossett, West Yorkshire

#### Order with confidence

All programs in this advert carry a 10-day money-back warranty - if you are disappointed in the programs send them back for a full refund!!!

## A US showcase for the Dragon

Craig Hanna previews Colour Expo '83, to be held in Pasadena, California, this month

THE WORLD OF the Dragon seems to keep growing and growing. Here on the US front, I see some different things than Dragon users in the UK do. For instance, this November the first Colour Expo is being held.

Now, you may be asking yourself, "What is this Expo thing?" Well, it's being sponsored by Colour Computer Expositions, a subsidiary of the American magazine, and is being hosted by Colour America Users Group (formerly the Los Angeles Colour Computer Users Group). It is the first time a non-profit organisation has ever hosted an event of this kind.

Expo '83 will be held in Pasadena, California, and is expected to draw 15-20,000 people from all over the world. And yes, you guessed, Dragon/Tano will be there in full force!

This convention has certainly received some high-powered backing. The mayors of both Los Angeles and Pasadena have proclaimed the weekend of the show as "Colour Computer Weekend" in both cities. The mayor of Los Angeles, Tom Bradley, urged people to attend Colour Expo '83 saying: "This exposition will provide . . . lectures and classes about computers, and a class on programming, all open to the public, emphasising 'Education Through Technology'."

Dragon/Tano will be at the Expo with a brand new national convention booth. "We wanted something that really showed off the Dragon 64," George Merchant, director of microcomputer products at Tano Corporation in New Orleans, said.

"It'll be done in time for the Expo, and it's going to be a really great event. We're really looking forward to it." Tano will be premiering the Dragon 64 on the west coast at the Expo and, according to George, "... we have a lot of other exciting things to preview at the show — new stuff everyone will be talking about."

#### Hall of Fame

The Colour Expo also has a list of guest speakers that looks like a Dragon Programmers Hall of Fame. William Barden, Dennis Kitz, Jake Commander, Steve Bjork, and many others will be speaking. Also in attendance will be the programmers of games such as The King, Blockhead, Junior's Revenge, Pac Attack, and many others. The convention floor will have around 70 booths with retailers and companies displaying their hardware and software goods.

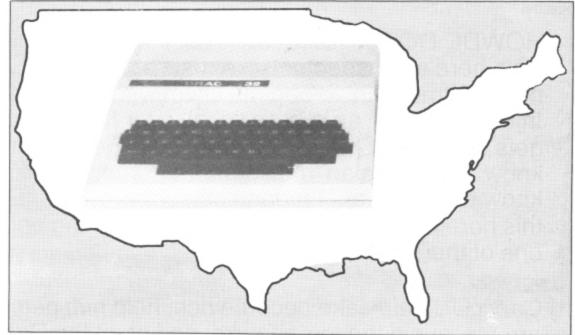

Colour Expo '83 should establish the Dragon's position in the US

"We are really looking to the Expo as being the biggest event of this kind for the Colour Computer and the Dragon in the United States," Kerry Leichtman, editor of Colour Computer magazine, said. He thought a moment and added: "Maybe the world!

"There is going to be a lot of things going on at the Expo that'll make it worthwhile for anyone anywhere with an interest in 6809 to come."

Kerry told me that tickets for the event were being sold around the world with people expected from as far away as the UK, France, Germany, Asia and Australia.

I spoke with one of the founding fathers of Colour Expo and President of Colour America Users' Group, Mark Randall. "We've (the group) put a great deal of time and effort into this project, but we think it'll be worth it," he said. "The proclamations, the television interviews, and the events planned by the major computer firms (referring to Dragon/Tano and Radio Shack) were done generally by us. All of us at the group are really excited about it, and I am really looking forward to meeting fellow users from the UK."

The Colour America Users' Group has faced a massive task in preparing for the convention. Colour America has had a hand in practically every planning aspect — from arranging the convention hall to choosing a hotel.

The three-day event will also have a special panel discussion on software piracy — the illegal trading of copyright software, a major problem in the US and

around the world.

This controversial subject will be handled by mediator Kerry Leichtman. Both pros and cons to piracy will be presented, and word has it that some of the largest pirates in the United States will be attending incognito to discuss their reasons for piracy. There will be representatives from users groups, programmers, dealers, manufacturers and magazines on the panel.

#### Surprises planned

There are also a number of surprises planned for the Expo — both Kerry and Mark informed me that they had a lot of things up their sleeves. They hinted at a spectacular video presentation on the Dragon and Colour Computer. They also mentioned a game simulator. This would be like "actually being in the environment the game revolves around", the director of the simulator project, Robin Hudson of Colour America, said.

With around 70 booths at the show, many Colour Expo '83 goers are wondering if three days will be enough. The roster of businesses is impressive. Mark Data, Computerware, Tom Mix, Radio Shack, Dragon/Tano, and many other big names in software and hardware will be in attendance.

"It's an exciting weekend no one with a Dragon or Colour Computer should miss," Kerry Leichtman said. I'll be there — too bad Freddie Laker isn't around any more to fly over more UK visitors. ■

#### YEP FOLKS — IT'S HERE

**AVAILABLE NOW** 

Spectrum 48K Dragon Com. 64

#### CALIFORNIA

#### GOLD RUSH

#### HOWDE DO PARDNERS

This here's Prospector Jake, I sure am havin' one helluva time tryin' to peg ma claim with those damned Injuns a hootin' an a hollerin' all over this territory. Ma job gets harder as I move from one Gold Field to another. I know, that is me an' ma stubborn hornery ol' Mule here know of 24 rich an' I mean rich seams of pure Gold. All it needs to make this here ol' critter happy is that you help me peg every doggone last one of them claims.

Can YOU help Jake become rich, help him peg his claim, dodge the arrows, avoid the tomahawks, and plant the Dynamite in just the right place? . . . YOU CAN!!!

YIPPEE . . . Git yer Picks an' Shovels and join the CALIFORNIA GOLD RUSH . . . NOW

Amazing Arcade Action . . . Stunning Sound and Graphics Available NOW for Commodore 64, Spectrum 48, and Dragon

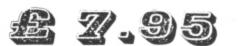

including P&P

#### SPECIAL OFFER

SPECIAL OFFER

SPECIAL OFFER

Order CALIFORNIA GOLD RUSH before October 3 and get a 10-game Cassette of terrific games . . .

#### COMING SOON

LEAPIN' LANCELOT: Medieval Machine Magic to enthral you GALACTIC SURVIVAL PAK: Every Astro-Traveller *must* have this!

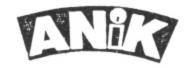

We always need Dynamic Dealers and Imaginative Writers

| Please rush me C | GR for (m/c) |
|------------------|--------------|
|------------------|--------------|

TOTAL SUM INCLUDED £
Please make cheques and POs
payable to ANIK MICROSYSTEMS
30 KINGSCROFT COURT
BELLINGE, NORTHAMPTON

| <br> | <br> | <br> |
|------|------|------|

## Take aim -it's open season on ducks!

Fancy yourself as a pretty good shot? Then test your aim with

#### R Westwood's Duckshoot.

DUCKSHOOT TESTS YOUR skill at shooting ducks. Using pmode 3 graphics, you are presented with a flock of green and yellow ducks flying overhead using a short machine code partial scroll. The idea is to try and shoot them all in the allowed time, using the spacebar to shoot.

The Dragon's very good line command is used in line 470 to blank out the duck hit by adding 'BF' and so saves using a blank

t\$

line 240

#### Program notes

10-240 Initialise and define shapes. 250-290 Main loop. 300-430 Shot fired; test for hit. 440-490 Increment score. 540-640 Number to be drawn. 650-830 Display instructions while machine code is poked. 840-910 Time up and display score. 920-980 Draw score on screen. The strings used are: Ducks. TI\$ Draws word 'score'.

Draws tree.

Draws your man.

```
'duckshoot by r westwood
```

10 CLEAR500, 32671

20 HS=0

30 CLS:60SUB510

40 PMODE3, 1: PCLS: DIMB1(12), B2(12)

60 B\$="BM1,7;R3E2R2F2R4E6R6G3L2G3R2F2R5G2L3G4L4H2L2H2L2H4" 80 PAINT (6,8),2,2

90 GET(0,0)-(30,15),B1,G

100 PCLS3

110 DRAW"C1;S4;"+B\$

120 PAINT (7,7),1,1

130 GET(0,0)-(30,15),82,G

140 TI\$="BM2,10;C2;R6U4L6U4R6BD8BR4U8NR6D8R6BR4U8R6D8NL6BR4U8R6D4L6R4F2D2BR4U8NR 6D4NR6D4R6" 150 PCLS3

160 FORX=0TD210STEP45

170 PUT(X,18)~(X+30,33),B1,FSET

180 PUT(X+15, 39) - (X+45, 54), B2, PSET

200 COLOR2:LINE(0,100)-(255,191), PSET, BF

210 T\$="C4;U15R1D15R1U15R1D15R1U15L2;C1;H5U4H3G2U3H4E5R3E5R2F4D2F5G3F4D3G2D4L6"

220 DRAW"BM50,191"+T\$:PAINT(50,165),1,1:DRAW"BM150,180"+T\$:PAINT(150,160),1,1

240 DRAW"BM221,191;C4;NL2U3R1U3NL4U1H2E2F2G2D1NR4D3R2D3R2":SCREEN1,0

270 GOSUB300

280 IFT>3000THENGOT0840

290 GOTO250

300 IFINKEY\$=""THENRETURN

310 SOUND1,1

320 X=220

330 FORI=191T0101STEP-5

Continued on page 33.

#### DRAGON CHESS

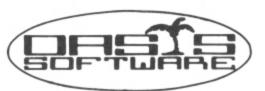

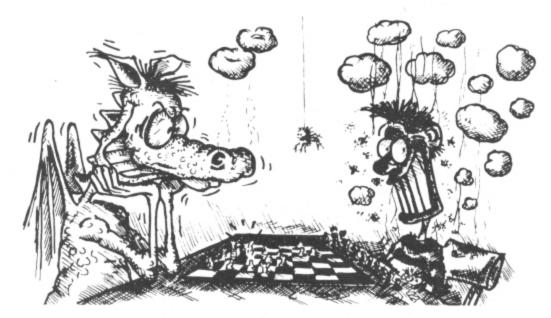

Some Dragons are bad losers!

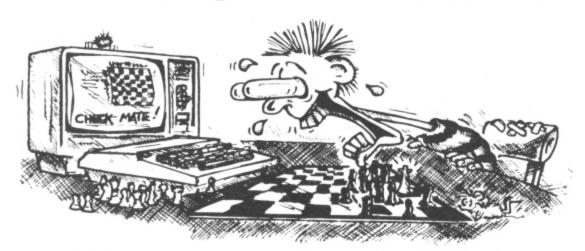

#### Others are just bad at losing.

- \* Six levels of play.
- \* All legal chess moves including en-passant, castelling and pawn to queen promotion.
- \* List of previous moves stored which can be displayed or printed.
- \* Loading and saving of games positions from tape.
- \* High resolution graphics which can be flipped round to make black or white play from either end.
- \* Simultaneous text and graphics.
- \* Sides can be exchanged at any stage.

- \* Best move hint.
- Set up from any position.
- \* Opening move library.
- \* Moves may be taken back and play resumed from any point.
- \* Change level of play at any point in the game.
- \* Will adjudicate games between humans.
- \* Very high standard of play.
- Professional packaging and lifetime guarantee.

DRAGON CHESS is available for just £9.95 from:OASIS SOFTWARE, Lower North Street, Cheddar, Somerset.

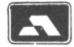

ACCESS ORDERS TAKEN BY PHONE 24 HOURS A DAY

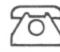

0934 515265

DEALER ENQUIRIES WELCOME

```
340 COLOR1,2:PSET(X,I,1):PSET(X,I-1,1):D=USRO(0)
     350 PRESET(X,I):PRESET(X,I-1):X=X-3
     370 FORI=96T016STEP-5
     380 COLOR1, 3: PSET(X, I, 1): PSET(X, I-1, 1)
     390 PRESET(X,I):PRESET(X,I-1):X=X-3
     400 BH=PPDINT(126, I+3): IFBH<3THENGDTD440
     410 D=USRO(0)
     420 NEXTI
     430 RETURN
    440 PLAY."01L200AFGCD04ED02E"
    450 IFBH=2THENSC=SC+50
    460 IFBH=1THENSC=SC+20
    470 COLOR3:LINE(110, I-11)-(148, I+13), PSET, BF
    490 IFSC>340THEN CLS4:GOTO850
    500 RETURN
    510 CLS4
    520 PLAYES
   530 PRINT@202,"DUCKSHOOT";:SCREENO,1
   550 A$(0)="BR2U8R6D8NL6BR2"
   560 A$(1)="BR5U8L1D1R1D7BR5"
   570 A$(2)="BR2U4R6U4L6BD8R6BR2"
   580 A$(3)="BR2R6U4NL6U4NL6D8BR2"
   590 A$(4)="BR5U8G4R7BD4BR2"
   600 A$(5)="BR2R6U4L6U4R6BD8BR2"
   610 A$(6)="BR2U8NR6D4R6D4NL6BR2"
   620 As(7)="BR5U5E3NL6BD8BR2"
  630 A$(8)="BR2NR6U4NR6U4R6D8BR2"
  640 A$(9)="BR8U8L6D4R6D4BR2"
  650 FORI=32672T032754
  660 READN: POKEI, N
  670 SOUND N+1,1
  680 NEXTI
  690 DEFUSR0=32672
  700 CLS:PRINT@10,"INSTRUCTIONS"
  710 PRINT"YOU MUST TRY AND SHOOT ALL THE BIRDS BEFORE YOUR TIME RUNS OUT TO GET
  720 PRINT"THE LARGE BLUE BIRDS ARE WORTH
 730 PRINT: PRINT" THE SMALL YELLOW BIRDS ARE WORTH 50 POINTS"
 740 PRINT:PRINT"PRESS SPACEBAR TO SHOOT"
 750 PRINT: PRINT" PRESS ANY KEY TO START GAME"
 760 IF INKEY$=""THEN760 ELSE SOUND3,5 :RETURN
 780 DATA 16,142,0,45,142,8,32,166,16,238,17,239,16,238,19,239
 790 DATA 18,238,21,239,20,238,23,239,22,238,25,239,24,238,27,239
 BOO DATA 26,238,29,239,28,238,31,239,30,238,1,239,132,238,3,239
 810 DATA 2,238,5,239,4,238,7,239,6,238,9,239,8,238,11,239
 820 DATA 10,238,13,239,12,230,15,231,14,167,15,48,136,32,49,63
850 PRINT:PRINT"YOUR SCORE=";SC
860 IF SC>HS THEN HS=SC
870 PRINT"**HIGH SCORE=";HS
880 IFSC>340THENPRINT"WELL DONE!! YOU GOT ALL OF THEM"
890 PRINT@320, "ANOTHER GO (Y/N)";
900 INPUT A$
910 IFA$="Y"THENGOTO150 ELSE END
920 COLOR3:LINE(60,0)-(110,10),PSET,BF:DRAW"BM60,10;C2"
940 FORQ=1TOLEN(TD$)
950 J=VAL(MID$(TD$,Q,1))
960 DRAWA$(J)
970 NEXT
980 RETURN
```

# Programmer's Guild A PART OF THE AS Grand Masters Of The Drag

#### **Protector**

Somewhere on the edge of the galaxy lies a planet threatened with invasion of alien craft, you are the sole DEFENDER of the human population as you sweep the skies with your sensors to locate and destroy before they carry off your charges to who knows what fate, as they mutate and swarm over the planet's surface.

This program features a Hall of Fame where your current rank is shown. There is also a menu to show the controls and scoring system etc.

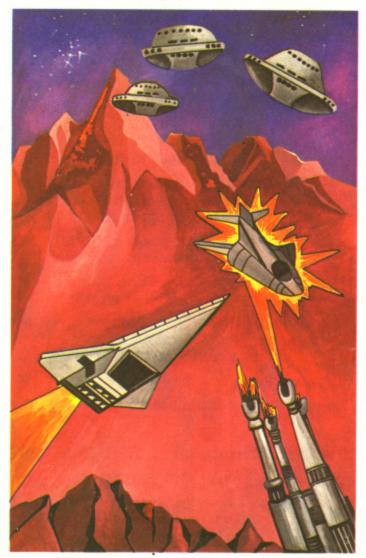

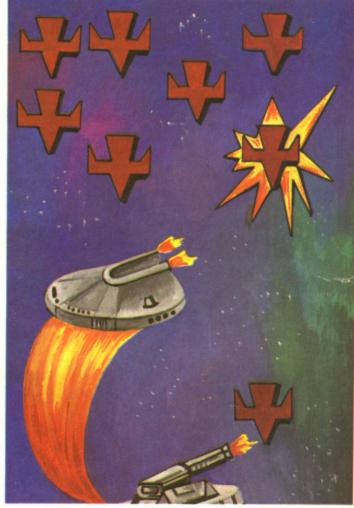

#### **Galactic Raider!**

The controller of KS - 5 wiped the beads of sweat from his forehead, the screen was clearing. A quick check of the 'pute only 3 ships operational, reinforcements not to be relied on. How could Galactic control be so negligent. The KS - 5 sector was of paramount importance. It held the only known reserves of Kynite. If this fuel source was lost the whole galaxy could be overun within 6 months. "Heads will roll for this" he cursed silently.

Still no time to worry about the future. He noticed the first blip appear, then another, then another. The beads returned - he'd seen this pattern in sector KH - 4 before it was overun. The GALACTIC RAIDERS had come in waves that swamped bigger defences than he could muster. His only hope of holding the situation until reinforcements arrived was by trying to cut the raiders down before their formation was complete. It meant sending his own ships in individually to almost certain destruction. But it had to be done. He found his hand had already thumped the communicator orb. The words croaked out of a dry throat.

Alert, Alert GALACTIC RAIDERS!! Scramble flights 1, 2 and 3. This is not a drill. Repeat THIS IS NOT A DRILL.

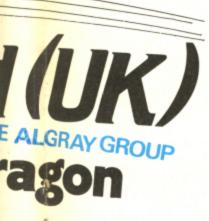

#### Order with confidence

All programs in this advert carry a 10-day money-back warranty — if you are disappointed in the programs send them back for a full refund!!!

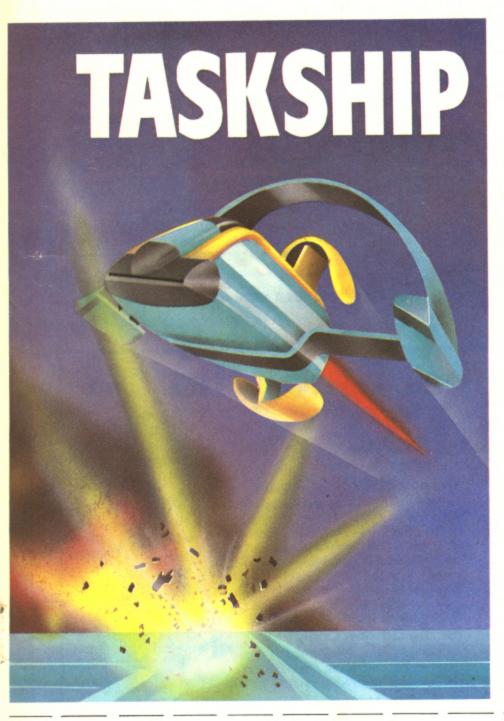

#### Task Ship

Your mission is to penetrate the underground caverns destroying the fuel dumps, missile sites and enemy rockets, avoiding the occasional showers of meteors and if that is not enough, there is the occasional black hole, which may hurtle you into oblivion or pop you into unexplored caverns or ?

Taskship comes with two big pluses over all other Scramble type programs:

1. The ability to change the scenario; if you are having problems with a particular part simply enter the change option and alter it.

2. The ability to draw a new scenario; when you have conquered the massive standard scenario, try your hand at drawing your own. Challenge your friends to beat your scenario, and that's not all, if you think yours is better, send it in and if we use it, you will receive a 2.5% royalty on all further games sold using your scenario!

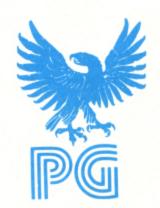

#### **ORDER FORM**

 Galatic Raiders
 \$8.00
 Name

 Protector
 \$8.00
 Address

 Taskship
 \$9.00
 Address

 Dust Cover for Dragon
 \$3.95

Buy all three and get the Dust Cover free (offer limited until 31st Dec. 1983) All prices include Postage, Packing and V.A.T.

NOTHING MORE TO PAY!

Cheques or Postal Orders payable to : Programmers Guild [UK], Dewsbury Road. Ossett, West Yorkshire. Tel : 0924 278181. Access Cards Welcome.

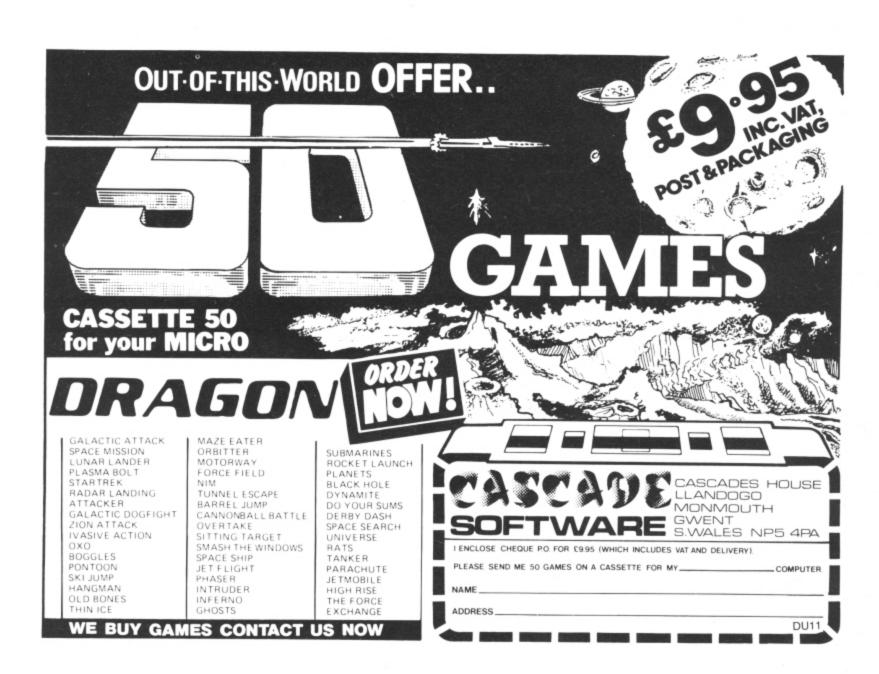

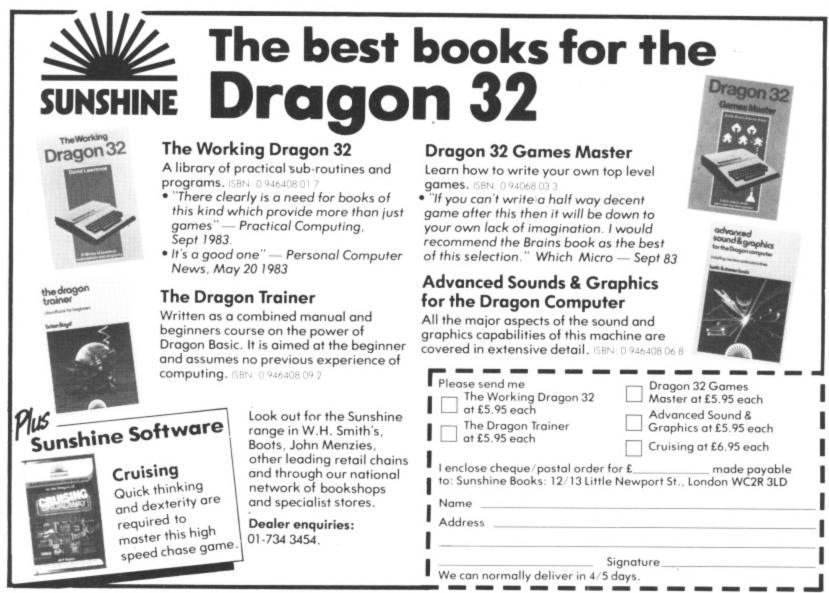

MR AND MRS DRAGON USER

MR AND MRS DRAGON USER

request the pleasure of the Company of

PRAGON 32

DRAGON 32

ON SATUROAY NIGHT

ON PARTY

AF PARTY

R.S.Y.P.

# Invite a Dragon to your party

. . . And to avoid any arguments put him in charge of the music for the night.

"GREAT MACHINE, THE Dragon," I thought to myself as I listened to the Brandenburg Concerto No 3 whilst programming. The music was coming from the little cassette player I use for loading and saving programs whilst still connected to the Dragon, so the sound was being routed through the TV loudspeaker. I was using AUDIO ON: MOTOR ON.

I then tried using a "Fame" cassette, and found it was fun to AUDIO ON and AUDIO OFF in time with the music. I then experimented with turning the sound on and off from within a program: trying to find how much could be cut out before it became unrecognisable. (Some psychologist is bound to try that one out.)

# Inspiration

However, being a serious-minded person, I found something missing. What I was missing was *utility*, usefulness, a practical application for my Dragon. But I didn't want to keep my accounts — I said *serious*, not *boring*. Being unwise enough to have children, my inspiration came from them (they often inspire me, but usually it's against the law).

Imagine yourself at a children's party (oh horror!) or at an "adult" (who's kidding?) party where there are those obnoxious games-things. What happens? The music goes on and on, the parcel gets passed, the chairs are circled, the music stops — and cries of "unfair" are heard. Computers cannot be unfair, and so I have written a party program.

Boris Allan (below) explains how to do it

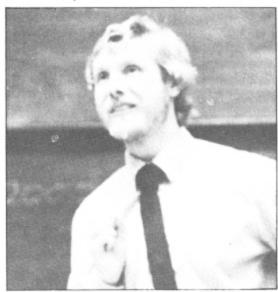

The idea is that the computer controls the tape recorder, switching the sound on and off randomly. To add a touch of excitement there is a loud "ticking" noise, and when it stops it blows a raspberry (my favourite part). The sequence starts with C being pressed, and is restarted after each scrimmage with C again. So, if you want to be heart and soul of the party, here is the way to do it.

# Program proper

The program proper starts with line 1040, The computer waits until the key C is pressed (INKEY\$ is a "C"); and clears the screen, switches on the sound, starts the

cassette motor. A number between 400 and 1000 is then chosen, and the value stored in T1 — the timer is set to zero. A jump (line 1060) is then made to the subroutine at 1080.

# Subroutine

The subroutine paints a random-colour blob, at a random place on the screen — except the bottom right-hand corner (or the screen would scroll), which is why the parameter for the RND function is 511, and not 512. At line 1090 the current value of the timer is stored in T, and if the value of T is a multiple of 35 then the computer plays a sound over the music (a "tick"). If the computer plays a sound then the cassette sound is automatically switched off, and so we have to put audio back on. This is the end of the routine.

# Value of timer

If, instead of T, one uses TIMER then the ticks are less frequent. The value of the timer changes from one side of the equality, in the IF, to the other; so to be safe store the value of TIMER (and this will go for many other programs).

Back at line 1060, the current value of the timer is checked against T1, and if the timer is less than T1, the line is repeated.

At line 1070 the motor is stopped, a raucous sound is made, and we go back to the start at line 1040.

A short program, an exceptionally useful program, and — I think — a program which could only work on the Dragon. ■

1000 ' PARTY MUSIC CONTROLLER
1010 '
1020 ' BORIS ALLAN
1030 '
1040 A\$=INKEY\$:IF A\$="C" THEN 1050 ELSE 1040
1050 CLS: AUDIO ON: MOTOR ON: T1=400+RND(600):TIMER=0
1060 GOSUB 1080:IF TÎMER<T1 THEN 1060
1070 MOTOR OFF: SOUND100,8: GOTO 1040
1080 PRINT @ (RND(511)-1), CHR\$(143+(RND(7)-1)\*16);
1090 T=TIMER: IF INT(T/35)\*35=T THEN PLAY"T200;V15;O5;C": AUDIO ON
1100 RETURN

# String power at your fingertips

Tim Copsey helps to unravel some of the knots in string manipulation

HOW LONG IS a piece of string? Of course this question has no answer, but when talking in terms of computing the maximum length of a string is fixed according to the hardware available. To discover why this is so, you have to consider two questions: What really is a string?; and how does a computer deal with one?

# A string defined

A string is a character or a collection of characters and because a computer works in binary (base 2) each character has a binary code. The Dragon has an eight-bit processor, which means that this code takes the form shown in the diagram.

Thus, if all the stores shown contained a 1 the largest number possible would be represented, 255. The maximum length of a string therefore is 255 characters.

The method used to discover this is very useful as it explains things like why the ASCII codes for characters are from 0 to 255, giving 256 different ones, and the reason that it is convenient to have 512 locations (256×2) on the Dragon's low-resolution graphic screen.

10 REM \*\*DRAGON USER\*\*\*

| Character | Eigh | Eight bit register |    |    |   |   |   | ACCII code |    |
|-----------|------|--------------------|----|----|---|---|---|------------|----|
|           | 128  | 64                 | 32 | 16 | 8 | 4 | 2 | Units      |    |
| А         | 0    | 1                  | 1  | 0  | 0 | 0 | 0 | 1          | 97 |

The Dragon has an eight-bit processor so its binary code takes this form

Returning to the subject of strings, the Dragon user is fortunate to have at his or her fingertips a powerful set of string handling commands provided by the resident Microsoft Basic interpreter. Once you can master string handling you realise how invaluable strings are and the potential they offer.

# **Example program**

To demonstrate the usage of string and string associated commands I have written a program for you to type in. The program instructs your Dragon to create anagrams for you to solve. The words are in data statements from which, on each game, the computer selects one word at random and then jumbles the letters up. You then have

to guess the original word which is on the theme of computers. To maximise your enjoyment when using the program I have arranged the letters in the words in the data statements in such a way as to make them difficult to read whilst keying the program in.

The commands I have used in the program that deal with strings are as follows:

CLEAR 1000 — This reserves memory for string storage and zero's variables. The amount of memory reserved is defined by the number following — in the case of this program, 1,000 bytes.

DIM W\$(30) — This dimensions a string array of the size defined in the brackets. In the program the string WS has been divided into 30 different locations

```
20 REM **TIM COPSEY****
30 REM **COMPANAGRAMS**
40 CLEAR1000: DIM W$ (30), K$ (15)
50 FOR W=1 TO 30: READ W$(W): NEXT
60 CLS:PRINT STRING$(32, CHR$(140));STRING$(10, "*"); "COMPANAGRAMS";STRING$(10, "*"
);STRING$(32,CHR$(131))
70 PL$="T200L301DFCED02GBGBC03ABCDEF04DDDEFCA05AB"
80 NW=RND(29)+1
90 T$=W$(NW):L=LEN(T$):L2=LEN(T$)
100 GOSUB210
110 H=(32-L)/2:PRINT TAB(H)
120 FOR Z=1 TO L:N=RND(L):A$=K$(N)
130 K$(N)=K$(L):IF L>O THENL=L-1
140 PRINTAS: : NEXT
150 PRINT@256, STRING$ (32, "£")
160 TIMER=0
170 PRINT@320, STRING$ (20, CHR$ (143))
180 PRINT@288, "": INPUT"TYPE ANSWER"; D$: IF ASC(D$) >47 AND ASC(D$) <58 AND AT>4 THE
N GOTO240 ELSE IF LEN(D$)<>L2 THEN GOTO 170 ELSE AT=AT+1: IF D$=V$ THEN GOTO 230
ELSE GOTO190
190 PRINT@372, "ATTEMPTS="AT: PLAY"T100L201AAACCCEDDDDDD": IF AT>4 THEN PRINT@192, "I
NPUT A NUMBER FOR SOLUTION OR CONTINUE TO TRY AND SOLVE IT!"
200 GOTO170
210 P=0:FOR X=L2 TO 1 STEP-1:P=P+1:K$(P)=MID$(T$,X,1):V$=V$+K$(P):NEXT:IF J=1 TH
EN PRINT LEFT$(V$, L2):J=0
220 RETURN
230 PRINT: PRINT"YOU SOLVED IT IN"AT"ATTEMPT(S) IN"TIMER/50"SECONDS. ": PLAY PL$:
GOTO 250
                                                                      Continued on page 41.
```

# Action Packed 100% Machine Code Arcade Software for DRAGON 32

# MICBOS Droids

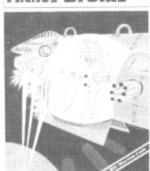

£6.95

MICROS Dragon2

# MICROS Ehess

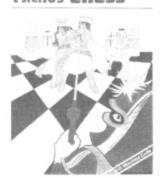

£7.95

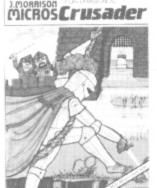

£6.95

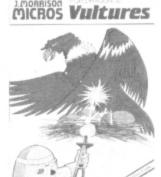

£6.95

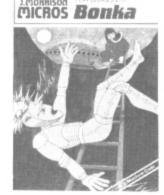

£7.95

Excellent machine code programs for the Dragon". Person

A different class altogether". Popular Computing Weekly Personal Computer News

'Good investment for the home arcade player''. Dragon User 'Fast moving and addictive — high recommended''. Which Micro and Software Review 'My word they are addictive". Dragon's Teeth
'The sound is very good indeed and the graphics are outstanding". Popular Computing Weekly

# LATEST RELEASE - AVAILABLE NOW

MAURICE MINOR

Out for a quiet drive in your Morris Minor when, you inadvertently wander on to a race track and find yourself in the middle of a Grand Prix. To turn back against the other cars would be suicide. The only thing to do is grit your teeth, grip the wheel, put your foot down and make for the finishing line and safety. If you can avoid the crash barriers and oil slicks, drive fast enough to avoid being run over by Mario and Nelson behind you, then you can think about overtaking the cars in front. Can you make it before your car falls to pieces? Another superb Arcade style game with animated high resolution colour graphics and sound. Requires one

very fast action with accelerator, damage report, timer, six levels of skill and hall of fame SUPPLIED ON CASSETTE.

All orders despatched by return 1st class post Callers and Trade enquiries welcome Available from SPECTRUM and other good software dealers

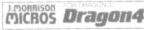

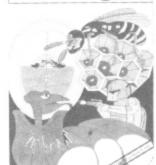

3 games for £6.95

3 games for £6.95

J. Morrison (Micros) Ltd

DEPT 2, GLENSDALE STREET, LEEDS LS9 9JJ TELEPHONE (0532) 480987

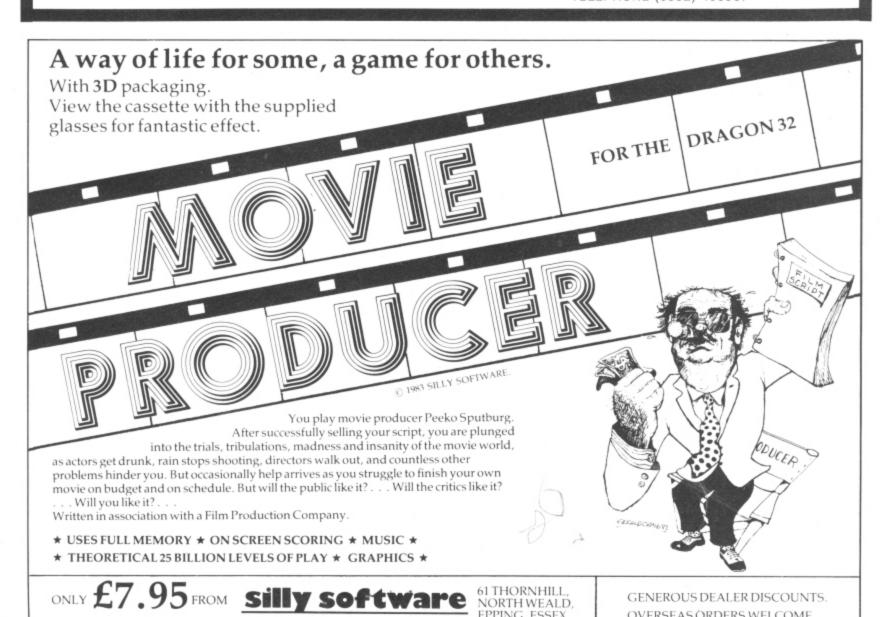

EPPING, ESSEX,

ENGLAND.

OVERSEAS ORDERS WELCOME.

# **Wizard Software**

# NEW RELEASES

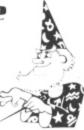

CLOWNS

A highly colourful Arcade games pack containing three manipulative and reactive games featuring clowns. All three games are presented in high resolution colour graphics.

SPECIAL OFFER: first 1,000 mail orders receive free blank

**RED ALERT** £7.95

An original machine coded Arcade game, presented in high resolution colour graphics using all 9 colours simultaneously, featuring alien spaceships, energy bolts, homing torpedoes and meteor showers. Includes digitised speech. One joystick optional. 5 skill levels.

TIME PORT 1 £8.45

The first in a series of five adult strategy adventure games. Direct your robot and acquire the object that the Keeper will ask for and bring it back safely to the Time Port.

All prices inclusive, mail order, cheques or postal orders to:

# WIZARD SOFTWARE **DEPT. DU PO Box 23 DUNFERMLINE, FIFE KY11 5RW**

Also available from software retailers Send large SAE (7 in × 5 in) for full program catalogue. Royalties paid for superior quality DRAGON software.

# SOFTWARE for the DRAGON SNAKEBITE (by David Elliott). A colourful, tuneful and gripping keyboard oriented game. Your snake grows longer by eating numbers, so watch out for obstacles and sharp turns while manouvering it, or it will die! Seven screens of increasing each the seventh screen? We haven't vet Cassette tape £7.95 SKETCH-A-PUZZLE (by David Elliot). Your computer sk pad enabling you to draw and 'paint' four-colour pictures AND there's a twist! Turn your picture into a sliding block puzzle. Shuffle the blocks, then use your skill to re-arrange them into the correct positions, NOT EASY!! Save your pictures on tape for future use. 5 pictures included with the program for the li rtistic. Hours of creative fun! Cassette tape £7.95 CAT 'N' MOUSE AND SPACE MAZE (By David Elliott). Terrific value, two exciting maze games on one tape! CAT 'N' MOUSE. Don't let the cat get you! Confuse it by darting through one of the randomly placed mouseholes! SPACE MAZE. Featured in 3D. You find yourself in a vast Labyrinth on the planet ZYGON. Can you find your way out? Cassette tape £7.95 ORIC SOFTWARE SPACE INVADERS (by Andrew and Roger Thomas). A super version of the traditional arcade game, highlighting the graphic capabilities of the ORIC computer. Can you exterminate the aliens before they land? 4 levels of skill. Cassette tape £5.95

DIAND SOFTWARE, Well Park, Knelston, Reynoldston, Swansea, West Glamorgan, SA3 1AR.

Please allow 28 days for delivery I enclose a cheque/postal order payable to DIAND SOFTWARE

Please send me
SNAKEBITE SKETCH-A-PUZZLECAT 'N' MOUSE AND SPACE MAZESPACE INVADERS

# **EUROSOFT**

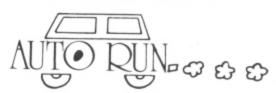

Auto Run is a utility program. It is used to add convenience and professionalism to yo

Auto Run will help you create your title screen with the graphics editor. The graphics editor allows you to choose a background colour and border style. Using the arrow keys and several other commands you can draw pictures, block letters and also include text. Auto Run will generate a machine language loader program to precede your program.

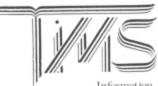

Information Management System

A user-orientated, easy to use personal database management system with these outstanding features:

- keeps files of programs, names, addres-ses, birthdays, recipes, class or club rosters, anything
- variable record and field lengths

- \*phrase substitution editor
  \*up to eight user-definable fields
  \*ML sort (up to three fields), search and delete functions

- user-definable printer format, for any printer

"up to 230 characters per record
For £19.95 you get the database management system, our full documentation which includes a reference guide and a programmer's guide.

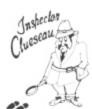

### Inspector CLUEseau

Sherlock Holmes Agatha Cristie fans — it's finally here — a murder mystery game. Mr Goodbody has been killed in his mansion and you must solve the mystery. WHO committed the murder. WHERE did it occur and HOW was it done? Question suspects, find the secret passage, and break the code to get clues. Hi-Res graphics enhances this excellent game. The computer records the clues you obtain on a clue inventory screen and also provides suspect descriptions at the touch of finger. A fact, for some that will observe a constant of the screen and also provides suspect descriptions at the touch of the computer of the screen and also provides suspect descriptions. finger. A fast, fun game that will sharpen your deductive skills Every game is different!..

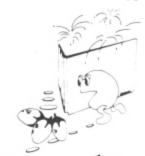

# PATTI-PAK

Two Intermission Screens (Fireworks and chase) extra man every 10,000 points

\*16K machine language \*invisible maze every fourth screen \*difficulty level auto-increases as you progress just like the arcade and more!.

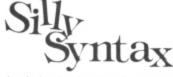

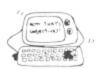

A sensational and educational version of a popular party game.

For 1 to 10 players. Load a story into the computer. The players are asked to supply a noun, verb. part of body, celebrity, etc. which the program uses to complete the story. The story, which is displayed when all words are entered, will be hilarious. For £9.95, you get a user guide and a tape containing the Silly Syntax game and 2 stories. You can create your own stories or order story tapes from the selection below. Silly Syntax stories — Ten stories per tape.

SS-001 — Fairy Tales

SS-006 — Adventure Sci-Fi

Each story tape is £7.95.

SS-007 — Potpourri

### DRAGON DISK DOCTOR

Imagine the situation that ALL disk users eventually get themselves into, namely failing to back-up the disk that just crashed. Don't panic, take two aspirins, count to 10 then call for — DISK DOCTOR.

DISK DOCTOR's features include

examine disk

- text screen display of sector Hi-res Ascii and hexadecimal display
- printer Ascii and hexadecimal

\*copy disk

- copy complete disks, individual tracks and sectors recover file remove protection

list print directory

"detailed tutorial and caring for disks
DISK DOCTOR is one software product that no Dragon Disk user will want

# **EUROSOFT LTD**

1 Plunch Lane, Limeslade.

West Glamorgan, UK

Most programs available on tape or disk. (Send SAE for full list.) Dealer inquiries invited

\*\*\*\*\*\*\*\*\*\*\*\*\*\*\*\*\*\*\*\*\*\*\*\*\*\*\*\*\*\*\*\*\*\*\*\*

240 PRINT"THE ANSWER WAS ":: J=1: GOSUB210

250 INPUT"ANOTHER COMPANAGRAM"; Y\$: IF LEFT\$ (Y\$, 1) = "Y" THEN GOTO40 ELSE CLS: PRINT" THANK YOU FOR PLAYING": END

260 DATA RETUPMOC, ROSSECORP, ERAWTFOS, YROMEM, ERAWDRAH, GNIDAOL, ECAFRETNI, ROTINOM, S CIHPARG, DRADBYEK

270 DATA RETNIRP, KCITSYOJ, RELBMESSA, RELIPMOC, TRAHCWOLF, ETYB, YRANIB, RETERPRETNI, C LACISIV, GNIVAS

280 DATA TXETELET, YGOLONHCET, SMEDOM, NOITANETACNOC, ELBAIRAV, SEGDIRTRAC, LAREHPIREP , SROTAREPO, SCINORTCELE, LEXIP

# each containing a word.

STRING\$(10,"\*") — This gives a string of the length specified by the number in the first part of the brackets, consisting of the character in the second part of the bracket. In the program it is used for display purposes.

A\$ — This is an example of a simple string variable. There are a few of these in the program for storing things such as words and one of the tunes.

CHR\$(141) — This gives the character representing the ASCII code in brackets. In the program it is again for display purposes.

LEN(T\$) — This gives the length of the string in brackets. It is used in the program to find the length of the guessed word and the length of the anagram.

ASC(D\$) — This gives the ASCII code of the string in brackets and is used in the program to see if the input by the user is a number, after 5 quesses.

MID\$ LEFT\$ RIGHT\$ - These three commands are used for slicing strings and I have found them to be the most useful

string functions. To slice a string is to split it into its composite parts. The command MID\$(T\$,X,N) gives N characters of T\$ starting at position X in the string. For example, MID\$("LOUD",2,2) would give "OU". The commands LEFT\$ and RIGHT\$("WALKING".4) gives "WALK" because the 4 told the computer to give the first four characters of the string from the left. Similarly RIGHT\$("WALKING",3) gives "ING", the last 3 characters starting at the right end of the string. In the program it was only necessary to use only the first two commands MID\$ and LEFT\$, which have been used to split words into the letters that make them up. I used LEFT\$ in conjunction with INPUT to ensure that the computer accepted "Y", "YES", "YEP" etc. in response to asking the user if another anagram was required.

These commands make up the bulk of those dealing with strings that are available on the Dragon but some important ones that are not used in the program are:

INKEY\$ — A commonly used command

that instructs the computer to scan the keyboard to check for a depression.

INSTR(X,A\$,B\$) — This causes a search of the string A\$ looking for occurrences of B\$ starting from position X.

STR\$(A) — This translates a numeric expression into the string counterpart. A particularly useful application of this command is when using the DRAW command to draw something with co-ordinates that are variables. For example:

10 DRAW"BM"+STR\$(X)+","+STR\$(Y) +A\$.

In the example A\$ is the thing you want to move according to the variables X and

HEX\$(A) - Finds the hexadecimal value of a number. In other words, it changes a number from base 10 to base 16.

By looking at the way that I have manipulated strings in the program and examining the information given you should find strings easier to handle and a very important part of Basic programming.

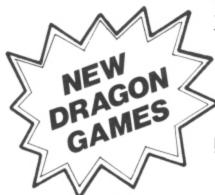

# TRACE RACE

Race your Light Cycle around the Games Grid. Force your opponent into a Power Trace or into the Grid wall to win. A game for two players with joysticks, or can be played by a single player as TRACE RACE (SOLO) — one joystick required. £8.75

- "In Program" Speech and 100% machine code Sonics
- Full High-Res Colour Graphics
- Instructions & Presentation Cassette Case

# DRAGON RACER/WASP INVASION

Super value action double pack! Two 100% machine code, high-res games available as two cassettes in double size "Book" type package, making an ideal present and great value at only £9.99

# OTHER GREAT DRAGON GAMES AVAILABLE FROM CABLE SOFTWARE INCLUDE:

# BACCARAT

Bring Casino quality gambling into your living room with BACCARAT, the game played by the rich and famous. See if you can break the bank at Monte Carlo!

# CAVE FIGHTER

At last a superb 100% machine code 'Scramble' type arcade game, complete with fast scrolling, high-resolution colour graphics & sound.

### DRAGRUNNER

Frogger type game with a difference. Help our hero Super Sleuth Sidney make as many safe journeys across the conveyors as he can, using his Smith & Wesson MK12 to shoot the patrolling Laser Droids.

A graphic 3D simulation game, taking place inside your Dragon. Equipped with your MK Type Datatank, you must search out and destroy the evil Rom Guardian. At your disposal are Logic Cannons, Pulse Laser, Proximity Detectors, Thrusters, Brakes and on-screen Sighting System.

# cable software

Distributed solely by

52 LIMBURY ROAD, LUTON, BEDS. LU3 2PL. Telephone: LUTON (0582) 591493

|         |      | _   |      | _  |     |
|---------|------|-----|------|----|-----|
| Please  | sunn | lv  | me   | wi | th: |
| r reuse | SUPP | , , | 1110 |    |     |

- TRACE RACE
- BACCARAT
- CAVE FIGHTER
- \_ DRAGRUNNER

£8.75 each (inc. P/P & VAT)

DOUBLE PACK - @ £9.99 (inc. P/P & VAT)

Make cheques payable P.S.L.

Marketing

Send Orders to: P. S. L. MARKETING

FREEPOST LUTON LU3 2BR (NO STAMP REQUIRED) Name . . . . . . . . . . . . Address . . . . . . . .

# TROJAND Micro Computer Software & Accessories

# LIGHT PEN

Introducing a **NEW** program for the Trojan Light Pen. This new **ADVANCED** program includes the following graphics facilities:

- \* Draw Box
- \* Draw Circle
- \* Draw Line
- ★ Draw Picture
- ★ Colour Fill Designated Areas
- ★ Save and load pictures to and from tape

All in Hi-Res Screen in any of four colours.
The following functions are for use on the Text Screen:

- ★ Data entry and processing
- ★ Menu selection and control
- ★ Games playing the fascinating game of NIM included on cassette

This is a first-class program which gives hints and tips on how to write programs for the pen. Ideal for many educational uses.

A TOP QUALITY PEN PLUS A FIRST-CLASS PROGRAM FOR ONLY £10 which is fully inclusive.

THE BEST PEN PACKAGE AVAILABLE

Dealer enquiries welcome. Send cheque or PO to: Dept. D.U.7

> Trojan Products, 166 Derlwyn, Dunvant, Swansea SA2 7PF. Tel: (0792) 205491

# MAKE THE MOST OF YOUR DRACON 32

Two great books to help you tap the power of your Dragon 32.

MAKING THE MOST OF YOUR DRAGON, by Clive Gifford, leads you through programming the Dragon from first principles, and includes more than 150 complete programs, including major arcade games. £5.95.

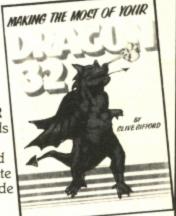

DYNAMIC GAMES FOR THE DRAGON 32 — Tim Hartnell and Robert Young. Thirty magnificent games for the Dragon are lurking in this 180 page book, to make your computer behave just as you hoped it would when you bought it. Programs include MAGIC CASTLE, SNARK ATTACK, SPACE RESCUE, REVERSI/OTHELLO, CHECKERS and CUBIK'S RUBE. Just £4.95.

|   | Interface Publications, Dept. DU, 44-46 Earls Court Road, London W8 6EJ.  I enclose £ Please send me the books indicated.  Dynamic Games for the Dragon 32  Making the most of your Dragon. |
|---|----------------------------------------------------------------------------------------------------|
|   | Name                                                                                                    |
|   | Address                                                                                                    |
|   |                                                                                                    |
| L |                                                                                                    |

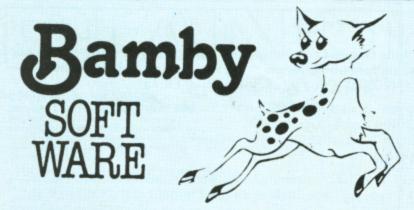

# **SCANNER 13**

£8.4

Destroy the drones and their master, but you'll need to think. No ordinary invader this!

# **FROG-HOP**

£7.75

Our version of "Frogger" on hi-res screen.

# GALACTIC SLUGS £7.75

Destroy all the mutated slugs before they manage to get you. A hi-res all-action game.

# For DRAGON

**GOLDEN APPLES** 

£8.45

Find the stolen apples, then defeat the warlock.

PLANETARY TRADER

£5.95

Buy your cargo, and lift your ship. The hard part is delivery.

SURPRISE

£8.45

A dragon, spells, a magic ring, but this is not another 'Lord of the Rings'.

DATABASE

£15.95

Complete with full change, sort, store, etc.

ALIEN ODDESSY (PARTS 1 & 2)

60 05

The first two parts of a gigantic six part adventure game set on an alien world.

BOPSWIZZLE

£5.95

A Splendiferous Fun Game. Find the treasure but avoid the Smoochers, Yerkles and Wiggles.

All available immediately from Bamby Software, Leverburgh, Isle of Harris PA83 3TX.

Includes our no quibble guarantee. orders welcome by mail or

telephone: 085982 313. Dealer Enquiries Welcome and 48 hour delivery. Available from all good dealers. Bamby Software is a member of the Computer Trade Association.

# OFTWAREWI

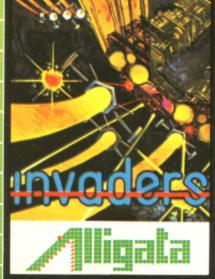

### **Invaders**

Test your skills against the invading alien hordes in this fast machine code action version of the famous arcade classic. Outmanoeuvre,
Outhink, Kill and be killed, in this
totally enthralling atmosphere of
sound and graphics that
only the Dragon can produce.

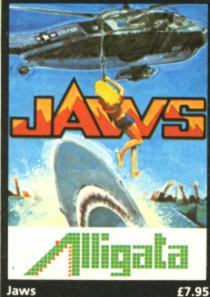

Race against time in your search for the last survivors of an ocean the last survivors of an ocean tragedy – lost in a vast expanse of shark ridden seas. As you locate each survivor, you must quickly and skilfully manoeuvre your helicopter to pluck him from the jaws of certain death, as the shark moves in for the final kill.

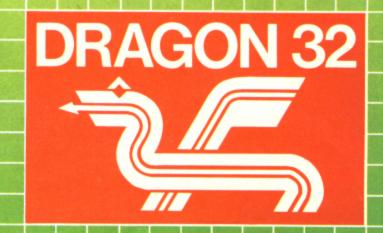

Alligata presents an exciting range of games and utilities applying full machine code and high resolution, full colour graphics to the limit. Whether it's hours of absorbing fun or the hours saved through data manipulation – Alligata has been designed for you.

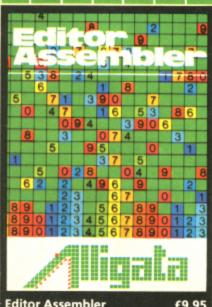

## **Editor Assembler**

e best cassette based assembler available — ly 3½k of memory featuring ORG, EQU, FCB, B, FCC, RMB, END. 8 operators (addition, otraction, multiplication, division etc.) bow the entry of numerics in either hex, cimal, binary or as an ASC11 string. Full or trapping and editing uses the Dragon's werful EDIT command. This full machine 5e program is supported with a prehensive instruction manual.

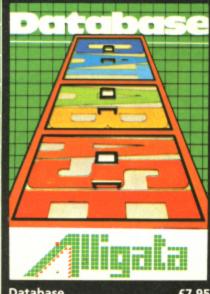

# **Database**

A compact, easy-to-use, database with a capacity of 150 records and up to 8 fields/record. Records can be sorted into alphabetic, numeric or date order and are searched by the use of  $\geq$ ,  $\leq$  AND, OR.

Outstanding quality, unbelievable value

Order today by post or telephone

Jendose the due to to Card No. Address Marne FOLE

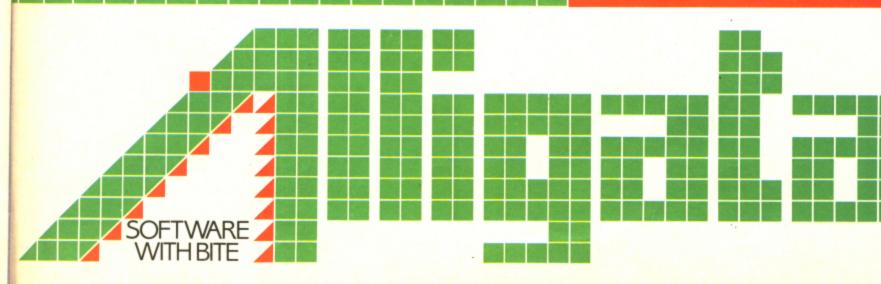

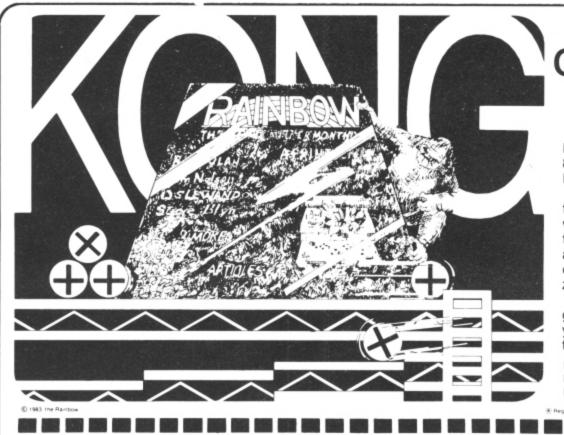

of the hill!

The RAINBOW is the biggest and best magazine available for the TRS-80® Color, TDP-100, MC-10 and Dragon-32 Computers.

And no wonder! It's over 300 pages thick each month . . . pages brimming with programs, product reviews, tutorials, columns, hints and tips about *your* computer. Yes, it is considered "the" Color Computer magazine to buy.

Don't delay. For only \$22, you can get the Rainbow every month of the year. Then your CoCo will be Kong of the Hill too!

U.K. Subscription Rates U.S. \$57 surface rate U.S. \$85 air rate

Benedicted trademark of Fairotties W. Generalist

E Registered trademark the Tandy Corn.

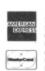

Subscriptions to the RAINBOW are \$22 a year in the United States Canadrian and Mexican rate U.S. \$29 surface rate to other countries U.S. \$57, air rate U.S. \$85. All subscriptions begin with the current issue Please allow

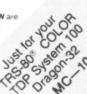

"RAINBOW" magazine available in U.K. & Europe. U.K. edition contains exclusive DRAGON compatibility chart. Sample copies £2.25 (+ 63p p & p) from ELKAN

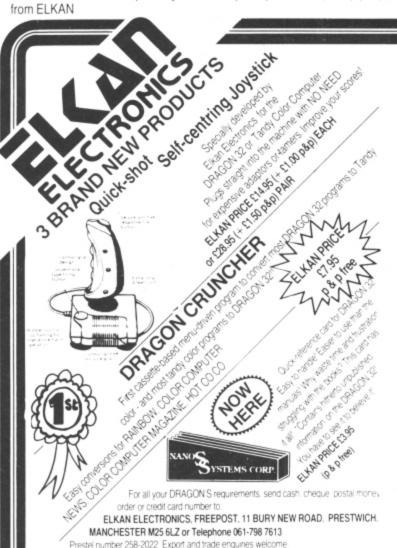

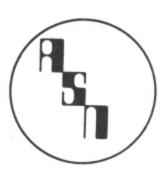

# NEW DRAGON 32 SOFTWARE

DRAGON CHARSET (C) £7.50

TEST ON THE HI-RES SCREEN. YES THIS UTILITY LETS YOU WRITE TEXT DIAGONALLY, BACKWARDS, BIG, SMALL PLUS MANY OTHER VARIATIONS. ALTOGETHER AN EXCELLENT PROGRAMMING TOOL. DRAGON OTHELLO (C) £5.95

PROBABLY THE BEST VERSION OF THIS ANCIENT CHINESE GAME EVER TO BE SEEN ON A DRAGON. HOURS OF ENJOYMENT.

DEALER INQUIRIES WELCOME

SEND CHEQUES/PO TO:

# ASN COMPUTERS LTD

DEPT DU 89 STATION CRESCENT ASHFORD, MIDDX TW5 3HN TEL: 0782-57599

**★ CAN YOU WRITE GOOD QUALITY PROGRAMS?**WE PAY TOP ROYALTIES FOR
GOOD SOFTWARE. SEND FOR DETAILS

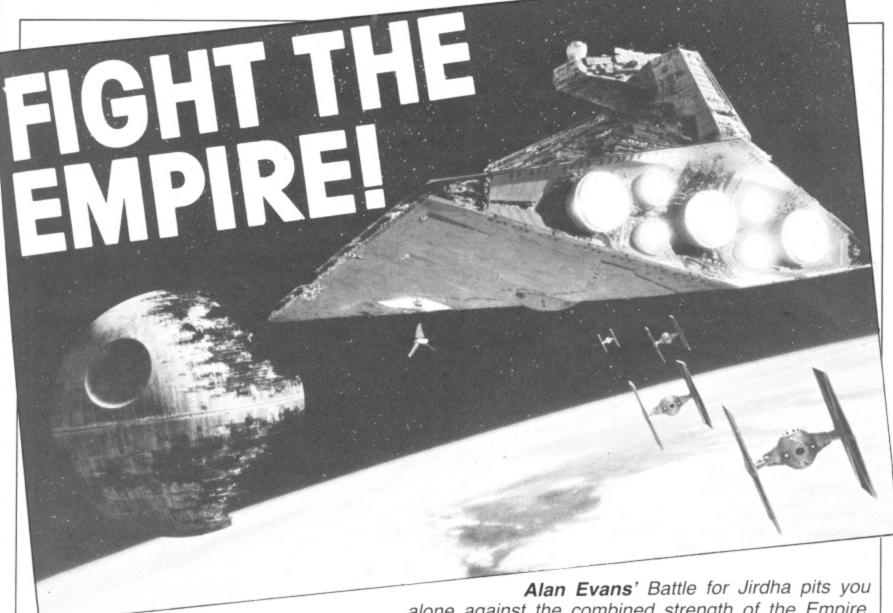

alone against the combined strength of the Empire. You are the planet Jirdha's only hope. May the Force be with you . . .

AT THE HEART of this game are two powerful graphic statements, GET and PUT. Used in conjunction with DRAW, CIRCLE, PAINT and the rest of the Dragon's shape-making armoury, GET and PUT enable the user to define his own sprites and to slap them on to a high resolution screen wherever and whenever he wishes.

Because of this versatility it is worth spending a little time examining the use of GET and PUT as illustrated by "The Battle for Jirdha".

GET stores the contents of a small

rectangle of high resolution screen in the Dragon's memory. The syntax of the statement requires that you specify the coordinates of the top left and bottom right corners of the rectangle. Because the Dragon organises the contents of this small section of screen as an array you need to select an array name and DIM it before using GET.

In line 20 a number of arrays are DIMmed. The first of these is called CK and is given a 10 × 10 DIMension. This means that when we GET the array CK, later in the program, we will be GETting the

contents of a rectangle that is  $10 \times 10$  screen points in size. This actually takes place in line 140. But notice that prior to GETting this area, line 130 ensured that the  $10 \times 10$  rectangle would contain a buff-coloured circle with a diameter of 10 screen points.

Lines 100-300 contain several examples of shapes being produced and then stored by GETs.

Having designed and stored your sprites, you can now use PUT to produce them on the screen. The PUT syntax is similar to GET in that top left and ▶

pO CLS:PRINT@32\*8," the battle for jirdha":PRINT:PRINT" BY":PRINT:PRINT" alun evans":FOR DE=1 TO 1000:NEXT DE

20 CLS: TIMER=0

30 PRINT"MOST OF THE SPACE-FLOTSOM THAT FIND THEMSELVES IN MIRFFEE'S HAVE A STORY TO SELL, INCLUDING MIRFEE...WHEN HIS SPEECH CIR- CUITS ARE FUNCTIONING"
40 PRINT:PRINT"AND HERE IT WAS THAT I HEARD FIRST OF THE BATTLE OF JIRDHA WHERE A LONE KNIGHT DEFENDED A PLANET AGAINST THE EMPIRE"

50 PRINT: PRINT"HIT ANY KEY"

60 F\$=INKEY\$:IF F\$="" THEN 60 ELSE CLS:PRINT"WITHIN SECONDS NOW, YOU TOO WILLFAC E THAT EMPIRE. USE THE ARROW KEYS TO CONTROL YOUR HOVER-GUN USE THE SPACE BAR TO SHOOT..BUT BEWARE, FOR THE GUN IS OLD AND YOU WILL HAVE ONLY 2 SHOTS FOR EACH PASS OF "

70 PRINT"THE ENEMY":PRINT"FIVE BOMBS ARE NEEDED TO DESTROYTHE WORLD YOU DEFEND.. FIVE BOMBSOR ONE death star":PRINT"YOU ARE DOOMED. GOOD LUCK AND GOOD BYE" 80 DIM CK(10,10),CB(10,10),GB(10,14),GN(10,14),BF(11,10),TF(11,10),BM(1,3):GP=0:YG=150

90 REM preparing screen/sprites

100 PMDDE 4,1

110 PCLS

120 REMdraw the death star

Continued on page 46.

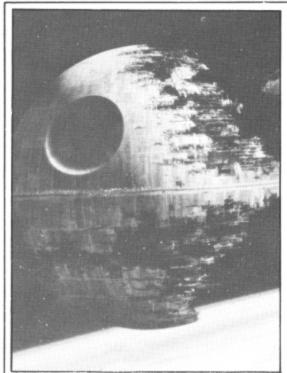

Beware the power of the Death Star

■ bottom right co-ordinates of the area must be given, as must the name of the array you are PUTting. In addition, however, you must give the computer information on how to handle the graphic details it has stored away. Using PSET in a line like:

PUT (XD-5, YD-5) - (XD+5, YD+5),CK, PSET

simply reproduces the sprite CK as it was when it was first drawn.

Animation of sprites, of course, involves firstly producing them on the screen, then wiping them out and producing them again the word PSET in the PUT statement caused the sprite to appear, it was my belief that using PRESET should remove the image. That is, the wipe-out line should

PUT (XD-5, YD-5) - (XD+5, YD+5),CK, PRESET.

The actual effect of PRESET was unexpected. As required, all the lit pixels that formed the image were turned off. But the previously unlit pixels that had formed the background were now turned on. What appeared on the screen was not a blank section but a negative image of the original

This is made use of in lines like 610 to show an explosion, but that still leaves the problem of wiping out the sprites unsolved.

This is overcome by GETting areas of blank screen that are the same size as the image to be covered. This is what is being done in line 170: a blank area the same size as the player's gun is being stored. and later PUT on to the gun when that item is being animated. Something similar is going on in line 380 but this time a few random stars are being swept up into the blanking arrays so that flying sprites used in the game do not de-stellarise the galaxy.

# Program structure

Lines 10-70 — story and rules displayed. Lines 80-380 — preparing sprites and battleground.

Lines 420-710 - battle with the Death Star.

Lines 720-890 - end of the world and replay option.

Lines 900-1220 - battle with the T-

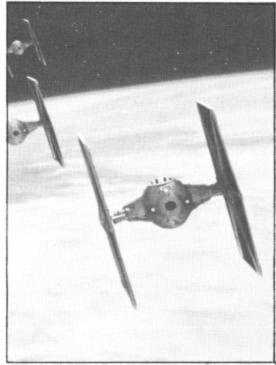

Match wits with the Empire's fighters

Lines 1230-1270 — subroutine to move

Lines 1280-1370 - sound effects sub routines.

# Main variables

Arrays: CK, GN, TF and BM - sprites; CB,

GB, BF — blanking out sprites.

GP, YG — co-ordinates of the user's gun. XD, YD — co-ordinates of the Death Star.

XT, YT — co-ordinates of enemy fighters. XB, YB — co-ordinates of enemy bomb.

ST — fighter sound pitch.

SC - current score.

HI - best score so far.

```
in a slightly different location. As including fighters.
                                                              T and T2 — variables related to TIMBER■
130 X=50:Y=50:CIRCLE(X,Y),5,1,1:PAINT(X,Y),5,5
140 GET(X-5, Y-5)-(X+5, Y+5), CK, G
150 PCLS
160 REM draw the gun
170 H=0: V=150: GET (H, V) - (H+9, V+13), GB, G
180 H=3: V=150: LINE (H, V) - (H+3, V+10), PSET, BF
190 H=0: V=160: LINE (H, V) - (H+9, V+2) , PSET, B
200 H=0:V=150
210 GET (H, V) - (H+9, V+13), GN, G
220 REM draw t-fighter
230 X=50: Y=X
240 CIRCLE(X,Y),2,5,1
250 DRAW"BM50,50;BM-3,+0"
260 DRAW"U5; D10; U5; BM+6, +0; U5; D10"
270 GET (45, 45) - (56, 55), TF, G
280 REM draw the bomb
290 LINE(X, Y+3)-(X, Y+5), PSET
300 GET(X, Y+3)-(X, Y+5), BM, G
310 PCLS
320 REM draw the planet
330 CIRCLE(126,190),126,5,.2
340 PAINT(126,190),5,5
350 REM draw stars
360 S1=RND(250):S2=RND(140):SS=SS+1:PSET(S1,S2):IF SS<100 THEN 360 ELSE SS=0
370 PUT(GP, YG) - (GP+9, YG+13), GN, PSET
380 GET(X-5,Y-5)-(X+5,Y+5),CB,G:GET(45,45)-(56,55),BF,G
390 REM screen is now ready
400 SCREEN 1,1
410 REM death star or t-fighter?
420 T=RND(60):T2=TIMER/50:IF T+T2>180 THEN TIMER=0:DS=1
430 IF DS=1 THEN DS=0 ELSE 900
440 REM this is d-star section
                                                                            Continued on page 49.
450 YD=10: XD=250: DP=RND (150)
```

# ABACUS SOFTWARE-UH-LIMITED. 21 UNION STREET RAMSBOTTOM.Nr, BURY LANCS.

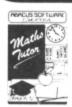

### MATHS TUTOR.

A SET OF PROGRAMS FOR TEACHING MATHS TO YOUNG CHILDREN (3-10 YEARS).

£5.00

### **EDUCATION**

25.00
CREATE PICTURES. DESIGNS AND PATTERNS
THAT CAN BE REPLICATED PAINTED OR
STORED AT THE TOUCH OF A BUTTON

METRICAL £5.00 A CONVERSION PROGRAM FOR METRIC UNITS

TEACHING AID IN HIGH RES GRAPHICS THAT OVERS THE OLLEVEL SYLLABUS

(IN ENGLISH, PHENCH OF GEHMAN)) PROGRAM USES HIGH-RES. GRAPHICS AND SOUND TO TEACH CHILDREN HOW TO TELL THE TIME IN EITHER ENGLISH, FRENCH OR GERMAN

MEASURING INSTRUMENTS 26.50
A TEACHING AID FOR O LEVEL PHYSICS USING 100% HIGH-RES GRAPHICS TO DEMONSTRATE THE USE OF MICROMETERS. VERNIER SCALES ETC.

FIRST LETTERS AND WORDS

A PROGRAM DESIGNED TO HELP CHILDREN
FORM LETTERS AND USE THEM IN SIMPLE
WORDS AND SENTENCES

SPLOSH GAMES JOIN THE MISSION AND DESTROY THE EVIL VIC SINCLAIR BEFORE HE DOMINATES THE MICRO MARKET.

WATER OF LIFE
YOU ALONE CAN FIND THE WATER OF LIFE AND
SAVE THE MIGHTY EMPIRE OF ONIN FROM THE
EVIL FORCES.
£6.50

MANY MORE PROGRAMS AVAILABLE. SEND S.A.E. FOR DETAILS.

# 601: :::: Jusie Juley, 4 16... low I dollar

### MUSIC TUTOR.

LEARN MUSIC LEARN MUSIC
WITH THIS
COMPREHENSIVE
PACKAGE THAT
USES HIGH-RES.
GRAPHICS AND ALL
THE DRAGONS
MUSIC FACILITIES.
THE PACKAGE
INCLUDES DEMO.
PROGRAMS.

£9.95

## **BUSINESS**

JRCHASE/SALES LEDGER £29.95 COMPLETE SALES AND PURCHASE LEDGER A COMPLETE SALES AND PURCHASE LEDGE! SYSTEM ON TWO PROGRAMS INCLUDING CREDIT NOTE ANALYSIS STATEMENTS. CASHBOOK, AGED DEBT ANALYSIS FULL CUSTOMER LISTINGS, SUPPLIER REPORTS INVOICE LISTINGS AND REMITTANCE ADVICE NOTES 60 ACCOUNTS TOGETHER WITH 200 TRANSACTIONS CAN BE HELD ON FILE STOCK CONTROL.

THANASACTIONS CAN BE RELIFICATIVE.

\$15.00

MENU BASED SYSTEM GIVING MINIMUM AND
MAXIMUM \$70CK SUPPLIER DETAILS. STOCK
SUMMARY AND VALUATION ETC.

PAYROLL C25.00
CONFORMS TO DHSS RULES PRINTS PAY
SUIPS AND WILL HOLD DETAILS ON
50 EMPLOYEES

MAILING LIST £15.00
STORES. MANIPULATES AND PRINTS DETAILS
ON UP TO 250 FILES

CASH BOOK/VAT ACCOUNTS
TWO PROGRAM SYSTEM PROVIDING ALL
FACILITIES FOR CASHBOOK AND QUARTERLY
VAT RETURNS

FORNON-VATABLE BUSINESSES PROGRAM
SIMULATES DOUBLE ENTRY BOOK-KEEPING
PROVIDING FULL ACCOUNTING FACILITIES

HOME FINANCE (8.00 CONTROL YOUR FAMILY ACCOUNTS WITH THIS HOME ACCOUNTANCY PACKAGE

TAX CALCULATOR £4.00 FILL IN YOUR TAX FORMS WITH EASE AND CONFIDENCE USING THIS PROGRAM

PERSONAL BANK ACCOUNT 67.95
KEEP COMPLETE CONTROL OF YOUR BANK
ACCOUNT WITH THIS PROGRAM

GENEROUS DEALER DISCOUNTS

# **DRAGON 32 CARRYING** AND STORAGE CASE

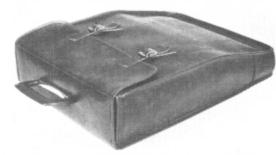

A really superb British-made, quality Carrying and Storage Case. Made from heavy-duty brown vinyl waterproof material lined with nylon foam backed material for protection against knocks. Edges reinforced for added protection. Nickel-plated buckles with real leather adjustable straps. Strong folding riveted handle. Machine sewn with extra strong rot-proof thread. The case is also designed to hold transformer and leads.

If you are not satisfied, we shall of course refund your money, if you return the case undamaged within fourteen days. Price £10.95 includes post and packing (UK only).

Send cheques or postal orders to:

# JENART TRADING

19 SPIRE LAKE, BISHOPS NYMPTON SOUTH MOLTON, DEVON EX36 4NY

Allow 21 days delivery. Overseas enquiries welcome

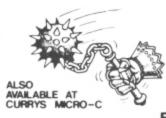

# MACE by Graham Trott **EDITOR**

ASSEMBLER MONITOR £29.95 ·

DRAGON 32 CARTRIDGE

# **FEATURES**

- An 80 page reference manual describes MACE, the architecture of the MC6809 processor and its powerful addressing modes. The MC6809's 78 basic assembly language mnemonics are also described in considerable detail.
- The EDITOR can ... Insert line(s), delete line(s), overlay a line, replace a Line, append text to a line, move up and down one line at a time, find a string, change string 1 to string 2, load a file from tape, save a file to tape, print (list) lines, call the ASSEMBLER, enter the MONITOR and return to BASIC.
- The ASSEMBLER can ... Assemble and check for errors, assemble to screen, assemble in printer, assemble to tape, assemble to memory (with or without an offset) assemble with a sorted cross reference, and many combinations of these. The assembler also provide TEXTUAL error messages to help locate programming mistakes quickly. When an error encountered you can INSTANTLY return to the EDITOR and fix it! Motorola standar assembler syntax is fully supported with the following omissions: OPT, NOG, NOL, STI PAG, SPC, RPT. Macros are not implemented. The programmer may also use local labels are global labels of up to eight characters in length.
- The MONITOR can ... View memory, examine and change memory, insert a character into a range of memory, shift the contents of memory from one location to another, find a byte or a string of bytes in memory, set/clear a breakpoint. A simple hexadecimal calculator is also provided to assist the programmer in working with HEK numbers.
- MACE's EDITOR/ASSEMBLER/MONITOR, DRAGON'S BASIC, a BASIC program, an assembly language source program, and the machine code produced by MACE may ALL reside in memory together! You have instant access to any of them.

# REVIEWS

PERSONAL COMPUTER NEWS ..... 'I would recommend MACE to anyone who wants to use the Dragon to learn 6809 assembly language or to write serious assembly language programs.'

PERSONAL COMPUTING TODAY .... 'This package has a very professional feel about it...'

# AVAILABLE SOON

An EPROM programmer cartridge for the DRAGON-52 (with or without MACE). Handles 2508, 2516, 2532, 2732, 2732A, 2564, 2764, 27128, 27256, and MCM68764. Menu driven commands include: FILL, MOVE, COPY, VERIFY, PROGRAM, EXAMENCIANGE, DUMP, and LOAD/SAVE TO CASSETTE... w/o MACE: 79.95 ... w/MACE: 89,95

\* INCLUDES POSTAGE & VAT. VISA/ACCESS PHONE ORDERS ACCEPTED

WINDRUSH MICRO SYSTEMS
WORSTEAD LABORATORIES, NORTH WALSHAM, NORFOLK, ENGLAND. NR28 9SA
TELEPHONE (0692) 405600 DEALER ENQUIRIES INVITED

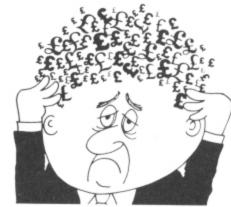

# Are your finances driving you mad?

Do you find that working out your finances makes your head buzz? Do you see red?

Don't worry, now you can have Hilton's Personal Banking Service on your side, giving you a clear head start and (hopefully) putting you back into the black!

Maintain permanent records and fully detailed statements of your finances + Search facility. Bank Reconciliation module is included to automatically match your Bank Statement

to your PBS account.

\* ZX81 £9.95 (16K)

ZX SPECTRUM £12.00 (48K)

DRAGON £12.00 (32K) BBC £9.95 (32K) PBS only

guaranteed after sales maintenance provided

SPECTRUM (48K) €6.50 GARDENBIRDS A captivating introduction to

NEW RELEASES

Ornithology and entertaining PLAY TYPE & TRANSPOSE. £9.00 Compose, transpose key, Play it Save it, Print it!

DRAGON (32K) UTILITIES 1 . . . . . . . Including Compress, Catalogue

DISASSEMBLER ..... £5.00 Prints either to screen or printer in HEX and MNEMONICS

MEMORY MAP.... Over 9 A4 pages of Dragon Memory locations. INVALUABLE!

ORDER by POST (specifying machine) OR at the POST OFFICE using TRANSCASH ACCOUNT 302 9557

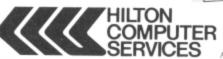

Hilton Computer Services Ltd (DeptDU) 14 Avalon Road, Orpington, Kent BR6 9AX

Ask for the PBS at your local computerstore.

# **GRAVESEND HOME COMPUTERS**

Your home computer shop for DRAGONS, Disc drives. printers, software, courses, books, backup and service. Mail order also available.

Dragon Data games cartridges. Meteoroids, Cave Hunter, Berserk, Cosmic Invaders. While stocks last - all at £15.00 + p&p.

NEWBURY DATA 8510 matrix printer for top quality output from your DRAGON. Featuring: Bidirectional, 125cps, 3Chr. sizes, Internat Chrs, dot image graphics, true descenders, variable line space, bold, underline, doublewidth, proportional spacing, sprocket and friction, fwd and reverse line feed. Super cash with order value at £465.00 inclusive of VAT, Delivery and parallel lead.

TEACH TYPE. A new touchtyping program from DICOsoft based on the 150 most frequently used English words. On screen prompting of finger position, speed and accuracy guide. No finger drills, type words from the start. £6.95.

KOKOmaths and TEDDY. Two programs with stimulating and colourful graphics. TEDDY is a counting and mental arithmetic game for youngsters. KOKO is a multilevel maths tester. Both programs can be amended to suit requirements. Instructions for this are

The complete speech synthesis system

# SPEECH SYNTHESIS MODULE for the Dragon 32 computer.

- Fully cased module plugs into cartridge port
- Unlimited vocabulary, using allophone-type, dedicated speech chip
- Approximately 250 words predefined; accessed by entering word required
- Complete control using five new BASIC commands
- Speech can easily be incorporated into existing BASIC programs
- Up to 40 words spoken from one command; speech can occur simultaneously with graphics
- £37.95 inclusive

Also available: SOUND EXTENSION MODULE for use with the Dragon computer — provides facility to play chords and harmonies over five octaves easy to use via BASIC - built-in sound effects music and graphics can occur simultaneously two I/O ports — user manual — ONLY £34.95

incli

it. If you need help - then just ask. Courses on SIC. Service centre.

# esend Home Computers Ltd

The Terrace, Gravesend DA12 2BA Telephone 0474-50677

inclusive

ACCESS/Cheque/PO to:

J.C.B.(MICROSYSTEMS)

29 Southbourne Road, Bournemouth, BH6 5AE
Tel: (0202) 423973

Write or phone for further details

Pay us a vi M/C and B

Grav

# TOP QUALITY **DRAGON 32 PROGRAMS**

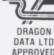

OWEW RELEASE)

Our latest release. A totally original game with an amazing nine screens elevision advertisement the idea is to get the chocy is to your beloved is home you must risk life and limb by driving, running, horse riding, motor-cycle hang-gliding, ski-ing, dangling from a ski-lift and parachuting to the scene cs sound effects and a high-score chart, the game culminates with an splay for those that make it. But will you?

Popular Computing Weekly

W RELEASE)

version of the extremely popular board game available for the Dragon. A including buying, selling, mortgaging, etc. etc. The program makes full use an facilities and incorporates some inspired graphics and sound effects. With ers, continually available instructions and the Dragon as banker, the game is fully and there will be no missing £500s!

than the enemy with this high-resolution colour simulation. Engage enemy to will try to torpedo and ram you. Depth charges and under-sea mines add to are assisted by torpedoes, periscope view, radar compass, fuel and depth en displays of ammunition and score. Realistic explosions and sound effects on sheet, home-coming display, hall of fame and graphic reward for beating is this program a masterpiece. TRY IT!

ALSO AVAILABLE

£6.95 GEOGRAPHY OF UK £5.95 \*\* BLACKJACK \*\* GRAPHIC TOOLKIT £6.95

lo. 1 — Dragon Dungeon, Ashbourne, Derbyshire

No. 1 — Dragon Dungeon, Ashbourne, Derbyshire No. 2 — Statacom, Sutton, Surrey No. 3 — Ivysoft, Ivybridge, Devon No. 4 — The Computer Centre, Hull, E. Yorkshire No. 5 — Northampton Home Computer Centre TOP DEALERS

TWARE FT

HULL 2-744709

# PLEASE NOTE

- (1) All prices are fully inclusive
  (2) Dealers always welcome
  (3) Excellent display on b w television
  (4) We pay 25 per cent royalties for high-

# DRAGON DERBY

# SOFTWARE

Microdeal, Salamander, Cosma, Peaksoft, Dragon Data, Compusense, Romik, etc. See the new Telewriter Word Processor from Microdeal

# **ACCESSORIES**

Joysticks, Printers, Dust Covers, Light Pens, Graphics Planners and coming soon — Disk Drives

### BOOKS

From the beginner to the machine code programmer we have books to suit everyone Come to the computer experts at:

FIRST BYTE COMPUTERS

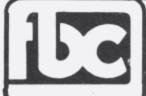

FIRST BYTE COMPUTERS 10 MAIN CENTRE **LONDON ROAD DERBY** Tel: DERBY 365280

Next to House of Holland

44/W SPECIAL OFFER Deduct £1

per cassette
when ordering
2 or more

> AND ALL BECAUSE We proudly prese Loosely based on a before she arrives riding and jumping 'Impossible!'

FREE PARKING (N of the Dragon's co options for 2-6 pla terrific for all the fa

- \* SUBMARINE CO Navigate the seas aircraft and ships gauges with on-sc alongside identifica
- \* LUNAR LANDER A brilliant two-part Here you must re stalactites add to to The best version A challenging and Very good
- ★ A WEEK AT THE ★ JACKPOT

DEALERS

B & H SO 208 KING STF COTTINGHAM Telephone 05

48 Dragon Use

```
460 PUT(XD-5, YD-5)-(XD+5, YD+5), CK, PSET
 470 IF XD-5<DP THEN 540 'fall
 480 SOUND250,1
 490 GOSUB 1240 'move the gun?
500 F$=INKEY$: IF F$=" " THEN FR=FR+1: IF FR<3 THEN LINE(GP+5, YG)-(GP+5, YD+11), PSE
T:COLORO, 0:GOSUB 1290:LINE(GP+5, YG) - (GP+5, YD+11), PSET:COLOR 5, 0 'REM 4000 is las
er sound
510 PUT(XD-5, YD-5)-(XD+5, YD+5), CB, PSET
520 XD=XD-9: IF XD<5 THEN XD=5
530 GOTO 460
540 REM death star drops
550 PLAY "V25; 01; T10; L240"
560 GOSUB 1240
570 REM shoot to kill d-star
580 IF FR>3 THEN 660
590 F$=INKEY$: IF F$<>" " THEN 660 ELSE FR=FR+1
600 REM this is a hit
610 IF GP+4>=(XD-4) AND GP+4<=XD+4 THEN LINE(GP+4, YG+1)-(XD, YD), PSET: GOSUB1290: P
UT(XD-5, YD-5)-(XD+5, YD+5), CK, PRESET: COLOR 0,0:LINE(GP+4, YG+1)-(XD, YD), PSET: COLOR
 1,1:GOSUB1330:SC=SC+1000:ELSE 630
620 PUT(GP, YG) - (GP+9, YG+13), GB, PSET: PUT(XD-5, YD-5) - (XD+5, YD+5), CB, PSET: GOTO410
630 REM shot misses d-star
640 LINE(GP+4, YG+1) - (GP+4, YD+6), PSET: GOSUB1290: COLOR 0, 0: LINE(GP+4, YG+1) - (GP+4, Y
D+6), PSET: COLOR1, 1: FR=FR+1
650 REM death star falls on
660 PUT(XD-5, YD-5)-(XD+5, YD+5), CB, PSET
670 Q1=RND(2): IF Q1=1 THEN Q=-1 ELSE Q=1
680 XD=XD+(Q*RND(15)):IF XD>250 THEN XD=250 ELSE IF XD<5 THEN XD=5
690 YD=YD+9
700 PUT(XD-5, YD-5)-(XD+5, YD+5), CK, FSET
710 IF YD<YG+35 THEN550
720 REM planet is destroyed
730 YD=YG+30
740 FOR BL=1 TO 35
750 XD=RND(250): IF XD<5 THEN 750
760 PUT(XD-5, YD-5) - (XD+5, YD+5), CB, PSET
770 GOSUB1330
780 NEXT BL
790 FOR X=1 TO 5:GOSUB 1290:GOSUB1330:GOSUB1290:NEXT:GOSUB 1360
800 PMODE3, 1: FOR G=1 TO 5: SCREEN1, 0: COLOR1, 4: PCLS: FOR D=1 TO 50: NEXT: COLOR 1, 1: P
CLS:FOR D=1 TO 50:NEXT:NEXT
810 CLS
820 PRINT@32*6, "THUS PERISHED JIRDHA": PRINT
830 PRINT"BUT TAKE COURAGE.
                                             YOUR SCORE WAS ":SC
840 PRINT: PRINT"THE HI-SCORE WAS "; HI
850 IF HI<SC THEN HI=SC
860 SC=0:AT=0
870 PRINT: INPUT"DO YOU WANT ANOTHER GAME "; AN$
BBO IF ANS="YES" THEN PRINT"OK, STAND BY": GOTO100
890 IF ANS="NO" THEN PRINT"OK, BYE": END ELSE 870
900 REM this is tie fighter
910 FR=0:ST=100
920 XT=RND(200): YT=RND(100)
930 PUT (XT, YT) - (XT+11, YT+10), TF, PSET
940 SOUND ST, 1
950 GOSUB 1240
960 IF FR>2 THEN
970 F$=INKEY$: IF F$<>" " THEN 1040
980 REM shoot at t-fighter
990 FR=FR+1: IF FR>2 THEN 1030
1000 IF GP+4>=XT+3 AND GP+4<=XT+7 THEN LINE(GP+4, YG-1)-(XT+4, YT+5), PSET: GOSUB 12
90:PUT(XT,YT)-(XT+11,YT+10),TF,PRESET:GOSUB 1330:COLOR 0,0:LINE(GP+4,YG-1)-(XT+4
YT+5), PSET: COLOR1, 1: SC=SC+100: PUT(XT, YT) - (XT+11, YT+10), BF, PSET: ST=ST+5: GOTO420
1010 REM misses t-fighter
1020 LINE(GP+4, YG-1)-(GP+4, 10), PSET: GOSUB1290: COLORO, O: LINE(GP+4, YG-1)-(GP+4, 10)
, PSET: COLOR1, 1
1030 REM now move tfighter
1040 PUT(XT, YT) - (XT+11, YT+10), BF, PSET
1050 ST=ST+5: IF ST>175 THEN 1110
                                            :REM go to bomb if ready
1060 IX=RND(8): IY=RND(8)
                                                                        Continued on page 51.
```

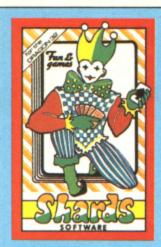

Popular compendium of ten games for young and old, single players and parties 76.95

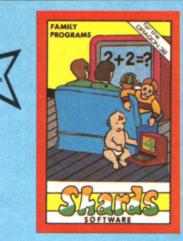

Eight programs covering games, education and utilities. Superb value £6.95

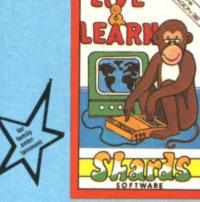

Six educational programs covering zoo animals, geography, computing, music and desert survival.

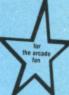

Exciting missile command arcade game for one player with joystick. £5.75

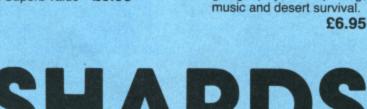

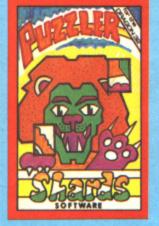

Jigsaw puzzles were never like this! Three games of skill, judgement and speed. With a range of skills to suit all ages. £6.95

# SHARDS

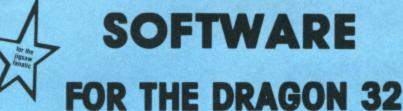

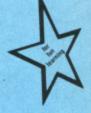

Recommended education for 6 to 12-year-olds. Designed and used in schools. Menu-driven, including Space Hangman, Counting, Word Mixer, Code Breaker and Calculator. £6.95

# THE FAMILY FAVOURITES

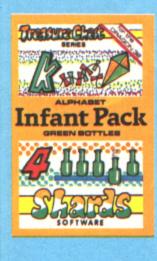

Pre-school education, learn the alphabet (upper and lower case), and simple counting. All in 100 percent hi-res graphics with musical score. £3.95

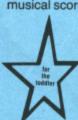

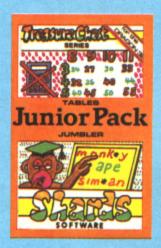

Learn the multiplication tables and word recognition the fun way. With variable skill levels. £3.95

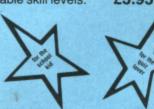

500-word vocabulary word quiz and crossword puzzle generator (with facility for creating your own clues).

£3.95

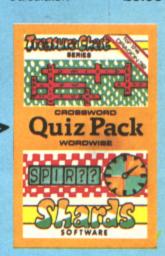

**EMPIRE** 

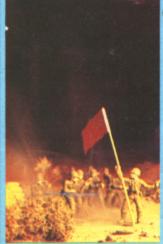

for the strengtes

# AVAILABLE NOW FROM BOOTS AND ALL GOOD SOFTWARE OUTLETS

Or send Cheque/PO to us at

189 ETON ROAD, ILFORD, ESSEX IG1 2UQ

Telephone 01-514 4871

# **FOR DRAGON 32**

Defeat the evil Dragon Empire before it conquers the world. Exciting game of strategy for one player (no joystick). Suitable for older child and adult. Includes seven world maps and eight levels of difficulty. On-screen scoring and 100 per cent hi-res. Must be seen to be believed.

26.95

# **FOR DRAGON 32**

Epic three-part adventure with comprehensive features making it ideal family entertainment. Solve the mystery of the diary before time runs out! You start in the serene English countryside, then travel through the bustling London streets, to further adventures in France, Germany, Italy, Turkey, with a thrilling climax in Israel. The most comprehensive adventure yet for the Dragon. With hi-res graphics and text, only

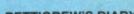

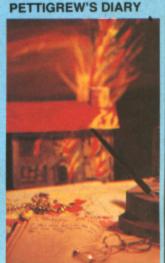

1070 XT=XT+IX:YT=YT+IY 1080 IF XT>244 THEN XT=244 YT>YG+25 THEN YT=165 1090 IF 1100 GDTD930 1110 REM this is t-fighter bomb 1120 PUT(XT, YT) - (XT+11, YT+11), TF, PSET 1130 XB=XT+5: YB=YT+11 1140 PUT(XB, YB) - (XB, YB+2), BM, PSET 1150 SOUND RND(255),1 1160 IF XB(GP+3 OR XB)GP+6 THEN 1210 1170 REM bomb to hit gun 1180 PUT (XB, YB) - (XB, YB+2), BM, PRESET 1190 YB=YB+5: IF YB<YG+15 THEN 1140 1200 GOSUB 1290: GOSUB1330: CLS: PRINT @32\*5, "ALAS, YOUR GUN IS DESTROYED": GOTO 820 1210 REM bomb to miss gun 1220 PUT(XB, YB) - (XB, YB+2), BM, PRESET 1230 YB=YB+5: IF YB<YG+30 THEN 1140 ELSE GOSUB 1290: AT=AT+1: IF AT>5 THEN YD=YG+30 :GOTO730 ELSE PUT (XT, YT) - (XT+11, YT+10), BF, PSET:GOTO 910 1240 REM this moves gun 1250 IF PEEK (343) = 223 THEN PUT (GP, YG) - (GP+9, YG+13), GB, PSET: IF GP>7THEN GP=GP-10: PUT (GP, YG)-(GP+9, YG+13), GN, PSET: RETURN ELSE 1250 1260 IF PEEK (344) = 223 THEN PUT (GP, YG) - (GP+9, YG+13), GB, PSET: IF GP<237 THEN GP=GP+ 10: PUT (GP, YG) - (GP+9, YG+13), GN, PSET: RETURN ELSE 1270 1270 PUT(GP, YG) - (GP+9, YG+13), GN, PSET 1280 RETURN 1290 REM this is a laser shot 1300 C=0 1310 PLAY"T20; L8; 01; EFGAB" 1320 C=C+1: IF C<3 THEN 1310 ELSE RETURN 1330 REM this is an explosion 1340 PLAY"01; T20; L8; CDFE" 1350 RETURN 1360 REM this is super-bang 1370 PLAY"01; V31; T15; L1; CDCDCDCD" 1380 RETURN

310 STREATHAM HIGH ROAD, LONDON SW16 6HG Tel: 01-769 2887

Open Tues—Sat 10.30 am to 5.30 pm (Closed Mondays)

SOFTWARE FROM ALL THE BEST SUPPLIERS — OVER THE COUNTER – PLUS GROWING RANGE OF PERIPHERALS. SEE IT BEFORE YOU BUY IT.

SAE appreciated for catalogue — but please specify for which computer.

# DRAGON ZX81 ZX SPECTRUM

# $\mathsf{THE}$ DRAGON'S LAIR

DRAGON SOFTWARE COUNTER recently opened

Software demonstrations every day

KEYBOARDS CASSETTES BBC-ACORN ADD-ONS BOOKS

VIC20

MEMBER OF THE COMPUTER TRADE ASSOCIATION — YOUR FAIR DEAL GUARANTEE

VISA — ACCESS — AMERICAN EXPRESS — DINERS CLUB ALL CARDS WELCOME

# WESSEX MICROCOMPUTERS

WYVERN MODULAR EXPANSION FOR DRAGON 32

Versatility in low-cost increments

(All prices include post and packing and VAT)

WYVERN-01 - £69.50: The Wyvern expansion box, five cartridge slots plus IEEE-488 MONITOR-01 — £20.00: Simple monitor option to handle memory management. In cartridge

GPIB-01 - £30.00: TMS9914 IEEE-466 controller chip set, documentation and software

GPIB-02 — £49.95; MC68488 IEEE-488 cartridge-based talker/listener for local networking or system testing using IEEE-488. Includes documentation and software drivers.

POWER-01 — £14.95: Five-volt 1A regulated power supply required for IEEE option.

MONITOR-xx — £6.50: Future version updates to monitor by EPROM exchange.

MOTHER-01 — £25.00: Bare pcb as in WYVERN-01.

MATRIX-01 — £5.50: Development board. Plugs into WYVERN-Q1 or Dragon.

FIRSTLY: The WYVERN-01 provides expansion to five cartridge slots plus a full IEEE-488 controller option. The IEEE-488 connector is fitted but the chip set is bought separately.

Disc drives, utilities, memory expansion and I/O modules may all work concurrently under the expansion of the MON. As excise and representations.

supervision of the MON-xx series and memory management logic. POWER-01 may be required depending on the cartridge combination. Each slot can access a bank of up to 64K with independently controllable I/O and memory 16K

block selects (P2 & R2).

Without a monitor, configuration changes can simply be made by peeking and poking; the monitor provides a menu to select the transition/data exchange required.

There is an internal breakout facility to link to a eurorack for instance, and a VME adaptor and backplane will be available very shortly. The WYVERN-01 is housed in an ABS plastic box.

SECONDLY: The IEEE-488 controller plus power expansion gives the Dragon control of up to 14 other instruments.

other instruments, printers, hard discs etc.

Secondly drivers and documentation are included and our text book on the subject is due for publication by Sigma Books in the new year.

A separate talker/listener GPIB interface in cartridge form is available for linking other Dragons

onto the bus.

THIRDLY: Wessex Microcomputers manufacture a complete eurocard range of low-cost motherboard and microsystem development pcbs to support your expansion. These include Ram, Rom, Eprom and CPU development boards plus Dragon cartridge-sized matrix boards for your own circuitry.

CONTACT

# WESSEX MICROCOMPUTERS

Northdown, Corton Denham, Sherborne, Dorset DT9 4L1 Telephone: Corton Denham (0963) 22402

Dealer enquiries welcome. Export sales add 10%. IMO at current exchange rate

......

# Interfacing: the basic technique

Dr Mark Varney explains the theory behind designing your own interface

ONCE IT WAS too expensive to have a computer in the science laboratory other than for the most necessary of experiments. However, the development of the relatively inexpensive personal microcomputer means that scientists now have potentially better and more comprehensive facilities for instrumental control and data collection than ever before.

But there often still remains the problem of interfacing with the outside world. This article will show how a few basic principles of design can be brought together to produce a piece of equipment that is controlled by an ordinary computer, the Dragon 32, and that can better many of the commercially available instruments.

# Knowing the need

In electrochemistry, my own field of interest, there are a number of different analytical techniques for measuring the extent or progress of chemical reactions at electrodes. This is not the place to delve deeply into these techniques, but the most important electrochemical parameters measured are potential, current and time. There are a number of commercially available instruments that combine several of the different techniques, but not all of them.

Thus, there is a need for a general purpose, precision unit capable of accepting a wide dynamic range of signals, acting upon them, and accurately controlling various other analogue signals over either long or short periods of time.

This method of applying a signal or series of signals and watching the result is not unique to electrochemistry and so the unit should have numerous applications to other fields (technical or otherwise). The

point of emphasis is that all is needed is a form of generating signals, a handful of amplifiers to handle them, and a method of collecting and storing the resulting signals — none of which is at all difficult.

The design is quite straightforward. For practical reasons, to provide the greatest flexibility I chose to provide 16 channels for communication between the Dragon and the outside world — eight for outputting data and eight for inputting data. I shall talk about each of these in turn.

# Analogue meets digital

The majority of signals in electrochemistry are of the analogue type — that is, continuous. They may come in various forms (as voltage levels, currents and so on), but they all have to be converted to a form that can be understood by computers.

The traditional method of achieving this is to design an analogue-to-digital (A/D) converter interface around commercially available components. There are many convenient and inexpensive A/D units on the market, such as the ZN427E, but their use in this application can be limited on several accounts.

First, eight such units would be needed for each of the eight input lines, resulting in a high component count and increased size of associated circuit boards; second, the resolution is usually limited to one part in 256 (that is, eight bits). For many other applications this might not ordinarily be of concern, but, if only to be as precise as possible, we have to assume that a higher bit-resolution is abolutely necessary. Conventional A/D components work very satisfactorily at a resolution of up to 12 bits (that is, one part in 4096 — or 0.025% of

full scale activity). Although they are available for higher resolution, the use of such components becomes disproportionately more expensive as the number of bits increases.

In addition, the higher the resolution of the A/D unit, the longer is the time taken to produce each value — which brings us back to the first problem. Typical conversion times for cost-effective 12-bit A/D chips are rarely lower than about 50 usec which does not create too much of a problem under most circumstances, polling all eight channels would then take slightly longer than 0.4 msec — not long!

The present data acquisition system is designed around one single chip, the HS9410, which is capable of selecting (multiplexing) one-of-eight analogue inputs and feeding this information into a 12-bit A/D converter and off to an eight-bit microprocessor bus, all within 30 usec. The outputted data has to be read by the Dragon as two eight-bit bytes (one with eight data bits, the other with four data bits and four zeros). So, in the end, what might have resulted in quite a complicated amount of circuitry has come down to a really simple solution. Figure 1 shows the signal highways and basic layout for the A/D interface.

The reason for using the 6821 Peripheral Interface Adaptor (PIA) between the Dragon cartridge slot and the A/D unit is that the PIA can be used to do other things as well as present signals to and collect data from the A/D converter, as will become clearer later. The PIA has two independent input or output ports, designated Port A (PA) and Port B (PB), with eight lines each. One of these ports, PA, is devoted entirely to inputting A/D data, while three PB lines are used as the multiplexing address code in order to select one of the eight channels of analogue data.

# 'Conditioning'

Before the analogue signals are presented to the A/D converter they normally need to be "conditioned", particularly so if high impedance voltage signals are invovled — drawing too high a current through the input stages of the ADC can significantly alter the original potentials and upset the experiment. This is often the case when working with electrodes and the measurement of very small currents in the  $\mu A$  to nA ranges.

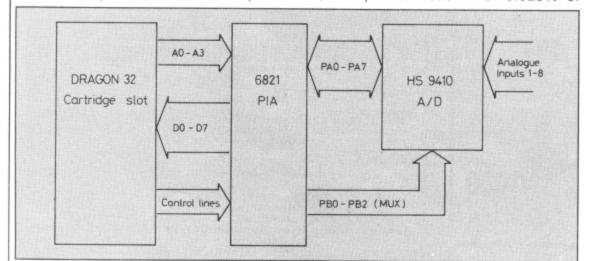

Figure 1: signal highways and basic layout for the A/D interface

◄ Figure 2 shows a method of buffering electrode signals and amplification to useable levels (100mV to 10V). For most applications it has not been found necessary to use "sample and hold" techniques for catching a signal and holding it long enough for the A/D to be able to read it. Only in special circumstances, when it is required to synchronise the measurement with other signals are these circuits included. Anyway, they only add to the expense if there is no good reason to use them.

# Digital meets analogue

Getting data from the Dragon to the outside world is perhaps a more cumbersome affair because not only do digital signals have to be sent out on each of the eight channels and converted to an analogue form (D to A conversion), they also have to be held at those values until changed again. Unfortunately, there is no one single chip to do all this.

However, the ability to generate signals by microprocessor control is potentially a big advantage in electrochemistry since it means that the waveform (sinusoidal, ramp, pulse, or whatever) can be stored in memory and then applied to the electrodes at will. The precise form of the signals, their amplitudes, frequency, and so on, are all under software control and will not need external circuitry, range switches, polarity and limit controls etc. — a big saving on equipment costs. Again for the Dragon 32 a 12-bit D/A conversion system was considered the minimum acceptable accuracy for the control of signals to within  $\pm 1$ mV on a 1V full scale sensitivity. Figure 3 shows the essential details.

# Two-stage transfer

The transfer of a 12-bit wide word from the Dragon to the digital-to-analogue (DAC) converter takes place in two stages which the Dragon is admirably capable of handling.

If we imagine the "word" to be transferred is 010011101101 in binary, then it is manoeuvered as three four-bit words (or "nibbles"). First of all, the least significant nibble (1101) is transferred to lines PA0 — PA3 (it doesn't matter what the rest of the eight-bit word is on lines PA4 — PA7; they

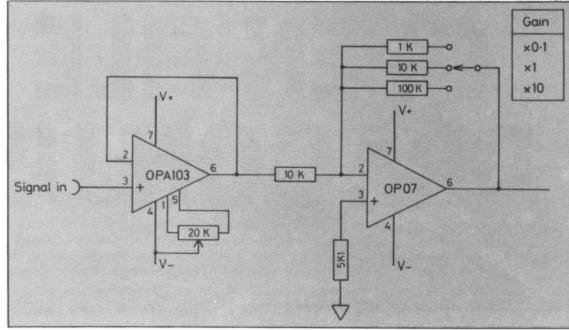

Figure 2: typical method of buffering electrode signals and amplification to useable levels

are usually set to zeros). This feeds information to the upper, intermediate and lower latches (A, B and D). PB0 of PIA 2 is then set high which "clocks" only latch D, transferring only its information on to latch C.

The second step is then for the next two nibbles or the most significant eight bits of the 12-bit word (0100 and 1110) to be put on to the output lines PA0 — PA7, replacing the least significant bits. PB1 of the PIA 2 is now set high; this "clocks" all three latches A, B and C, transferring the whole 12-bit word to the DAC which then outputs an analogue voltage signal to the amplifier A1, configured as a voltage follower so as not to draw current from the DAC output stages.

As can be seen from comparing figures 1 and 3, there are some spare lines from both of the PIAs. These are buffered via 74LS245 chips (octal bus tri-state buffers) and fed to 12V or 24V relays. These are used as simple on/off switches for the operation of ancillary equipment (in electrochemistry there is all sorts of equipment that is ideally suited to this sort of thing — stirrers, timers, chart recorders, etc).

By designing a general purpose interface around these building blocks, it is possible to produce a high quality, versatile instrument at low cost — even if you have only modest experience in electronics. The hardest problem to overcome in most applications like this is not so much the constructional part but the actual practical operation of the interface and the writing of the software. Because the interfaces often need to work at reasonably high speeds (that is, sampling at least every msec or so), machine code programming is almost always needed. With the 6809 processor this is much less of a hardship than with other processors; there are several technical features which make life a lot easier here — such as position independent coding.

# Start in Basic

However, in my experience, machine-code programming is usually the last thing to be attempted. In order to ensure everything is in the right order (addressing each of the latches, setting output signals, inputting data on the required channels and so on), all initial programs are written in Basic, and then tried, tested and altered, over and over again until just right, and only then converted into machine code format. This isn't easy — but it does save time!

All of this avoids some of the finer details of interfacing the Dragon, such as using interrupts, data direction registers, control lines, and manipulating the data once in memory. Such things are probably better left until later by the beginner.

The best advice is to define as carefully as possible what one wants, both in specification and performance; then, once this has been determined, the next step is usually very easy — if books can't tell you, then there is always someone who knows how to deal with the problem.

What should be remembered is that any instrumentation envisaged is usually far simpler when implemented digitally rather than by an analogue approach, so it is well worth getting to grips with interfacing techniques. There will be a lot of companies wanting people with this sort of experience in the future!

If anyone is interested in further details about the data acquisition unit they can contact Dr Mark Varney at Electroanalytical Technology, 8 Access Road, West Derby, Liverpool L12 4YN. ■

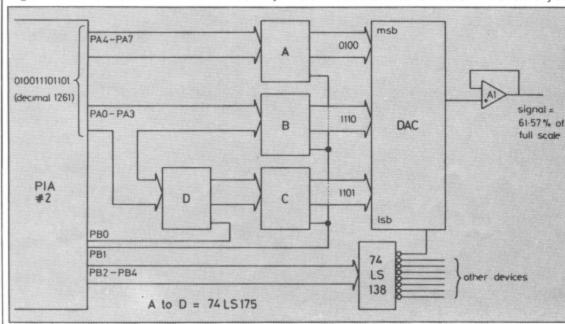

Figure 3: schematic diagram of the operation of the D/A unit

# OPEN FILE FOR DRAGON USERS

Send us your Dragon programs, beginning with a general description and then explaining how the program is constructed. Take care that the listings are all bug-free, enclosing a printout if possible. We pay £6 for each bug-free program published, double for the program of the month. If you have any problems with the listings, please send your queries to the appropriate author, *Dragon User*, 12-13 Little Newport Street, London WC2R 3LD.

# Chaser

From Trevor King in Craigavon
CHASER IS A game for two players. Each
player controls a coloured block, one
yellow and one white.

The player on the left of the machine uses the right hand joystick while the player on the right uses five keys, four for direction and one to drop a patch. A 'patch' is light blue and if you walk on one you are transported to centre screen. The left hand player uses his fire button for patches.

The winner is the first player to accumulate 1000 points by eating oranges.

At the bottom of the screen the score and remaining number of patches are shown for each player.

The control keys are: O — up, L — down, M — right, N — left and K — patcher. Both players can be given key control, but in practice it spoils the game as the INKEY\$ function only picks up one key at a time, hence joystick control.

```
10 CLS0
20 PRINT@42,"*-CHASER-*";
30 PRINT@226,"-=*PRESS A KEY TO START*=-";:SCREEN0,1
40 A$=INKEY$:IFA$=""THEN40
50 A=1024:BB=0:CC=0:B1=1:C1=-1:B5=5:C5=5:CLS0:KK=0:B=0:C=0
60 FORI=0TO31
70 PRINT@0+I,CHR$(175);
80 PRINT@448+I,CHR$(175);:NEXTI
90 FORI=0T0384STEP32
100 PRINT@32+I, CHR$(175);
110 PRINT@63+I,CHR$(175);:NEXTI
120 POKEA+227,207
130 POKEA+252,159
140 FORI=32 TO160 STEP32
150 POKEA+I+226,175:POKEA+I+61,175:POKEA+I+34,175:POKEA+I+253,175:NEXTI
160 FORI=1 TO 12
170 POKEA+I+386,175:POKEA+I+66,175:POKEA+I+79,175:POKEA+I+80,175:POKEA+I+399,175
:POKER+I+401,175:NEXTI
180 FORI=1T011
190 POKEA+I+131,175
200 POKEA+I+143,175
210 POKEA+I+323,175
220 POKER+I+335,175:NEXTI
230 FORI=0T064 STEP32
240 POKEA+I+132,175
250 POKEA+I+260,175
260 POKEA+I+155,175
270 POKEA+I+283,175:NEXTI
280 FORI=1T09
290 POKEA+I+197,175
300 POKEA+I+261,175
310 POKEA+I+272,175
320 POKEA+I+208,175
330 POKEA+206,128
340 POKEA+270,128:NEXTI
350 POKE66+A,223
360 POKE93+A,223
370 POKEA+386,223
380 POKEA+413,223
390 FORJ≕1TO1000
400 IF JOYSTK(0)<1 THEN B1=-1
410 IF JOYSTK(0)>62 THEN B1=1
420 GT=JOYSTK(1)
                                                                     Continued on page 55.
```

```
430 IF GTK1 THEN B1=-32
440 IF GT>62 THEN B1≔32
450 IF PEEK(65280)=126 OR PEEK(65280)=254 THEN 530
460 B$=INKEY$
470 IFB$="L"THENC1=32
480 IFB$="0"THENC1=-32
490 IFB$="M"THENC1=1
500 IFB$="N"THENC1=-1
510 IFB$="K" AND J>C9 ANDC5>0 THEN POKEA~C1+252+C,223:C9=J+7:C8=A+252+C~C1:C5=0
5 - 1
520 GOTO540
530 IF B5>0AND J>B9 THEN POKEA-B1+227+B,223:B9≈J+7:B8=A+227+B-B1:B5≃B5-1
540 IFB9=J THEN POKE B8,128:B9=0
550 IFC9=J THEN POKE C8,128:C9=0
560 IFPEEK(A+227+B+B1)=175THEN B1=0
570 IFPEEK(B+B1+A+227)≃223 THEN POKE B+A+227,128: B=12
580 IF PEEK(C+C1+A+252)=223 THENPOKE C+A+252,128: C=-13
590 IFPEEK(A+252+C+C1)=175THEN C1=0
600 IFPEEK(A+C1+252+C)=255 THEN CC=CC+50:PLAY"V3102T100CCC"
610 IFPEEK(A+B+B1+227)=255 THEN BB=BB+50:PLAY"V3103T100BBB"
620 PRINT@487,BB;:PRINT@504,CC;
630 PRINT@482,"*"B5"*";:PRINT@499,"*"C5"*";
640 IF BB>100 OR CC>100 THEN POKE65495,0
650 IFBB=1000 OR CC=1000 THEN PRINT@228,"GAME OVER. PRESS A KEY.";:SCREEN0,1:GOT
0760
660 B=B+B1:C=C+C1
670 POKEA+227+B-B1,128
680 POKEA+252+C-C1,128
690 POKEA+B+227,159
700 POKEA+C+252,207
710 IF N=4 THEN PO=RND(448)+A ELSE PO=1025
720 IF PEEK (PO)=128 THEN POKE PO,255
730 N=N+1:IFN=5 THEN N=0
740 NEXTU
750
760 AA$=INKEY$:IFAA$="" THEN 760 ELSE POKE65494,0:GOTO50
```

# Maths test

From M Saunders in Durham
THIS PROGRAM IS a mental arithmetic 70

210 E=E+1

230 NEXTZ

240 GOSUB 750

220 IF TI>3600 THEN240

test against the clock. If all the sums are correctly completed in the time allowed a graphics display is given.

Program notes

10-50

Displays options and input

choice.

0

Executes appropriate sub-

routine.

80-110

120-250

450-580

590-740

750-800

810-940

"Play again" option.

Addition subroutine.

Multiplication subroutine.

Division subroutine.
Results subroutine.
Graphics display.

```
10 REM'MATHS TEST'
20 CLS:PRINT@10."MATHS TEST"
50 PRINT@69."1) ADDITION": PRINT@101, "2) SUBTRACTION": PRINT@133."3) MULTIPLICATIO
R":PRINT@165,"4) DIVISION"
40 PRINT@265."ENTER THE NUMBER OF THE SUBJECT YOU WISH TO BE TESTED ON"
50 INPUT X
50 IFX<1 OR X>4 THEN SOUND1,1:PRINT"*ERROR*":GOTO20
70 DN X GOSUB 120,260,450,590
80 INPUT"ANOTHER GO(Y/N)":X$
90 IF X#="Y" THEN 110
100 IF X$<>"N" THEN SO ELSE END
110 E=0:60T010
120 REM**ADDITION**
130 CLE
140 TIMER=0
150 FOR Z=1 TO ZO:A=RND(100):B=RND(100)
160 TI=TIMER
.70 As="+":PRINTA:As:B
   INPUT Y:C=A+B:IF Y=C THEN 210
190 PRINT"WRONG-":C:"IS THE CORRECT ANSWER"
```

Continued on page 57.

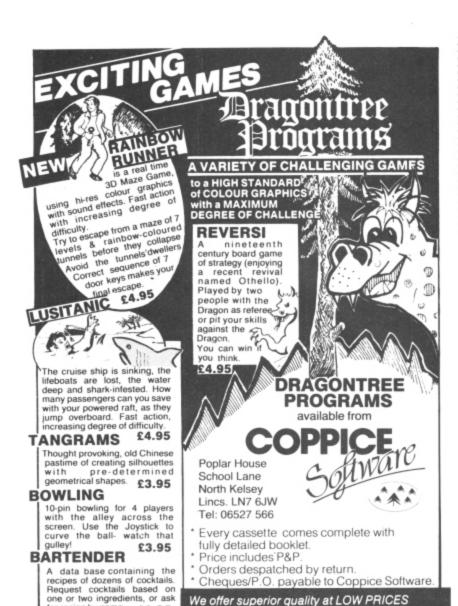

# WEST DEVON ELECTRONICS

..........

STATION ROAD, HORRABRIDGE YELVERTON, DEVON (0822) 853434

DRAGON APPOINTED SERVICE AND REPAIR CENTRE

DRAGON 32 £174.00

# 184K DRAGON DISC DRIVE

Complete with three 51/4 inch Floppy Discs

£274.00

Incl. VAT

Four-Colour Plotter-Printer for your Dragon. Uses plain roll paper £169.00 incl. VAT. Send for sample print-out.

SEND FOR LIST OF OTHER DRAGON ITEMS, SOFTWARE, ETC

You can order and pay for any of these and other items we sell at any Post Office. Send for details.

FREE POSTAGE AND PACKING

# FOR A LOT OF FUN ON YOUR DRAGON JOIN OUR CLUB

......

Members' program listings, competitions, special offers, jokes and snippets of news and comments.

We have a vast selection of games, utility and business software . . . Over 170 titles currently in stock!

## THE STATACOM TOP 10

Space Shuttle (Microdeal) Cave Fighter Crusader (Morrison) Frogger (Microdeal) Shark Treasure (Dragon)

for recipe by name. £3.95

And all because . . . (B&H)
Cuthbert (Microdeal)
Castle Attack (M&D)
Droids (Morrison)
Doodlebug (Dragon)

We offer superior quality at LOW PRICES We put more on the inside instead of the outside

Also: CHESS, DEMON, HI RES, FORTH and COMPOSER

NEW TITLES: SAS, Edit Plus, Swashbuckler, Horror Castle,

Maurice Minor.

Oki Microline, Seikosha, Epson, Star, Juki,

Silver Reed.

DISC DRIVES: Cumana (Mitsubishi), Shugart, Canon.
Portatel's Luxor colour monitor TV (14" to 20").

ACCESSORIES: Printer/monitor cables, dust covers, joysticks, self-centring joysticks and "The Plug".

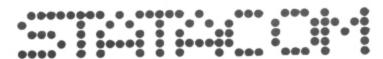

\*\*\*\*\*\*\*\*\*\*\*\*\*\*\*\*\*\*\*\*\*\*\*\*\*

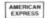

PRINTERS:

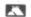

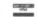

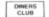

STATACOM LIMITED

234 HIGH STREET, SUTTON, SURREY SM1 1NX

Telephone/Mail Orders welcome.

01-661 2266

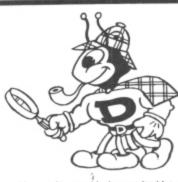

D-BUG by Stewart Bush
TRACER

MONITOR DISASSEMBLER

£29.95\*

DRAGON 32 CARTRIDGE

**FEATURES** 

If you write assembly language/machine code programs or wish to explore the inner secrets of the DRAGON (tm) ROM set then D-BUG is the tool for you.

D-BUG is a complete software emulation of the Mc6809. This enables D-BUG to maintain full control of the real Mc6809 when illegal instructions or program errors are encountered. Gone are the days of frequent system crashes (and program re-loads) that occur with conventional break-point debugging of assembly language programs. Properly used D-BUG will make working with assembly language as easy as BASIC but a lot more rewarding!

D-BUG is **POWERFUL**. It is a program analysis tool that combines a single step tracer, a disassembler, and a system monitor all in one. It even has its own RAM so it does not need to steal one single byte of the DRAGONS 32K!

D-BUG is FRIENDLY It's 36 commands are instantly available through a menu to simplify use and eliminate system crashes caused by errors.

D-BUG is THOROUGH During program trace it follows the execution of program code an instruction at a time under your full control. As each instruction of the program is executed the contents of all of the 6809 registers are disptayed along with a disassembly of the instruction about to be executed. In addition the contents of the locations pointed to by "x" and "y" are displayed along with the address where control will be returned by the next RTS or PULS PC instruction. The current subroutine nest level is also displayed.

D-BUG is COMPLETE. Everything you need to analyze and de-bug a machine code program resident anywhere in the DRAGONS 32X memory is provided in one ROM/RAM cartridge. D-BUG does not use the SWI instruction for its operation so it is capable of working with program code in ROM. This feature enables you to trace through the BASIC ROM code and see what makes it tick!

D-BUG is IMPOSSIBLE to describe fully in this limited space so we will just give you a summary of the available commands: Single step trace; auto-trace; execute current subroutine; disassemble; set breakpoint; set subroutine nest level counter; alter target 'CC', 'A', 'B', 'X', 'Y', 'Y', 'SP' or 'PC' register; display target registers; memory examine/change; byte finder; fill memory with a MEX char; view memory in HEX and ASCII; calculate relative branch offset; shift blocks of memory (they may overlap); jump to subroutine; write title/notes to printer. Toggle (on/off) functions include: echo output to printer; execute BASIC ROM routines at full processor speed; trace/disassemble; dump registers after each command; display registers after each instruction when in auto trace; delay between instructions when in auto-trace.

SEE OUR OTHER ADVERT FOR 'MACE'...A MOTOROLA SYNTAX EDITOR/ASSEMBLER/MONITOR

INCLUDES POSTAGE & VAT. VISA/ACCESS PHONE ORDERS ACCEPTED

WINDRUSH MICRO SYSTEMS
WORSTEAD LABORATORIES, NORTH WALSHAM, NORFOLK, ENGLAND. NR28 98
TELEPHONE (0692) 405600 DEALER ENQUIRIES INVITED

```
250 RETURN
 260 REM**SUBTRACTION**
 270 CLS
 280 TIMER=0
 290 FOR Z=1 TO 20
 300 TI=TIMER
 310 A=RND(100):B=RND(100):IF B>A THEN360
 320 A$="-":PRINTA:A$:B:C=A-B
 330 INPUT Y: IF Y=C THEN400
 340 PRINT"WRONG";C:"IS THE CORRECT ANSWER"
 350 G0T0410
 360 As="-":PRINTB:As;A:C=B-A
 370 INPUT Y: IF Y=C THEN 400
 ISO PRINT"WRONG!":C:"IS THE CORRECT ANSWER"
 390 GOTO410
 400 E=E+1
 410 IF TI>3600 THEN 430
 420 NEXT Z
 430 GOSUB750
 440 RETURN
 450 REM**MULTIPLICATION"**
 460 CLS
 470 TIMER=0
 480 FOR Z=1
             TC 20
490 TI=TIMER
500 A=RND(10):B=RND(15
 510 A$="*":FRINTA:A$:B:C=A*B
 520 INPUT Y: IF Y=C THEN 540
 530 PRINT"WRONG":D;"IS THE CORRECT ANSWER":GOT0550
540 E=E+1
550 IF TI>3600 THEN 570
560 NEXT 2
570 GOSUB750
580 RETURN
590 REM**DIVISION**
600 CLS
510 TIMER=0
620 FOR Z=1 TC 20
530 TI=TIMER
640 A=RND(100):B=RND(10)
550 C=A/B:D=INT(C):F=C-D:IF F>OTHEN640
660 A$="/":PRINTA; A$:B:C=A/B
570 INPUT Y: IF Y=C THEN 700
680 PRINT"WRONG!";C;" IS THE CORRECT ANSWER"
590 GOTO710
700 E=E+1
710 IF TI>3600 THEN730
720 NEXT 2
730 GOSUB750
740 RETURN
750 REM**RESULT**
760 IF Z<19 GOTO 790 ELSE CLS7:PRINT@256,"YOU SCORED";E;"OUT OF 20"
 770 IFZ>19 ANDE=20 GOSUB 810
780 GOTO800
790 CLS4:PRINT@10,"TIME UP!!":PLAY"V31L1T4003ABDFGABCEDF":PRINT@256,"YOU SCORED
";E;"OUT OF";Z
800 RETURN
810 REM*GRAFHICS DISPLAY*
820 PMODE3,1:PCLS:SCREEN1.0
830 CIRCLE(40,40),40:CIRCLE(215,40),40:CIRCLE(40,152),40:CIRCLE(215,152),40
840 PAINT(40,40):PAINT(215,40):PAINT(40,152):PAINT(215,152)
850 LINE (92,76) - (96,89), PSET: LINE-(100,85), FSET: LINE-(104,89), PSET: LINE-(108,76)
, PSET
960 LINE(112,76)-(119,76), PSET:LINE-(112,76), PSET:LINE-(112,89), PSET:LINE-(119,8
9),PSET:LINE(112,84)-(115,84),PSET
870 LINE(124,76)-(124,89), PSET: LINE-(133,89), PSET: LINE(138,76)-(138,89), PSET: LIN
E-(147,89),PSET
```

Continued on page 59.

# **DRAGON 32** MACHINE CODE

FOR BEGINNERS

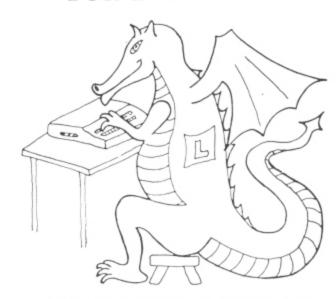

\*STARTS AT THE VERY BEGINNING\*

# AN IDEAL INTRODUCTION

\*EXAMPLES \* HINTS \* TIPS \*

£5.95 INCLUSIVE

COMPUDAT

12 SIBTON LANE, OADBY, LEICESTER, LE2 5UA

# **JOYSTICKS FOR THE DRAGON 32**

ONLY

£14.95 a pair

plus 75p p&p

Top quality, easy to handle joysticks for the enthusiastic games player

"The Cascom would make a good family Joystick" . . . Dragon User May issue.

"Compares favourably with some of the more expensive Joysticks" . . . Dragon User May issue.

To order, send

Cheque PO to: CASCOM

67 ELSTOW ROAD, BEDFORD MK42 9NT

# M & J SOFTWARE

DRAGON fig-FORTH A cassette-based implementation of FORTH which includes a powerful text editor and a 6809 macroassembler. All the power of Basic is retained by being able to access Basic commands from FORTH. Do not be fooled by the low price of this package — it represents unbeatable value for money and comes complete with extensive documentation. We have tried to provide as much technical information as possible so our documentation is not aimed at teaching the language.

ALL ABOUT FORTH by Haydon An excellent reference book with cross references to fig-FORTH, the FORTH-79 standard and Starting FORTH. This book should be next to every FORTH programmer's computer.

DRAGON COMPANION The DRAGON COMPANION has been well received by thousands of Dragon users throughout Europe. Its author has an honours degree in computer science from Keele University. Packed full of useful information — including a listing of a 6809 disassembler — this publication is a must for any serious Dragon user

Cheque or POs to: M & J SOFTWARE, 34 GRAYS CLOSE, SCHOLAR GREEN, STOKE-ON-TRENT ST7 3LU. Tel: (0782) 517876.

# DRAGON/32 BBC MODEL/B ATARI 400/800 TRS80 C/C 32K ELECTRON

# 747 FLIGHT SIMULATOR

Superbly realistic instrumentation and pilot's view in lifelike simulation which includes emergencies such as engine fires and sysems failures. This program uses high resolutems failures. This program uses high resolu-tion graphics to the full to produce the most realistic flight-deck display yet seen on a home computer. There are 21 real dials and 25 other indicators (see diagram). Your con-trols operate throttle, allerons, elevators, flaps, slats, spoilers, landing gear, reverse theret bridges etc. You see the runway in true thrust, brakes, etc. You see the runway in true perspective. Uses joysticks and includes op-tions to start with take-off or random landing approach. "A real simulation, not just another game" (Your Computer, April 19 '83).

Cassette £9.95 (p&p and VAT included):

# DACC Ltd (Dept. DU)

23 Waverley Road, Hindley, Greater Manchester WN2 3BN. (Despatch within 48 hours)

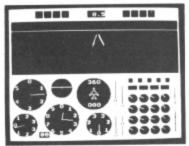

# ACTUAL SCREEN PHOTOGRAPH

In US \$27.95 (p&p included) Order from sole distributor: Frank Ashton (Dept. DU) PO Box 7037 Chula Vista CA 92012 7037

(California residents add 6% sales tax)

★ Biology (O Level Revision)
 ★ Arithmetic (Practice 7/11 yrs)

Tables (Practice 7/11 yrs) English (Practice 8/11 yrs

\* Knowledge (Quiz 9/99 yrs)

# DON'T JUST PLAY GAMES!

USE YOUR DRAGON AS A CASSETTE BASED FILING SYSTEM WITH

# PRO-FILE® ONLY £9.95

- UNLIMITED CAPACITY, HUNDREDS OF USES DESIGN YOUR OWN FILE LAYOUT MENU DRIVEN, FULL COLOUR AND SOUND EASY TO UNDERSTAND 56 PAGE MANUAL

- YOUR COMPUTER IS ACTUALLY USEFUL" (PCW 21.7.83)

# EDUCATIONAL SOFTWARE ONLY £4.95 EACH

- \* Physics (O Level Revision)
- Maths (CSE Revision)
- Spelling (Improver 9/99 yrs)
   Mathematics (Practice 8/11 yrs)
   Reasoning (11 + Revision)

CHEQUES/PO TO

# MICRO-DE-BUG CONSULTANCY

60 SIR JOHNS ROAD, SELLY PARK, BIRMINGHAM B29 7ER

# **FOR THE DRAGON 32 ACE HIGH**

Machine gun warfare in the sky

Your machine - The Spitfire, machine guns, 16 one-second bursts. Your target — slow moving Heinkel bombers escorted by formidable Messerschmitt fighters.

Your task — take the bombers apart. Engage the Messerschmitts only if they get in your way.

A high score gives you a second run and a crack at ACE qualification — 25 raiders.

A night score gives you a second run and a crack at ACE qualification — 25 faiders.

The alert pilot survives. Accurate aim scores high.

Up to ten minutes violent action.

Features hi-res graphics, cockpit view, rear mirror, 3D action, realistic sounds, reward system and detailed scorecard.

A quality game using all 32K.

Not available in or to libraries or club systems.

Fast service £6.95

TUDOR WILLIAMS

15 Summerhill Road, Bilston, W. Midlands WV14 8RD

# DRAGON SOFTWARE AT BETTER PRICES

MAIL ORDER ONLY

(Dept DU), OLTRO HOUSE

# KEITH PARK ROAD, UXBRIDGE, MIDDLESEX IMPACT

# MICRODEAL

CUTHBERT IN THE JUNGLE KEYS OF THE WIZARD CUTHBERT GOES DIGGING INTERGALACTIC FORCE SCARFMAN CRAZY PAINTER THE KING FROGGER

RRP £8.00 Our Price £7.75

# PEAKSOFT SAS

DON'T PANIC LION HEART DEATH'S HEAD HOLE RRP £5.45 Our Price £5.00

McLOTHLORIEN ROMAN EMPIRE WARLORD

RRP £6.95 Our Price £6.25

### THE QUEST STAR TREK 3D MAZE RRP £5.00 Our Price £4.75 **GEM SOFTWARE**

MONSTER MINE SULTAN'S MAZE RRP £7.95 Our Price £7.25

SEND CHEQUE OR POS OR SEND SAE FOR OUR NEW CATALOGUE, OUT NOW!

```
880 LINE(92,92)-(92,106), PSET:LINE-(100,103), PSET:LINE-(100,95), PSET:LINE-(92,92), PSET
890 LINE(107,92)-(107,106), PSET:LINE-(115,106), PSET:LINE-(115,92), PSET:LINE-(107,92), PSET
900 LINE(121,106)-(121,92), PSET:LINE-(127,106), PSET:LINE-(127,92), PSET
910 LINE(142,92)-(135,92), PSET:LINE-(135,106), PSET:LINE-(142,106), PSET:LINE(135,96)-(138,96), PSET
915 FOR I=1 TO 3
920 SCREEN1,1:FOR T=1 TO 5:SOUND60,1:NEXT
930 SCREEN1,0:FOR T=1TO 5:SOUND200,1:NEXT
935 NEXT I
940 RETURN
```

# Light cycles

From Murray McGowan in Glasgow

400 SOUND At1,1:NEXT

410 FOR A=1 TO 15 STEP 3

THIS IS A two-player simulation of the light 70-100

cycles in the movie Tron. The game first 110-200 Reads joysticks, cycle 1 check asks for a winning score, then it for crash, move begins. When a cycle crashes the oppo-210-320 Reads joysticks, cycle 2 check nent gets the point. For an update on the for crash, move. score press the space bar. 340-430 Displays explosion. Program notes 440-450 Checks for winner. 50-60 470-560 Says who won. Starts tune. 570-620 Displays score. Sets up.

```
10 CLS
20 PRINT TAB(8); "TRON LIGHT CYCLES"
30 PRINT :INPUT "WHAT WINNING SCORE" # WS
40 POKE 65495,0
50 FOR SO=1 TO 255 STEP 3
60 SOUND SO,1:NEXT
70 X1=128:Y1=30:X2=128:Y2=160:S1=0:S2=0
80 PCLS
90 LINE (0,0)-(256,192),PSET,B
100 SCREEN 1,1:PMODE 3,1
110 J1=J0YSTK(0):J2=J0YSTK(1)
120 IF INKEY$=" "THEN 570
130 IF J1<31 THEN CX=-2:CY=0:GOTO 180
140 IF J1>32 THEN CX=2:CY=0:GOTO 180
      J2<31 THEN CX=0:CY=-2:GOTO 180
150 IF
160 IF J2>32 THEN CX=0:CY=2:GOTO 180
170 GOTO 210
180 CH=PPOINT(X1+CX,Y1+CY): IF CH=7 OR CH=8 THEN S2=S2+1:EX=X1:EY=Y1:GOTO
 340
190 LINE (X1,Y1)-(X1+CX,Y1+CY),PSET
200 X1=X1+CX:Y1=Y1+CY
210 J3=J0YSTK(2):J4=J0YSTK(3)
220 IF INKEY$=" "THEN 570
230 IF J3<31 THEN CX=-2:CY=0:GOTO 280
240 IF J3>32 THEN CX=2:CY=0:GOTO 280
250 IF J4<31 THEN CX=0:CY=-2:GOTO 280
260 IF J4>32 THEN CX=0:CY=2:GOTO 280
270 GOTO 110
280 CH=PPOINT(X2+CX,Y2+CY):IF CH=7 OR CH=8 THEN S1=S1+1:EX=X2:EY=Y2:GOTO
 340
290 DRAW"C7"
300 LINE (X2,Y2)-(X2+CX,Y2+CY),PSET
310 DRAW"C8"
320 X2=X2+CX:Y2=Y2+CY
330 GOTO 110
340 FOR A=0 TO 15 STEP 3
350 CIRCLE(EX,EY), A, RND(8)
360 SOUND A+1,1:NEXT
370 FOR A=1 TO 15 STEP 3
380 CIRCLE(EX, EY), A, RND(8)
390 CIRCLE(EX,EY),A-1,5
```

Continued on page 60.

```
420 CIRCLE(EX,EY),A,5
430 SOUND A+1,1:NEXT
440 IF S1=WS THEN 470
450 IF S2=WS THEN 520
460 GOTO 80
470 FOR A=0 TO 20
480 CLS RND(9)-1
490 PRINT @233, "ORANGE WON";
500 NEXT
510 POKE 65494,0:END
520 FOR A=0 TO 20
530 CLS RND(9)-1
540 PRINT @233, "PURPLE WON";
550 NEXT
560 GOTO 510
570 CLSO
580 PRINT @168, "ORANGE "; CHR$(128) + CHR$(128); "PURPLE ";
590 PRINT @234,S1; PRINT @242,S2;
600 FOR DLAY=0 TO 500:NEXT
610 SCREEN 1,1:PMODE 3,1
620 FOR DLAY=0 TO 100:NEXT:GDTO 100
```

# From Kevin Murray in Edinburgh

THIS PROGRAM IS designed to both let the user get to grips with the Dragon 32's PLAY command and to help him design and construct larger and more complex instruction combinations as well as perfect the shorter ones.

The program stores the instructions in an array so that they can be easily manipulated. If you run out of space for your instructions simply change the DIM statements in line 20 and exten

# Music composer

60-110

330

150-210

390-470

480-520

Loads data from tape.

Stores data on tape.

function.

Checks input for errors.

Prints out data to printer.

Branches program to chosen

| statements in line 20 and extend the loops and so forth where appropriate. The prog-                                                                                                    | ructions). ets strings for typing error ecking.                         | 590                                       | Resets play command to initial conditions. Plays the data.                         |
|----------------------------------------------------------------------------------------------------|-------------------------------------------------------------------------|-------------------------------------------|------------------------------------------------------------------------------------|
| 10 REM MUSIC COMPOSER 20 CLEAR 1024:DIMP\$(500):CLS:LC=0 30 PC\$="ABCDEFG":PN\$="#+-":CS\$="OLTV 40 INPUT"DO YOU WISH TO WORK ON A ST 50 IF A\$="N" THEN 120 60 INPUT" WHAT IS THE NAME OF THE ST ON:INPUT" POSITION THE TAPE AND PRE ER";A\$:AUDIO OFF 70 OPEN"I",#-1,SN\$ 80 FOR L=1 TO 400 | TRING STORED ON TAP                                                     | E (Y-N)                                   | SN*: MOTOR ON: AUDIO                                                               |
| 90 INPUT#-1,P\$(L)                                                                                                    |                                                                         |                                           |                                                                                    |
| 100 IF EOF(-1) THEN 110 :ELSE NEXT L                                                                                                    | -                                                                       |                                           |                                                                                    |
| 110 CLOSE #-1:LC=L                                                                                                    | ACTUAL PLIE THE CORE                                                    |                                           |                                                                                    |
| 120 CLS:PRINT" CODES ARE AS IN THE MING DING DO NOT WORK. THE EXTRA KEYS A LAST NOTE ENTERED AND PLAYS THE 130 PRINT"STRING AND ALLOWS YOU TO EES A NON-NOTE STRING(E.g. Tor V but med) SO THAT THE PLAY MODE IS CHAN                                                                         | ARE space;clear;ent WHOLE STRING; EDIT/ STORE/PRINT not # or + or -; no | er; î.<br>clear PL<br>THE STRI<br>tes are | space DELETES THE<br>AYS THE WHOLE ";<br>ING AND enterEXECUT<br>automatically play |
| OMPOSED";                                                                                                    | NOED HIND I FERTS                                                       | THE MOST                                  | IC TOO HAVE JUST C                                                                 |
| 140 IF LC>500 THEN 310:ELSEGOSUB 530                                                                                                    | 9                                                                       |                                           |                                                                                    |
| 150 IF INSTR(1,PC\$,P\$)<>0 THEN IF PS<br>160 IF INSTR(1,PN\$,P\$)<>0 THEN IF PS<br>N 140:ELSE PS\$=PS\$+P\$:GOTO220<br>170 IF INSTR(1,CS\$,P\$)=0 THEN 140                                                                                                    | 6\$="" THEN PS\$=P\$:                                                   |                                           |                                                                                    |
| 180 PS\$=P\$<br>190 GOSUB 530                                                                                                    |                                                                         |                                           |                                                                                    |
| 200 IF INSTR(1,NU\$,P\$)=0 THEN 190                                                                                                    |                                                                         |                                           | Continued on page 61.                                                              |

typing mistakes but this will not deal with

Sets character memory and

dimensions the instruction

array (maximum of 500 in-

syntax-type errors.

Program notes

```
210 PS$=PS$+P$:GOTO 190
220 LC=LC+1:PLAY PS$:P$(LC)=PS$
230 PS$=T$:P$="":T$="":GOTO140
240 REM SPACE BAR PRESSED
250 LC=LC-1:GOSUB 590
260 GOTO 140
270 CLS: REM CLEAR PRESSED
280 GOSUB 590
290 PRINT@416,"";
300 FORL=1 TO LC:PRINTP$(L);" "::NEXT L
310 INPUT" DO YOU WISH TO EDIT [1]OR STORE[2] OR PRINT OUT [3] THE STRING OR CON
TINUE COMPOSING [4] OR ENDTHE PROGRAM [5]"; A
320 IF A<1 OR A>5 THEN 310
330 A=INT(A):ON A GOTO 340,390,480,120,640
340 INPUT" TO EDIT THE STRING ENTER THE
                                        NUMBER OF THE COMMAND TO BE
                                                                        EDITED
 (E.G. 18) AND THEN CORRECT IT. WHICH COMMAND "; WC
350 PRINT"IS ":P*(WC);" THE RIGHT COMMAND"::INPUT AN*
360 IF AN$="N" THEN 340
370 INPUT" ENTER THE NEW DATA OR XXX TO
                                        DELETE "; ND$: IF ND$="XXX" THEN P$(WC)=
"" :GOTO 310
380 P$(WC)=ND$:GOTO 310
390 REM STORE THE PROGRAM
400 INPUT"UNDER WHAT NAME IS THE STRING
                                        TO BE STORED"; SN$
410 IF SN$="" THEN 400
420 MOTOR ON : AUDIO ON
430 INPUT"PLEASE POSITION THE TAPE AND
                                        PRESS ENTER": ZZ$: AUDIO OFF
440 INPUT" PLEASE PRESS RECORD AND PLAY ON THE RECORDER AND THEN PRESS
                                                                         enter
"; ZZ$: OPEN"O",#-1,SN$
450 FOR L=1 TO LC
460 PRINT#-1,P$(L)
470 NEXT L:CLOSE #-1:GOTO310
480 REM PRINT OUT
490 FOR L=1 TO LC
500 PRINT#-2,P*(L);
510 NEXT L:PRINT#-2
520 GOTO 310
530 P*=INKEY*: IF P*="" THEN 530
540 VP=ASC(P$):IF VP=13 THEN P$="":GOTO 220
550 IF VP=32 THEN 240
560 IF VP=12 THEN 270
570 IF VP=94 OR VP=95 THEN GOSUB 590
580 RETURN
590 PLAY"T25502L4V15P1T2"
600 FOR L=1 TO LC
610 PLAYP*(L)
620 NEXT L
630 RETURN
640 END
450 REM***PRINTED ON THE EPSON RX-80 PRINTER IN DOUBLE STRIKE AND EMPHASIZED MOD
670 REM******** WRITTEN BY K. MURRAY 15/8/83 *********
480 REM***********************************
```

# Barbcobsnow

# **Program notes**

10 — Sets mode/clears screen.

- 20 Sets random diameter and X,Y 40 Returns to 20 to give new values to co-ordinates of circle.
- 30 Draws random positioned circle with random diameter.
  - T, X and Y to repeat itself.

### From Jason Arnopp

THIS PROGRAM IS called Barbcobsnow because at first the pattern is like barbed wire, then a bit later it looks like a mass of cobwebs and finally changes to look like the aerial view of a snowy patch of ground.

### Variables

- T = Diameter of circle in screen points.
- X = Vertical position of circle.
- Y = Horizontal position of circle.

5 REM BARBCOBSNOW 1983

10 PMODE 4,1: SCREEN 1,1: PCLS

20 T=RND(100):X=RND(256):Y=RND(192)

- 30 CIRCLE (X, Y), T,1
- 40 GOTO 20

# DON'T JUST PLAY GAMES

TEACH YOURSELF TOMORROW'S TECHNOLOGY TODAY

# 'O'-LEVEL COMPUTER STUDIES

Use our Pro-Tutor software to pass your exams with ease. A full tutorial-based system complete with revision examples.

Supplied as a set of cassettes covering the 'O'-level syllabus.

Fun to use with full colour and sound. Unbeatable value at £14.50 post free.

Cheques/POs to:

MICRO-DE-BUG CONSULTANCY 60 SIR JOHN'S ROAD, SELLY PARK, BIRMINGHAM B29 7ER

Requires a quality Dragon Compatible Cassette Player

# LATEST > SOFTWARE!

# SYSTEM-SOFT

FOR THE BEST FROM THE REST

FULLY INCLUSIVE PRICES!

FREE catalogue with every order!

| CUTHBERT GOES WALKABOUT (Microdeal)                    | 00.83      |
|--------------------------------------------------------|------------|
| FROGGER (Microdeal)                                    |            |
| MOROCCO GRAND PRIX (Microdeal)                         |            |
| COSMIC ZAP (Microdeal)                                 | 00.83      |
| TELE-TUTOR (Microdeal) Educational package. 5 to adult | £25.00     |
| DRAGON MOUNTAIN (Dragon Data)                          | £6.95      |
| SELECTIONS 1 AND 2 (Dragon Data)                       | each £4.95 |
| ENO/STALAG (Dragon Data) Two programs on one tape      |            |
| CHESS (Dragon Data) 1981 Microcomputer Chess Champion. | £19.95     |
| VOLCANIC DUNGEON (Carnell)                             | £5.00      |
| NEW self-centring joysticks (Microdeal)                | £19.95     |

Please send cheque/POs to SYSTEM-SOFT FREEPOST (no stamp reqd), Ackworth Pontefract, West Yorkshire, WF7 7BR

SPECIAL OFFER Deduct £1 per item when ordering two or more!

# S.P. ELECTRONICS

| DRAGON 32                                         | £175.00 |
|---------------------------------------------------|---------|
| DISK DRIVE (Single and Dual) with controller from | C275 00 |
| JOYSTICKS                                         | £14.95  |
| TELEWRITER WORD PROCESSOR                         | £49.95  |
| STAR D.P. 510 Dot Matrix Printer                  | £330.00 |
| CP80 Dot Matrix Printer                           | £330.00 |
| PRINTER GABLE (Centronics)                        | £12.90  |

Large selection of new Dragon Data, Salamander, Microdeal software including: Space Shuttle, Composer, Frogger, etc.

SAE for free list All prices include VAT, carriage extra

S.P. ELECTRONICS, 48 Limby Road, Hucknall, Notts (Nottingham 640377)

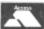

Official Dragon Servicer

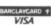

# IMMEDIATE DELIVERY

# COMPUNTA

RACING FORECASTER

NEW NATIONAL HUNT EDITION

A tried and tested program.

Simple to use — no records to update.

Tape contains data for races at any of 42 National Hunt courses

High success rate.

DRAGON 32, SPECTRUM 48K, TANDY COCO 32K,

Only £5.50 inclusive

**RED ROM DATA** 72 LAMBERT ROAD, GRIMSBY DN32 ONR

# MONSTER SOFTWARE

SOFTWARE LIBRARY FOR THE DRAGON 32

- ★ Software for hire from 11 manufacturers
- Over 90 titles to choose from, and growing
- ★ TWO YEARS membership for only £8.00
- Same-day service

Send for details of FREE three months trial membership enclosing SAE to:

# MONSTER SOFTWARE CLUB

32 Lennox Drive Lupset Park, Wakefield, WF2 8LU

# Computasolve Ltd.

8 Central Parade, St Mark's Hill Surbiton

Telephone: 01-390 5135. Opening hours: 9.30-6.30, Mon-Sat

Telewriter word processor for the Dragon ..... CTI CP80 dot matrix printer ..... Seikosha GP 100A matrix printer......

Plus a full selection of software for the Dragon including the latest Microdeal releases

All prices including VAT.

# COTSWOLD COMPUTERS THE DRAGON SPECIALISTS

£169.50 DRAGON 32 Price includes free "Teach Yourself Dragon Basic" cassette and free software club membership — gives 10% discount off all software.

DRAGON DISC DRIVE (180K complete) £269.50 EPSON RX80 (100 CPS top quality machine)

Price includes Free Hi-Res Screen Dump Programme. £320.00 MICRO-PERIPHERALS 4-colour Printer/Plotter £169.50 Prices include VAT. Please add £5 carriage

# JOIN OUR SOFTWARE CLUB – WHY?

It will turn an £8.00 tape into a £7.20 tape - pure magic - a £5 membership fee entitles you to 10% discount off all software on cassette cartridge and disc. SAE for list.

> SHOP NOW OPEN AT 6 MIDDLE ROW, CHIPPING NORTON, OXFORDSHIRE Tel: 0608-41232 or 737472 (evenings) DRAGON DATA APPOINTED DEALER

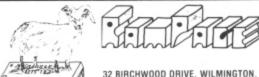

32 BIRCHWOOD DRIVE, WILMINGTON, DARTFORD, KENT DAZ 7NE

WHY BUY A COMPUTER THAT:

★ CANNOT MIX TEXT AND GRAPHICS ★ HAS NO LOWER CASE ★
 ★ HAS NO REDEFINABLE CHARACTERS ★ HAS NO CURSOR CONTROL ★

# YOU DIDN'T. NOW FOR ONLY £10.00 WITH PICTURE WRITER BY PAUL BARNED

YOUR DRAGON 32 HAS ALL THESE AND THE FOLLOWING:

\* Definable scrolling window ★ Choice of four background colours ★ Text scrolls independent of graphics ★ Auto repeat keyboard ★ Text or graphics can be independently cleared ★ 255 characters including control codes and graphics all available direct from the keyboard and in quotes in print statements ★ Programmed cursor control — eg: print "↑ → → → ↓ ↓ " ★ Characters can be easily redefined using arrow keys or in Basic and Saved ★ Preprogrammed maths symbols and graphics including Invaders etc ★ Abbreviated keyword entry ★ Crash recovery and "Old" command ★

ALL FULLY COMPATIBLE WITH BASIC AND CAN BE USED IN YOUR OWN PROGRAMS

If you've got a technical question or problem write to Brian Cadge, Dragon Answers, *Dragon User*, 12/13 Little Newport Street, London WC2R 3LD.

# **Dragon Answers**

# Robot arm problem

I WISH to plug in a robot arm to the printer port. I have been advised that this can be done, but have come across a problem. Could you tell me whether the port is memory mapped or port mapped? If it is port mapped which one is it mapped on to?

M Eaton, Deal, Kent.

ALTHOUGH THE Dragon's Basic only uses the parallel I/O socket for the printer, it certainly can be used for any control operations such as controlling a robot arm. The actual pin connections are to be found in the additional information booklet.

The port is memory mapped as location \$FF02, which is also used as a column select register for the keyboard, so your software will have to take care that a conflict doesn't occur. There are also a couple of other connections other than these 8 data bits. The BUSY line is controlled by bit 0 of location FF22 and the printer strobe connection is addressed as bit 1 of location FF20.

On power up all except the BUSY pin are programmed as outputs (to the printer). You can reprogram the PIA to read these as inputs by use of the data direction register. To use this just clear bit 2 of \$FF03 and set or clear the bits for input or output in location FF02. This sounds complicated, but it's not. You will need to use some form of "handshaking" for the robot arm - perhaps the strobe connection - otherwise it is likely to swing all over the place when the keyboard is scanned.

# Dragon's bad habit

I HAVE a Dragon 32 (bought last December) with a most annoying habit. Perhaps you can explain it.

At any time, whether putting in a program or running, Os appear at irregular intervals to the left of centre of my screen. This causes programs to go haywire. This happens perhaps once a week for no apparent reason.

Alex Houseman, Blackburn.

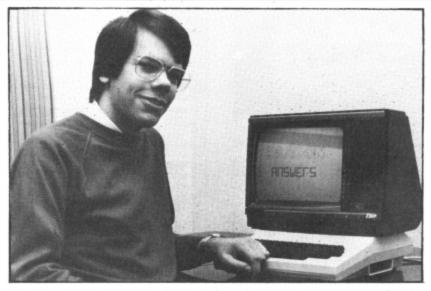

THIS IS not the first time I have heard of the mysterious characters which start to appear on the screen or in the program after a few hours in use. The problem could be one of two things.

Your power supply could be at fault, in which case you should try your Dragon at someone else's house with another mains adaptor. More likely the problem is faulty memory chips. There seems to have been a duff batch of Dragons around last Christmas; the other machines I know of with this fault were bought around then.

Your best course of action in this case is to return your machine to the original dealer for replacement or repair.

# Power and the Dragon

I HAVE a caravan which has a 12-volt power supply system and now that the winter is coming on I would like to take my Dragon 32 with me when touring. Could you please tell me what is needed to run the Dragon off this power supply and where I could obtain it?

W H Sear, Yeovil, Somerset.

YOU CAN get the power plug for the Dragon quite easily as it is the same connector as used for Atari joysticks. Unfortunately, connecting your Dragon to a car battery is not so simple.

The computer requires two separate power inputs — one at 5 volts and one at 12 volts. You should be able to obtain a transformer which converts 12-volt to 5-volt from your electronics stockist and the 12-volt will be suitable from the battery.

I would stress that you should never connect any power supply to your machine without being absolutely sure of what you are doing — get a knowledgeable friend to help. Also, using your Dragon with any power supply other than that supplied may void your guarantee.

# Machine code query

I HAVE recently encountered a problem while writing a machine code program. How would you do the following Basic statements in 6809 machine code?

PMODE 4,1: SCREEN 1,1

Please could you tell me the JSR number required to do this? D Richardson, Wickford

ALTHOUGH THERE are 6809 books available, very few of these refer to the Dragon specifically. This is OK until you come up against a problem like this one.

As there have been a number of letters asking how to access various graphic modes from machine code, I have listed below the assembly language necessary to set up the VDG chip for Pmodes 1,3 and 4. To get the second colour set, you should logically OR the contents of \$FF22 with 8. The display will start at page one — address 1536.

PMODE 1 Id A #165

st A \$FF22

st A \$FFC3

st A SFFC7

PMODE 3 Id A #229

st A \$FF22 st A \$FFC3

st A \$FFC5

st A \$FFC7

PMODE 4 Id A #245

st A \$FF22

st A \$FFC3 st A \$FFC5

st A SFFC7

# Colour difficulty

I RECENTLY ran a short program on my Dragon 32 and found some very surprising results.

It was a simple routine to move a red  $3 \times 3$  square across a yellow background diagonally, but before placing a red block on the screen I wanted to test that the space was yellow. I cannot find any error in the logic and wondered if perhaps my machine was faulty.

5 CLS 2

10 X1 = 0 : Y1 = 0

20 FOR X = X1 TO X1 + 2: FOR Y = Y1 TO Y1 + 2

30 SET (X,Y,2)

40 NEXT Y,X

50 X1 = X1 + 1 : Y1 = Y1 + 160 FOR X = X1 to X1 + 2 : FOR

Y = Y1 T0 Y1 + 2

65 IF POINT (X,Y) <> 2 THEN 100

70 SET (X,Y,4)

80 NEXT Y,X

90 GOTO 20

100 PRINT "THE COORDS OF ERROR ARE ";X;Y," THE COLOUR CODE IS"; POINT (X,Y)

This leads to the error message:

THE COORDS OF ERROR ARE 1 3
THE COLOUR CODE IS -1

The -1 appears because we are back into text mode, but why did it jump out of the loop at all?

John Pancmarento, Burnley, Lancashire.

USING THE low resolution graphics screen gives you a resolution of  $64 \times 32$  with all nine colours. However, only one colour (other than black) can be in any single character square at any time. If you SET(0,0,2) you will get a yellow dot in the top left-hand corner, but if you type SET(1,1,3) you don't get a yellow and blue dot but two blue dots.

You get the same problem on a Spectrum — although the resolution is high, the colour resolution is much lower. The only thing to do is rewrite your program to use the resolution of  $32{\times}16$  or use high resolution graphics where there is no such problem.

# Classified

# **DUST COVERS**

# **★ DRAGON 32**

made-to-measure in quality natural vinyl with cut-outs for terminals and leads. Just send £2.95 (no stamp required) to:

ALLEN ENTERPRISES Freepost, Luton LU2 8BR

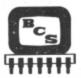

# **BCS Ltd**

Non-Dragon Data hardware and software £1.50 brings your first copy of our constantly updated list of other suppliers of goodies specifically for your Dragon. (£1 refund or 2nd year free, for new subscribers — who supply full details of any supplier not already on your lists).

BCS Ltd, 47A Queen Street Newton Abbot, Devon TQ12 2AU

DRAGON PROGRAM ENTRY SER-VICE, save time, frustration and sore fingers! Simply send any Dragon 'Basic' listing from this magazine, with cheque/PO for only 1p per line. We return it recorded on cassette, individually checked for correct loading, add £1.50 for cassette, handling etc. B. R. Software Services, 39 Tangley Drive, Wokingham, Berks.

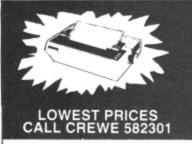

Here is a sample: GP100A DP510

£209 £285 £427

DELIVERY AND VAT

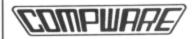

# AT LAST

An attractive dust cover, custom-made to fit your Dragon. Colour co-ordinated fabric exactly matches the case colour, finished off with a red taped edge and screen printed with Dragon. Looks super

Only £3.50 inc p/p

### COTSWOLD COVERS

6 MIDDLE ROW (FIRST FLOOR) CHIPPING NORTON, OXON Tel: 0608 412323 (for trade discount details) FOR THE DRAGON 32

SPECIAL OFFER

OFFER

New Original Game.
Can you survive the movie business?
With 3D packaging and free red/green glasses.
CHEQUE/P.O. to: ED 40, 249 HIGH ST, STRATFORD, LONDON E15 2LS

EPROM PROGRAMMER for most single supply eproms from 1K to 32K bytes. Powerful fill, move, examine, change, copy, verify, program, cassette save/load functions and full decumentations.

verify, program, cassette save/load functions and full documentation £79,95 (with MACE £89.95)
MACE EDITOR / ASSEMBLER / MONITOR cartridge with 80-page manual for machine programming the easy and professional way

MACHINE PROGRAMMERS PACK contains the data booklets for the Dragon's four main ICs (6809, 6821, 6847 and 6883). Over 60 pages of data plus a 6809 reference card

C3.95

DRAGBUG MONITOR AND DISASSEMBLER Cassette £12.95
6809 COMPANION machine reference book by M. James £2.10

SAE brings details of over 70 items for your

Dragon.
ELTEK, 29 Parkside Avenue
Littlehampton, Sussex BN17 6BG

INTELLIGENT SOFTWARE for Dragon 32: Startrek + Brahma + Line-up 4, £4: Geographical exploration game, based on actual world geography (50K), £4: Macropoly, best version ever! £4.50. APC Computing, 91 Heath Avenue, Rode Heath, S-o-T ST7 3TH. Tel: (09363) 5502.

GREAT DRAWING, why not print it out with our Dragon screen dump? Yes, only £7.95 by return post, works on your Acorn/Seikosha GP100A, Tandy DMP100. No quibble guarantee. Order from Caveman Computers Co Ltd, 55 lona Road, Windy Nook, Gateshead, NE10.

WHY PAY MORE? Caveman's "Autorun" for Basic programs on the Dragon only £5.95. Order today, delivery by return post to: Caveman Computers, 55 Iona Road, Gateshead NE10 9TA.

NEED A USEFUL DRAGON INFORMATION BOOKLET? Only £2.50 from Caveman Computers.

# JOYSTICKS DRAGON JOYSTICKS

FULLY PROPORTIONAL WITH FIRE BUTTON

Only £14.50 a pair + £1 p&p

INTROLVE 21 WOODHOUSE ROAD LONDON N12 9EN

FOUR IN A ROW and Mastermind, only £2.95. Send SAE to D. Nixon, 42 Taunton Road, Sale, Cheshire M33 5DN, Tel: 061-973 3204.

# Here's my classified ad.

(Please write your copy in capital letters on the lines below.)

| €0.20 | £0.40 | 09.03 | 20.803                                     |
|-------|-------|-------|--------------------------------------------|
| 21.00 | £1.20 | £1.40 | 21.60                                      |
| £1.80 | £2.00 | £2.20 | £2.40                                      |
| £2.60 | £2.80 | £3.00 | £3.20                                      |
| £3.40 | £3.60 | £3.80 | £4.00                                      |
| £4.20 | £4.40 | PI    | ease continue on a separate sheet of paper |

| make this | words, at 20p per word so I owe you £   |
|-----------|-----------------------------------------|
|           | Name                                    |
|           | Address                                 |
|           | *************************************** |
|           |                                         |
|           | Telephone                               |

Please cut out and send this form to: Classified Department, *Dragon User*, 12-13 Little Newport Street, London WC2R 3LD

\_\_\_\_\_\_\_\_\_\_\_\_

# Classified

DISK SOFTWARE for small businesses: Accounts complete package, handles sales and purchase ledgers, VAT returns, statements, profit margins, analysis etc. £35.00 inclusive. Datadesk - powerful database. £9.50 inclusive. Morsetutor - teach yourself morse code, £9.50 inclusive. Send cheque to: Martin Vernon, 8 Trinity Square, Llandudno, Gwynedd. SAE for full details.

# 6 New Releases For The Dragon 32

Crazy Painter
The craziest zaniest slap dash fun you'll ever see. Paint that floor but look out for dogs. snakes, painter's mates, crazy paint eaters entine bubbles. Unique running p challenge stage.

Intergalactic Force

One of Americas top selling games for the colour computer. Star trench warfare with hi-res graphics and machine code. £8.00

Keys Of The Wizard

As adventure games go this is the best. A real-time adventure with three levels of diffi-culty plus points scoring routines. Random locations give you a different game evey Save to tape feature. Machine code.

**Cuthbert Goes Digging** 

Our Crazy kid Cuthbert is in trouble again fighting the Moronians on the Galactic building site. Guaranteed a winner. Hi-res graphics and machine code.

Cuthbert In The Jungle

Its holiday time for Cuthbert but his troubles aren't over. Killer crocodiles, slimy snakes, stingy scorpions and fatal fires make his problems many. Hi-res graphics and mac

Air Traffic Control

Another big seller from "Tom Mix". Sit tight and fasten your seat belt as you take control of a busy airport. Departures pilling up and y airport. Departures printing into each other make this skilful £8.00 game great fun.

All prices include VAT. P&P free

Cheques PO to Micro Computer World 1 Lane Close London NW2 6QZ

DRAGON PROGRAMS! Round the earth in 80 ways — features world maps, £4.95: Galactic travel — search the universe for rare metals, £2.75: Zenith Isle - retrieve lost treasures from the dark ages, £2.75: plus many others. Also listing service, £1.50. Send SAE for program details. P & M Software, 10 Osprey Close, Guisborough, Cleveland

DRAGON 32, fine superb games on quality cassette, including Pacman, invader, synthesizer + documentation, economically priced, £3.50. Cheque/ PO to T. Harrison, 19 Fernwood, Marple Bridge, Stockport SK6 5BE. Tel: 061-427 6542.

ACCURATE ASTROLOGY FROM ASTROCALC, £18; Natal longitudes, declinations, aspects, equal, placidus. Koch Houses, etc, £33, plus Progressions, Transits, Large SAE: 67 Peascroft Road, Hemel Hempstead HP3 8ER. Tel: 0442 51809.

SOFTWARE EXCHANGE: Send any Dragon cassette with instructions and 50p p&p in exchange for Dragon cassette of similar price. T. Mohsan, 24 Irving Place, Blackburn, Lancs BB2 6LR

DATAWARE PRESENTS GAMES-TAPE, one for the Dragon, contains Draughts, City Attack, Sub Battle, Le Mans, only £4.95, from Dataware, 72 Langwith Road, Shirebrook, Mansfield, Notts. Tel: Mansfield 743970.

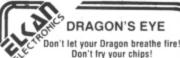

On-off indicator for Dragon 32/Tandy Color machines. 10-second installa tion. No soldering required.

Only £3.95 each (p&p free) DRAGON'S TALE

Only £2.95 each (p&p FREE)

nd cash, cheque or credit card no.

ELKAN ELECTRONICS, FREEPOST 11 Bury New Road Prestwich, Manchester M25 6LZ Tel: 061-798 7613 (send sae for catalogue)

DRAGON. Mansion of Murder, new adventure game from Sphinx Soft, £2.99. 16 Collingham Green, Little Sutton, South Wirral L66 4NX.

DRAGON LISTINGS. Send program cassette plus £1.00 cheque to C. Ward, 348 Blackburn Road, Accrington, Lancs.

DOODLER. Tired of writing endless line commands and draw strings to produce graphics on your Dragon? Get Doodler - detailed Hi-Res graphics are drawn quickly and easily. Then you can paint them, caption them — even animate them! All this and more with Doodler from Greyhound Data at £4.95. Cheques/Postal Orders to Greyhound Cottage, Birchgrove Road, Birchgrove, Swansea.

CENTRONICS LEADS for the Dragon, 1.5m long to fit all standard Centronics interface printers, £13.50 inclusive VAT, postage. Quick despatch. Cheques payable to: High Techn Developments, 27 Quantock Road, Weston-Super-Mare, Avon BS23 4DD.

LEMONADE STALL. Family entertainment, Dragon version of Californian original, £2.50. I. Butcher, 20 Heaton Close, Carleton, Blackpool FY6 7TY Tel: Blackpool 882448.

# SWISS CHEESE® SOFTWARE

12 very original games of over 8K each. These arcade-type games use the joysticks and the keyboard. Includes space games, and all are fast action games. Superb sound effects and graphics.

### NO JOKE OFFER

price — £4.20 (postage included) all orders despatched within 48 hours.

Cheques made payable to Brian H. Olsen (SC Software) 6965 Cadro Switzerland Tel: 0041-91-914737

# COMPUTER CORRESPONDENCE COURSES

A complete course in BASIC program ming which is designed specifically for the DRAGON micro-computer. It in-cludes word processing, filecludes word processing, file-management, stock-control, games, and educational applications. Suitable for the complete beginner, hobbyist, teacher, and business person.

### Cost of Course

£89.50 (incl)

Price per Module: £8.95 (incl)

For full details write enclosing sae to:

### COMPUTER CORRESPONDENCE COURSES

(Dept. D.U.) Churchway, West IIsley Nr Newbury BERKS RG16 0AH Tel: (06328) 336

### ANYONE FOR CRICKET?

Choose the number of overs. Set your fielders to suit your bowling. 10 bowling options. Full scoreboard. Save game facility. 1 joystick required.

NEW - WORDSEARCH Can you find the hidden words, 10 word categories and own choice of words, 1 to 4 players.

£4.95 each or £8.00 for both, includes P&P DORSOFT, 15 GURJUN CLOSE, UPTON POOLE, DORSET BH16 5QH

| A ASNAbacusAnik                        | 44<br>47<br>30       | G<br>Games and Computers<br>Gravesend | 14<br>48'      | R RainbowRam PageRed Rom Data                           | 62                   |
|----------------------------------------|----------------------|---------------------------------------|----------------|---------------------------------------------------------|----------------------|
| B&H<br>Bamby<br>Beyond<br>Buffer Micro | 48<br>42<br>22<br>51 | H Hilton Hobby  I Interface           | 47<br>10<br>42 | SP Electronics                                          | 5<br>50<br>39        |
| CascadeCascomCompudatCompusense        | 36<br>58<br>58       | JCB<br>Jenart<br>Juniper              | 48<br>47<br>6  | Spectrum Projects Statacom Superior Systems System-Soft | 12<br>56<br>43<br>62 |
| Computasolve Coppice Cotswold Cumana   | 62<br>56<br>62<br>27 | M&J                                   | & 9            | Tiger<br>Trojan<br>Tudor Williams                       | 8<br>42<br>58        |
| DACC<br>Diand<br>Dragon Dungeon        | 58<br>40<br>67       | O OasisOltrosoft                      | 32<br>58       | V<br>Viglen<br>Virgin                                   | 24<br>19             |
| Elkan Electronics                      | 44<br>40             | PSL Marketing Peaksoft                | 41<br>20<br>16 | W Wessex West Devon Windrush                            | 51<br>56<br>56       |
| FBC Systems                            | 48                   | Programmers Guild<br>28 & 34,         |                | Wintersoft<br>Wizzard                                   | 26<br>40             |

# A perfect prize

Gordon Lee provides the puzzle, Games and Computers the prize – an MCP-40 printer.

"WE SEE CLEARLY ... how rare are perfect numbers and how right we are to compare them with perfect men."

— Marin Mersenne (1588-1648) Last month we took a look at prime numbers, which we labelled — among other things — intriguing, mystifying and unpredictable. If this is the case for primes, then as a class the 'perfect' numbers can only be described as the most exclusive. To date only 28 perfect numbers have been discovered in a search, closely related to certain primes, which began in ancient times and which, at the moment, rests with the discovery of the largest known prime,  $2^{86243} - 1$ . This scarcity of perfect numbers is in direct contrast to the fact that there are an infinite number of primes.

But first, what is a 'perfect' number?

The smallest perfect number is 6, and if we list its factors we can see why it is called perfect. Six is exactly divisible by 3,2, and 1 and yet these three factors added together will also give the value 6. Similarly, the next highest perfect number is 28, and we can see that if we list all the whole number divisors of 28 and add them together we get a total which is equal to 28:

$$14 + 7 + 4 + 2 + 1 = 28$$

Note that we always include 1, but, of course, not the number itself as a divisor.

The next highest perfect is 496 and you might like to verify this for yourself.

But what has all this to do with prime numbers? To understand that we must go back to the time of Father Marin Mersenne, who in 1644 announced the theory that

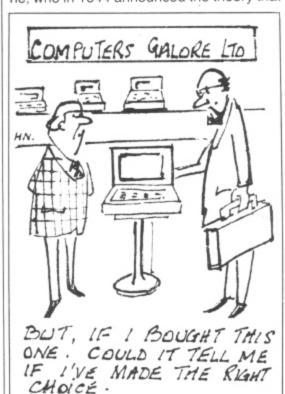

# Prize

THIS MONTH WAREHAM-based Games and Computers is offering an MCP-40 Colour Printer/Plotter as the prize in our competition. The MCP-40 has a number of features that make it a very attractive addition to a computer system — it runs at an average 12 characters per second, prints up to 80 characters per line and can produce charts, lines and graphs in four colours and in fine detail. It is available at a special price from the Dragon 32 Users' Club based at Games and Computers, 31 North St, Wareham, Dorset, BH20 4AD.

# Rules

TO WIN THE MCP-40 Colour Printer/Plotter you have to send in the most elegant solution to the puzzle. You must show both the answer to the competition and how to solve it with the use of a Basic program developed on your Dragon 32. As a tie-breaker, complete the following sentence in 15 words or less:

I want to add on MCP-40 Colour Printer/ Plotter to my Dragon 32 in order to.....

certain numbers in the form  $2^p-1$  were prime, where p itself was also a prime number. Of course, Mersenne realised that not all prime numbers could be used as p in the formula but he did state that  $2^p-1$  was prime for

p=2,3,5,7,13,17,19,31,67,127 and 257. Unfortunately he was wrong in two of his values, as 67 and 257 do not produce primes. He also missed 61, 89 and 107 which do.

Nevertheless, considering the enormity of working out even these values using the methods then available it was still a remarkable achievement, and because of this all primes in this form are now called Mersenne primes.

The largest known prime that we have mentioned is of this type, and is the 28th known Mersenne prime. Now, we have mentioned that there are also 28 known perfect numbers, so does this mean there could be a link somewhere between the two? The answer is that there is, and the link is remarkably simple. It is such that for every Mersenne prime there is a corresponding perfect number, and it is found by the formula:

Your entry must arrive at *Dragon User* by the last working day in November 1983. The name of the winner, and the solution to the puzzle, will be printed in the January issue of *Dragon User*. You may only enter the competition once. Entries will not be acknowledged and we cannot enter into correspondence on the final result. Please send your entries to *Dragon User*, 12/13 Little Newport Street, London WC2R 3LD.

# September winner

THE WINNER OF our September competition and recipient of a Namal Supertalker from DRG Business Machines and an RS232 interface from Cotswold Computers, is David Simons of Pinner, Middlesex. He correctly answered that the values of the dice thrown were 4, 4 and 3. This puzzle caused some confusion among readers, many of whom could get three possible answers but could not narrow it down to one. People who struck this problem and would like an explanation of how to solve the problem should write to *Dragon User* and we will send one out to them.

$$2^{p-1}(2^p-1)$$

The value within the brackets is any Mersenne prime, and this is multiplied by  $2^{p-1}$ . The table lists the first seven perfect numbers generated when p=2,3,5,7,13,17 and 19.

As you can see the numbers are getting rapidly larger, and the perfect number which is derived from the largest known prime so far will be given by:

286242 (286243 - 1)

In addition to perfect numbers, there are also what are called multi-perfect numbers, whose sum of factors equal two, three or more times that number. For example, the factors of 120 are 1, 2, 3, 4, 5, 6, 8, 10, 12, 15, 20, 24, 30, 40 and 60.

In dealing with multi-perfects the number itself is also included so the sum of the above factors plus 120 will equal 360. As this is three times 120, we say that 120 is tri-perfect. (Note that the perfect numbers we have so far considered would really be bi-perfect if we were to include the number itself as one of the factors).

The number 120 is the smallest triperfect. What is the next highest triperfect?

|    | 2 <sup>p</sup> - 1    | 00-1              | op-1/op 4)       |
|----|-----------------------|-------------------|------------------|
| р  | (Mersenne prime)      | 2 <sup>p-1</sup>  | $2^{p-1}(2^p-1)$ |
|    | $2^2 - 1 = 3$         | $2^1 = 2$         | 6                |
| 2  | 2 - 1 = 3             |                   |                  |
| 3  | $2^3 - 1 = 7$         | $2^2 = 4$         | 28               |
|    | 05 4 04               | $2^4 = 16$        | 496              |
| 5  | $2^5 - 1 = 31$        | 2" = 16           |                  |
| 7  | $2^7 - 1 = 127$       | $2^6 = 64$        | 8128             |
|    |                       |                   | 33550336         |
| 13 | $2^{13} - 1 = 8191$   | _ 1000            |                  |
| 17 | $2^{17} - 1 = 131071$ | $2^{16} = 65536$  | 8589869056       |
|    |                       |                   |                  |
| 19 | $2^{19} - 1 = 524287$ | $2^{18} = 262144$ | 137438691328     |
|    |                       |                   |                  |

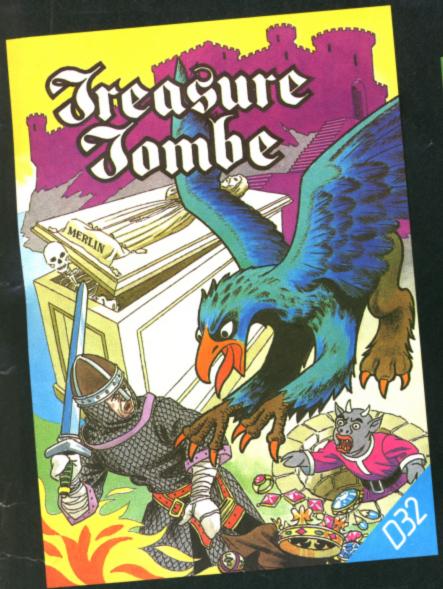

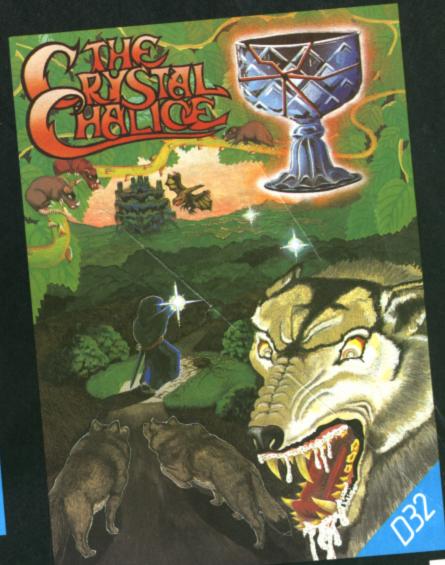

# Blood and Th Adventures for the bolder D32 owner

Mike Meineck's first sagas for the more courageous Dragon-basher. Based on skill and counting, rather than random elements. (Clue sheets available for trapped adventurers.)

# TEMPLE OF ZOREN

Nobody made it back alive yet, but Terran Security need plans of the defences and a sample of the new Zoreen laser gun.

# THE CRYSTAL CHALICE

The Klarz scattered the shards of the Chalice and darkness reigns supreme over Quorom. A mind-bending Quest for Swords and Sorcery fans.

# TREASURE TOMBE

A real-time graphics adventure set in Merlin's massive tomb complex. Violent death or Arthur's treasure?

£7.95 per adventure from all good Dragon dealers or if in difficulty direct from:

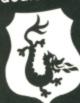

DUNGEON SOFTWARE
Milton House, St John Street, Ashbourne,
Derbyshire DE6 1GH.
Telephone: Mail order (O335) 42529
Trade & Retail (O335) 42639

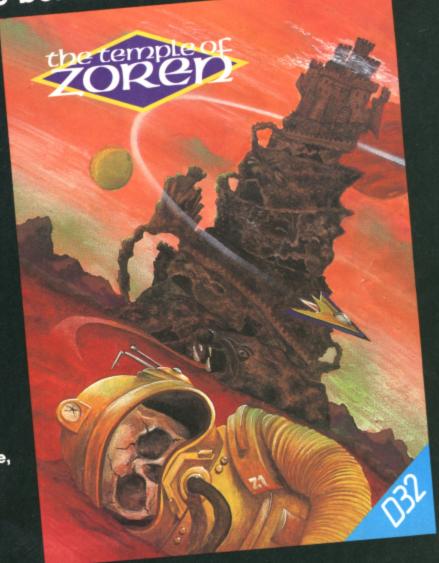

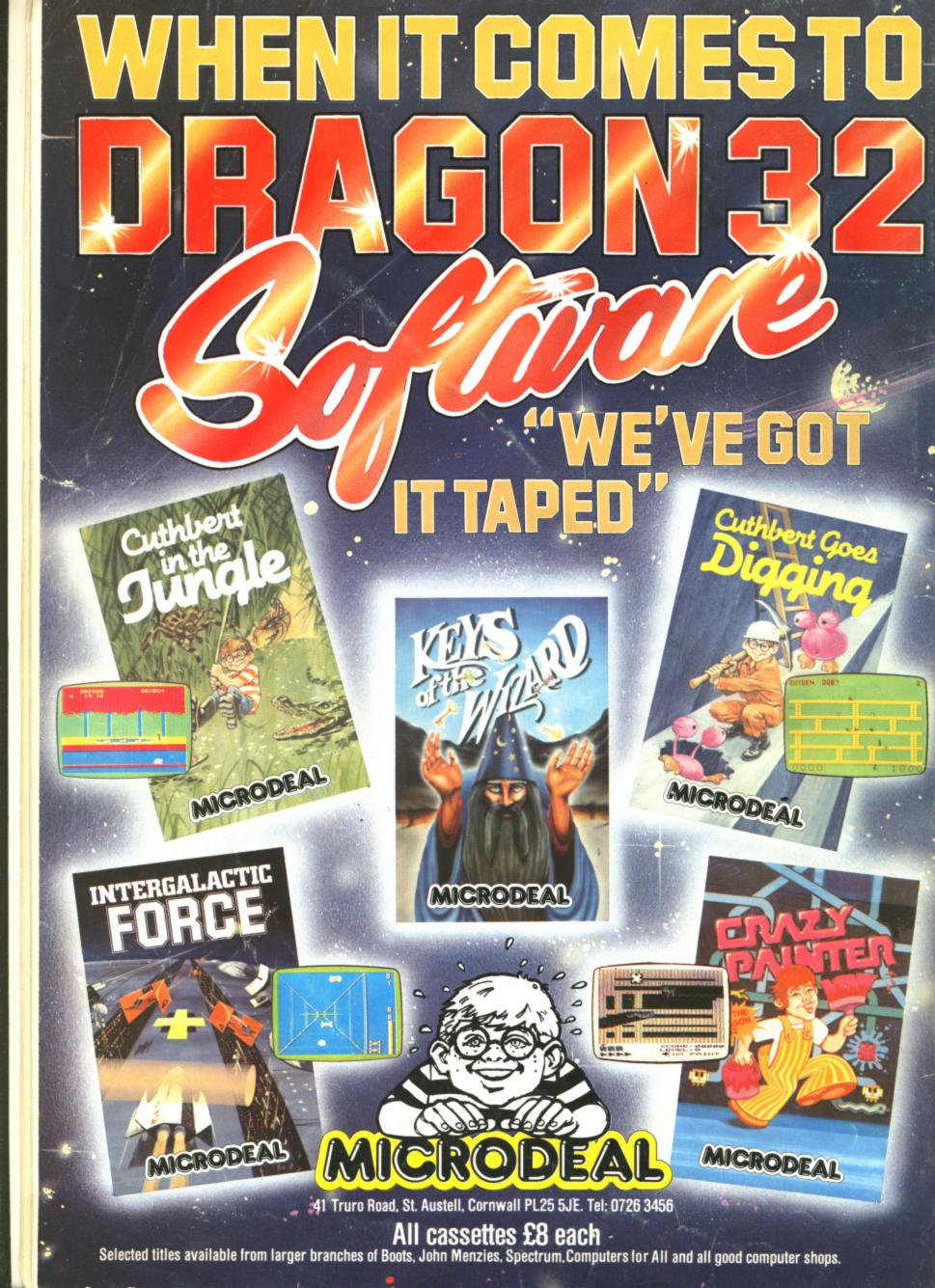